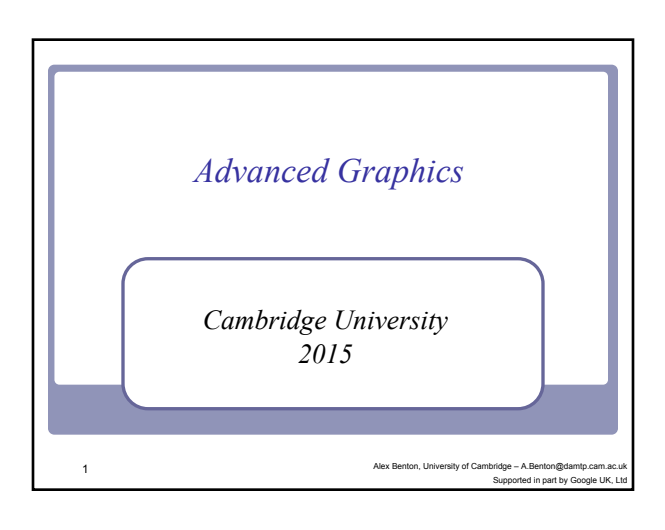

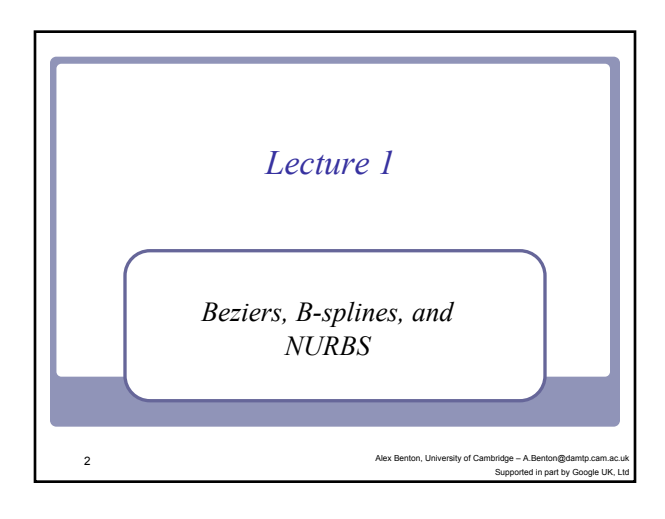

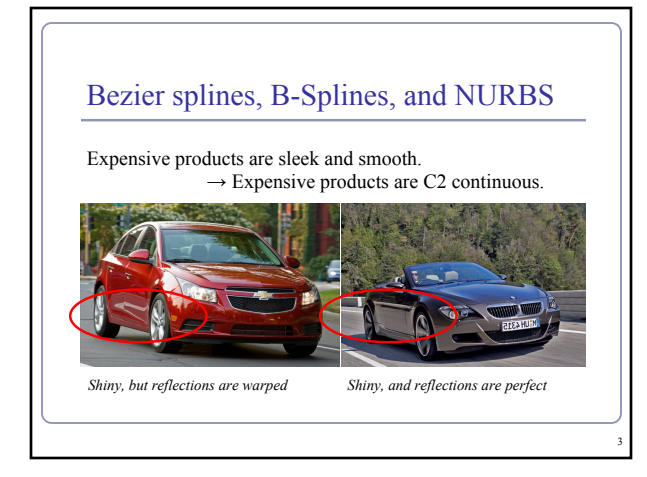

## **History**

- *Continuity* (smooth curves) can be essential to the perception of quality.
- The automotive industry wanted to design cars which were aerodynamic, but also visibly of high quality.
- Bezier (Renault) and de Casteljau (Citroen) invented Bezier curves in the 1960s. de Boor (GM) generalized them to B-splines.

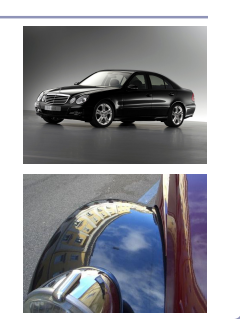

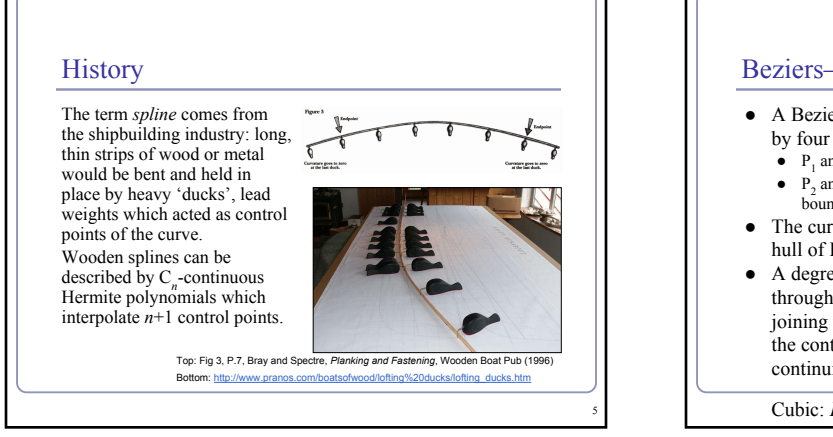

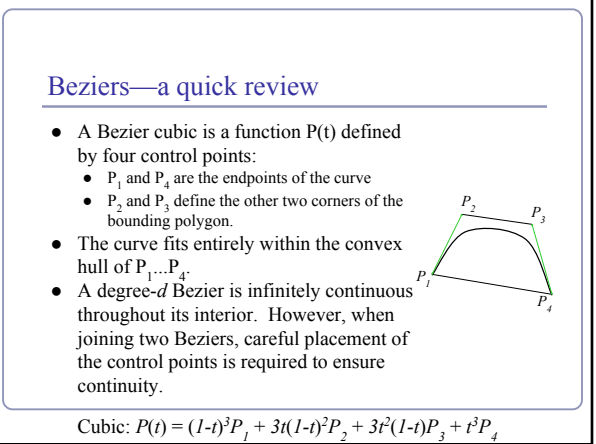

#### Beziers

Cubics are just one example of Bezier splines:

- Linear:  $P(t) = (1-t)P_1 + tP_2$
- Quadratic:  $P(t) = (1-t)^2 P_1 + 2t(1-t)P_2 + t^2 P_3$
- Cubic:  $P(t) = (1-t)^3 P_1 + 3t(1-t)^2 P_2 + 3t^2(1-t)P_3 + t^3 P_4$

... Gen

eral:  
\n
$$
P(t) = \sum_{i=0}^{n} {n \choose i} (1-t)^{n-i} t^{i} P_{i}, 0 \le t \le 1
$$

 $\angle$  "*n* choose *i*" = *n!* / *i!*(*n-i*)*!* 

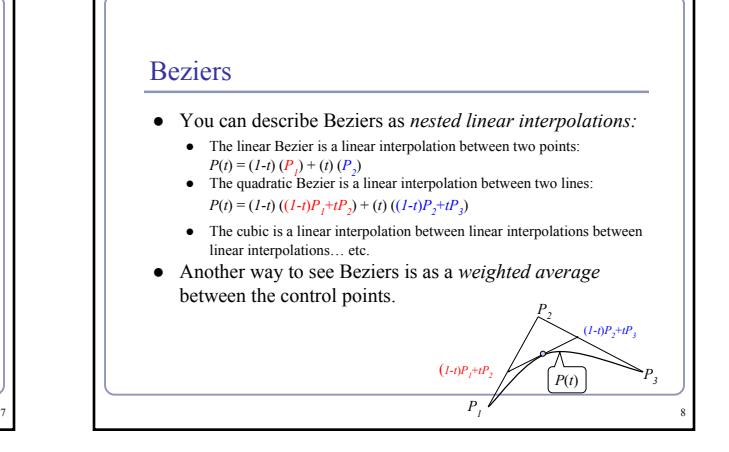

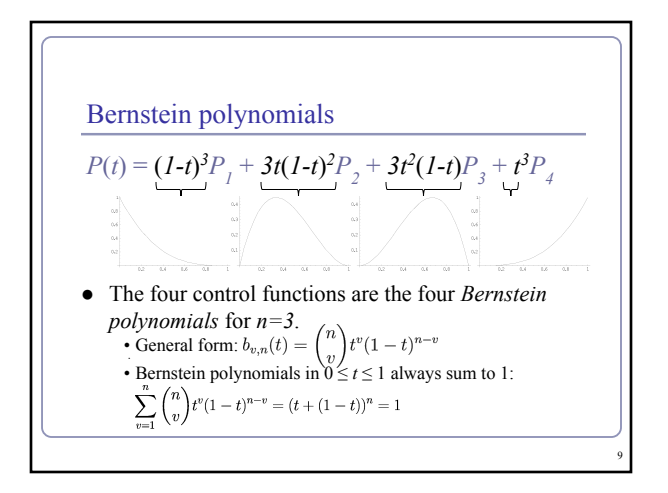

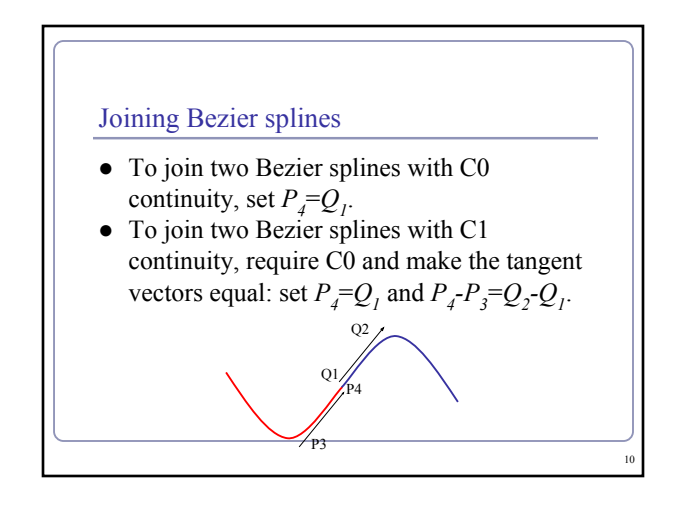

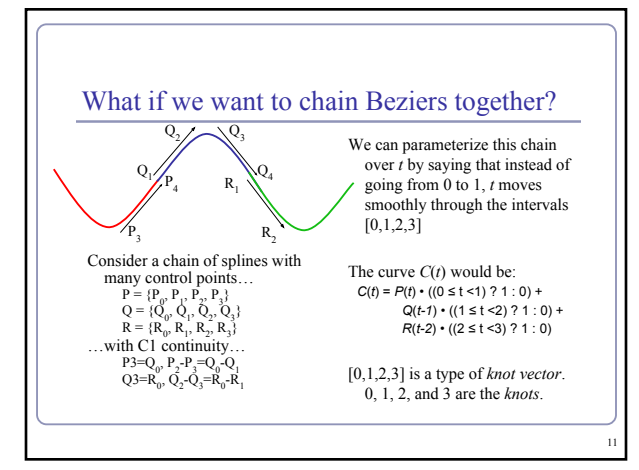

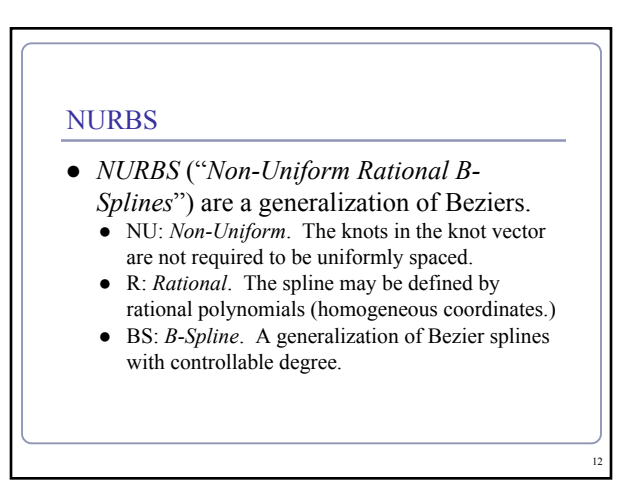

#### B-Splines

- A Bezier cubic is a polynomial of degree three: it must have four control points, it must begin at the first and end at the fourth, and it assumes that all four control points are equally important.
- *B-spline* curves are a piecewise parameterization of a series of splines, that supports an arbitrary number of control points and lets you specify the degree of the polynomial which interpolates them.

#### B-Splines

13 |

15

We'll build our definition of a B-spline from:

- *d*, the *degree* of the curve
- $\bullet$  *k* = *d*+*I*, called the *parameter* of the curve
- $\bullet$  {*P<sub>1</sub>...P<sub>n</sub>*}, a list of *n control points*
- $[t_1, ..., t_{k+n}]$ , a *knot vector* of  $(k+n)$  parameter values
- $d = k-1$  is the degree of the curve, so *k* is the number of control points which influence a single interval.
- **•** Ex: a cubic ( $d=3$ ) has four control points ( $k=4$ ).
- There are  $k+n$  knots, and  $t_i \leq t_{i+1}$  for all  $t_i$ . ■ Each B-spline is  $C^{(k-2)}$  continuous: *continuity* is degree minus one, so a k=3 curve has d=2 and is C1.

14 |

B-Splines • The equation for a B-spline curve is  $P(t) = \sum_{i=1}^{n} N_{i,k}(t) P_i, t_{min} \leq t < t_{max}$ •  $N_{i,k}(t)$  is the *basis function* of control point  $P_i$  for parameter *k*.  $N_{i,k}(t)$  is defined recursively:<br>  $N_{i,1}(t) = \begin{cases} 1, t_i \le t < t_{i+1} \\ 0, \text{ otherwise} \end{cases}$ <br>  $N_{i,k}(t) = \frac{t - t_i}{t_{i+k-1} - t_i} N_{i,k-1}(t) + \frac{t_{i+k} - t}{t_{i+k} - t_{i+1}} N_{i+1,k-1}(t)$ 

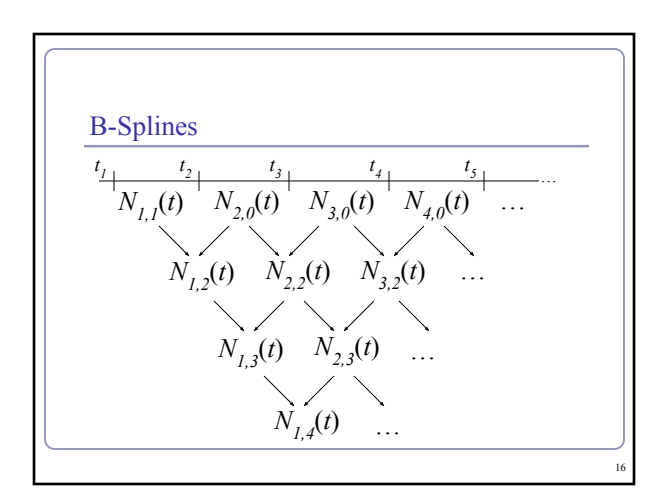

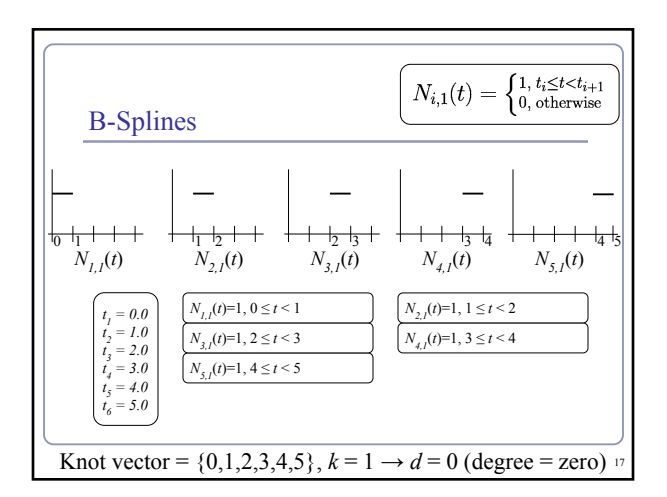

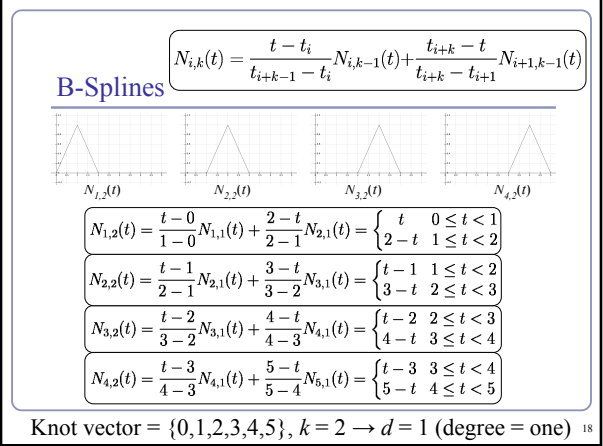

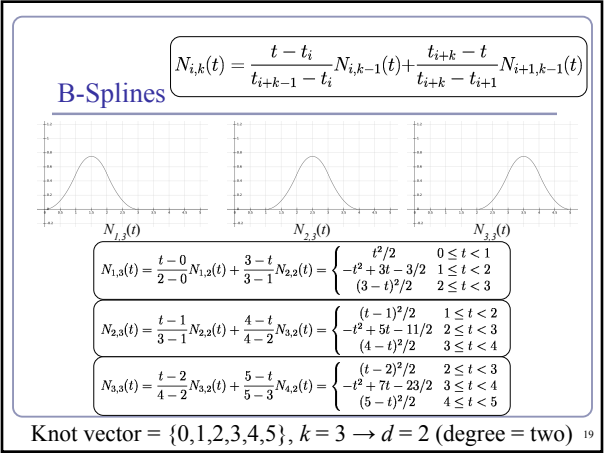

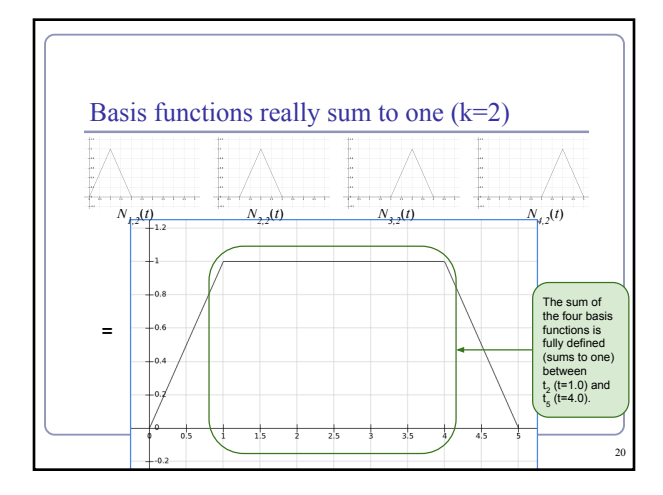

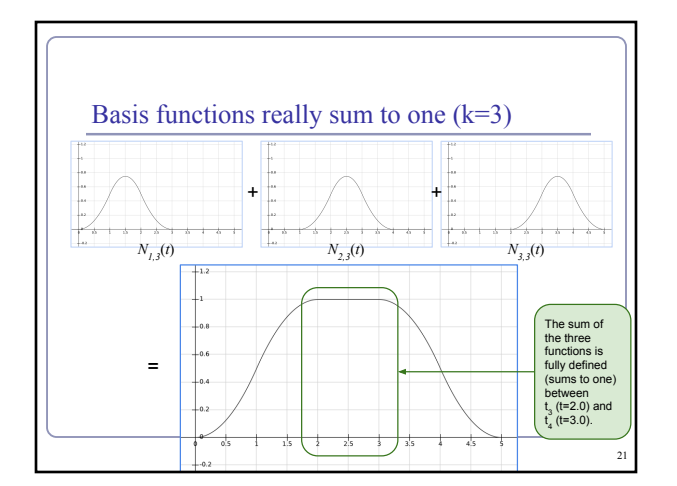

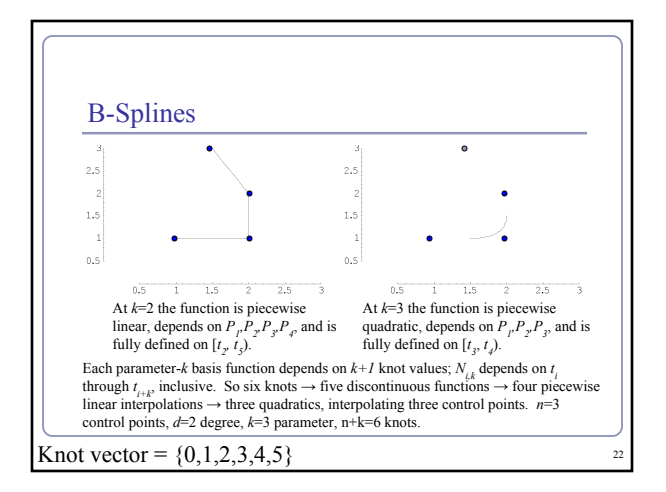

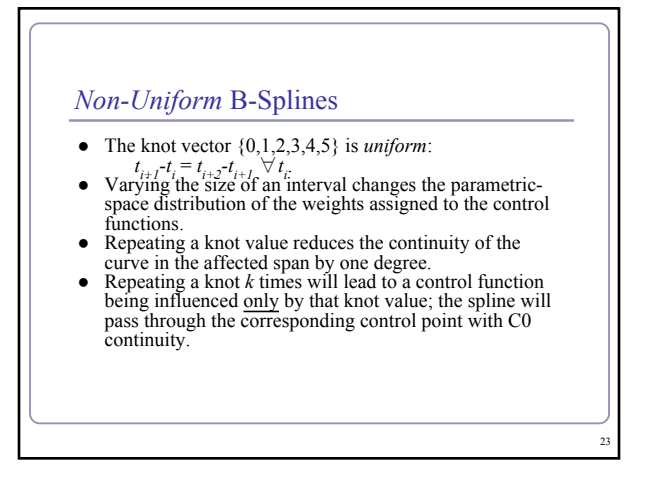

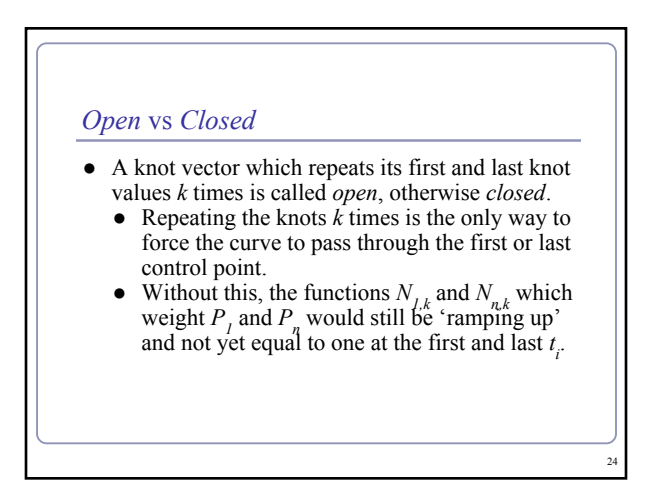

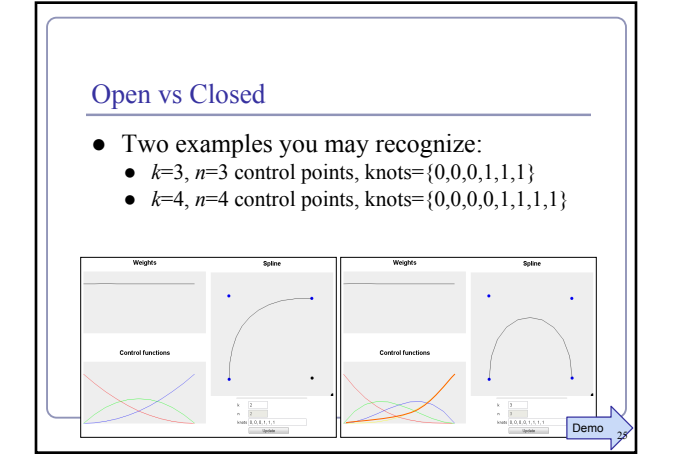

#### Non-Uniform *Rational* B-Splines

- Repeating knot values is a clumsy way to control the curve's proximity to the control point.
	- We want to be able to slide the curve nearer or farther without losing continuity or introducing new control points.
	- The solution: *homogeneous coordinates*.
	- Associate a 'weight' with each control point:  $\omega_i$ .

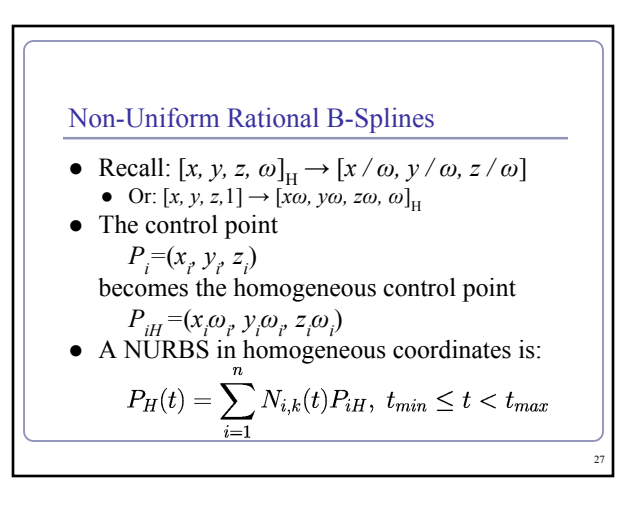

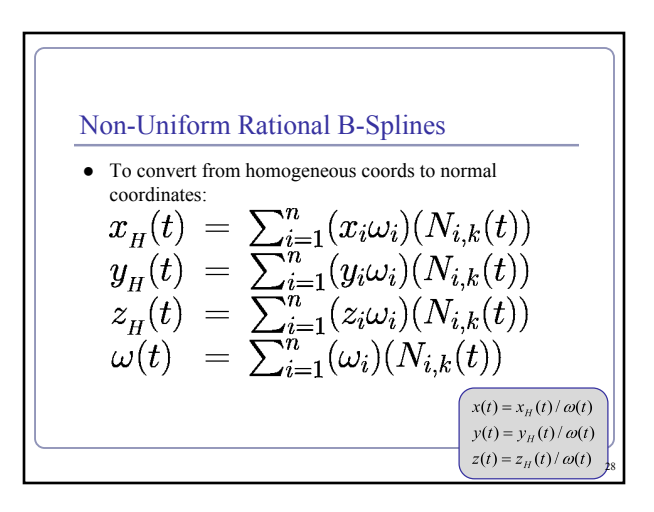

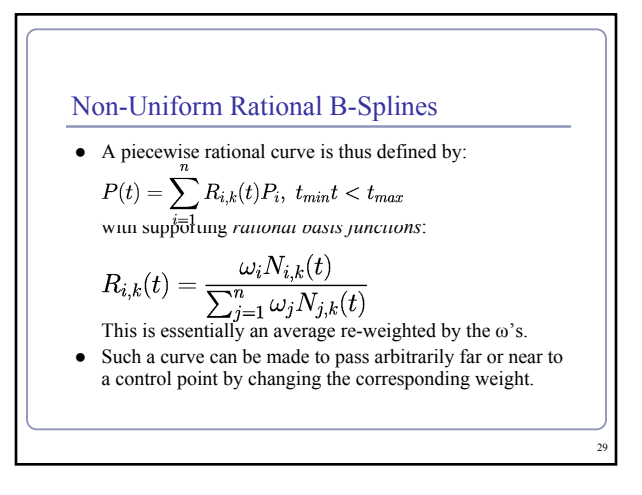

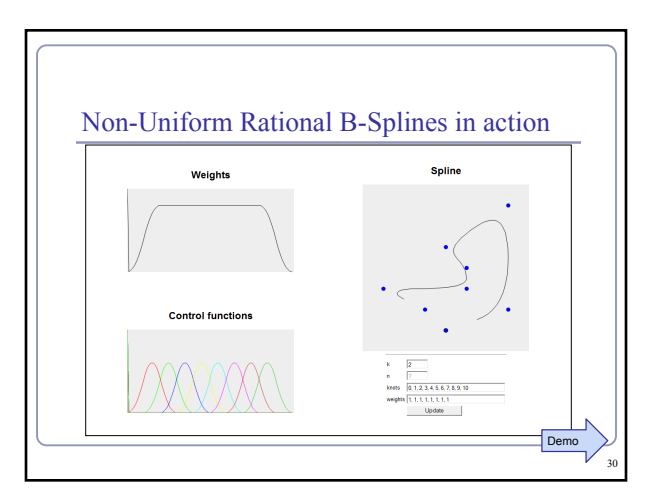

#### Tensor product

● The *tensor product* of two vectors is a matrix.  $\begin{bmatrix} 1 \\ -1 \end{bmatrix}$   $\begin{bmatrix} 1 \\ -1 \end{bmatrix}$ 

$$
\begin{bmatrix} a \\ b \\ c \end{bmatrix} \otimes \begin{bmatrix} a \\ e \\ f \end{bmatrix} = \begin{bmatrix} aa & ae & ay \\ bd & be & bf \\ cd & ce & cf \end{bmatrix}
$$

- Can also take the tensor of two polynomials.
	- Each coefficient represents a piece of each of the two original expressions, to the cumulative polynomial represents both original polynomials completely.

31

33

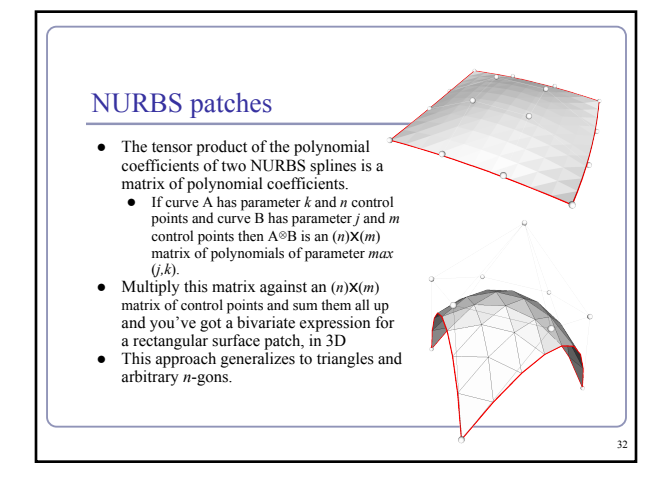

# References ● Les Piegl and Wayne Tiller, *The NURBS Book*, Springer (1997) ● Alan Watt, *3D Computer Graphics*, Addison Wesley (2000) ● G. Farin, J. Hoschek, M.-S. Kim, *Handbook of Computer Aided Geometric Design*, North-Holland (2002)

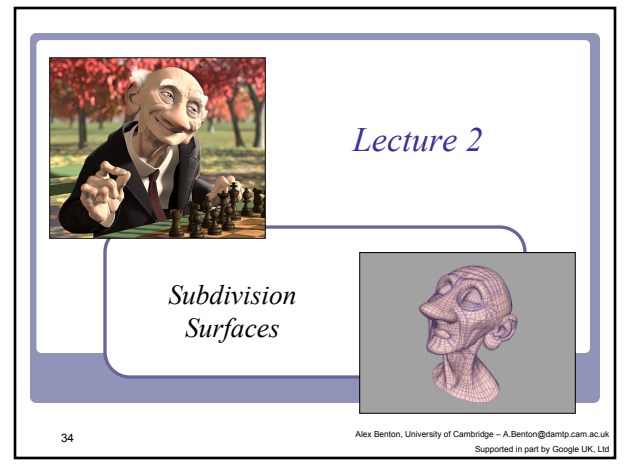

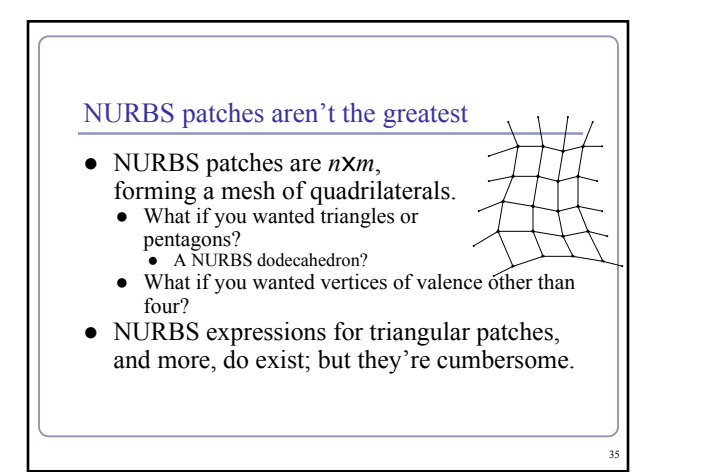

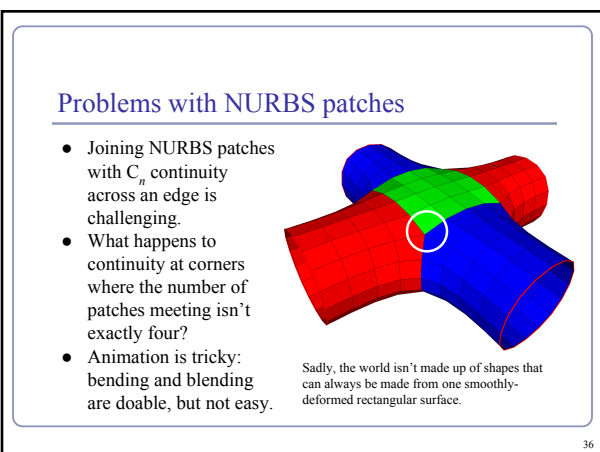

#### Subdivision surfaces

- Beyond shipbuilding: we want guaranteed continuity, without having to build everything out of rectangular patches.
	- Applications include CAD/CAM, 3D printing, museums and scanning, medicine, movies…

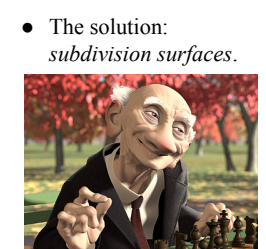

*Geri's Game*, by Pixar (1997)

37

39

#### Subdivision surfaces

- Instead of ticking a parameter *t* along a parametric curve (or the parameters *u,v* over a parametric grid)*,* subdivision surfaces repeatedly refine from a coarse set of *control points*.
- Each step of refinement adds new faces and vertices.
- The process converges to a smooth *limit surface*.

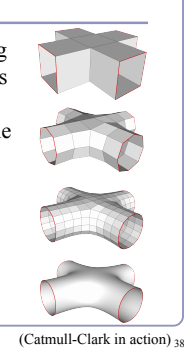

#### Subdivision surfaces – History

- de Rahm described a 2D (curve) subdivision scheme in 1947; rediscovered in 1974 by Chaikin
- Concept extended to 3D (surface) schemes by two separate groups during 1978:
	- Doo and Sabin found a biquadratic surface
	- Catmull and Clark found a bicubic surface
- Subsequent work in the 1980s (Loop, 1987; Dyn [Butterfly subdivision], 1990) led to tools suitable for CAD/CAM and animation

#### Subdivision surfaces and the movies

- Pixar first demonstrated subdivision surfaces in 1997 with Geri's Game.
	- Up until then they'd done everything in NURBS (Toy Story, A Bug's Life.)
	- From 1999 onwards everything they did was with subdivision surfaces (Toy Story 2, Monsters Inc, Finding Nemo...)
- Two decades on, it's all heavily customized.
- It's not clear what Dreamworks uses, but they have recent patents on subdivision techniques.

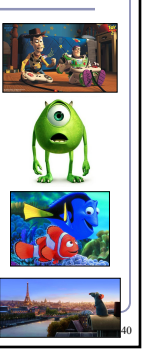

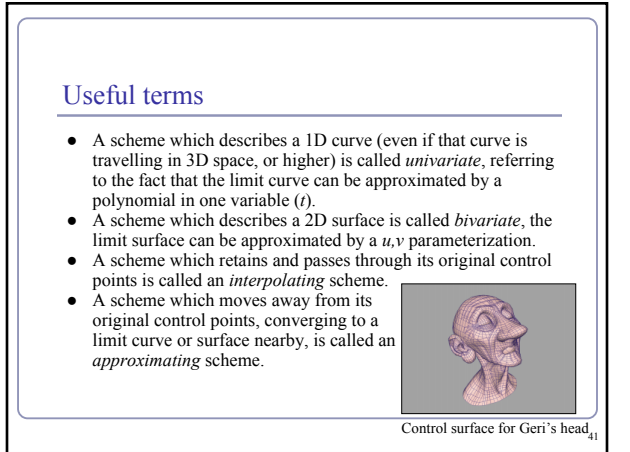

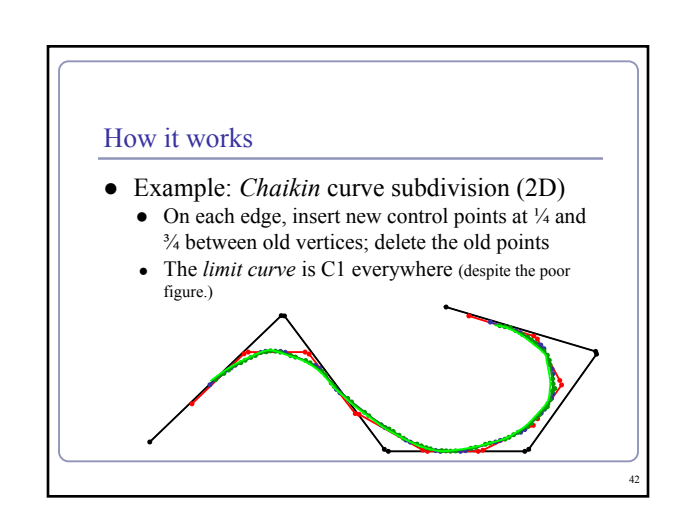

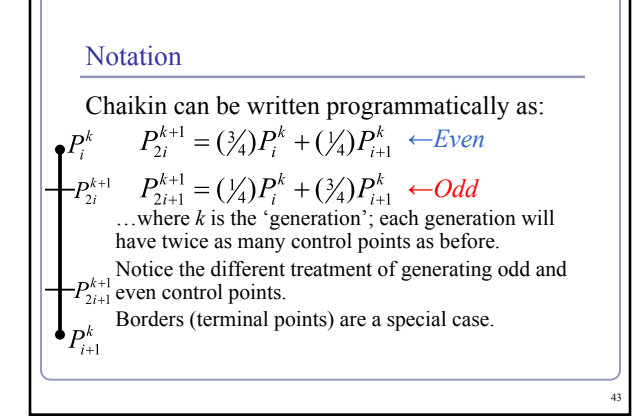

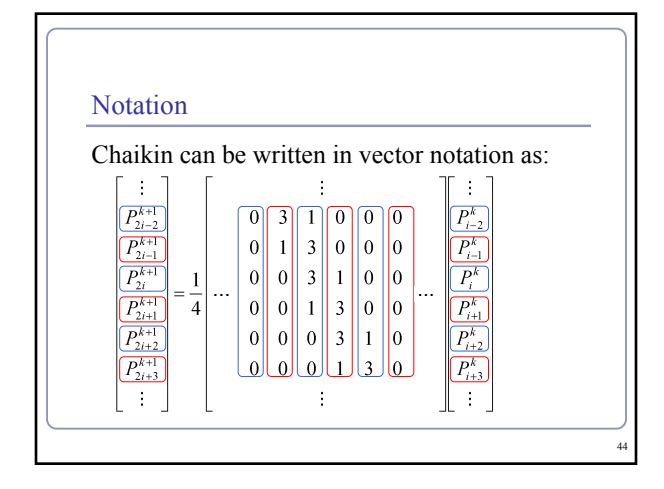

#### **Notation**

- The standard notation compresses the scheme to a *kernel*:  $\bullet$  *h* =(1/4)[…,0,0,1]3]3,1,0,0,...]
- The kernel interlaces the odd and even rules.
- It also makes matrix analysis possible: eigenanalysis of the matrix form can be used to prove the continuity of the subdivision limit surface.
	- The details of analysis are fascinating and beyond the scope of this course; check out Malcolm Sabin's lecture series, "Computer Aided Geometric Design", over at the CMS.

45

● The limit curve of Chaikin is a quadratic B-spline!

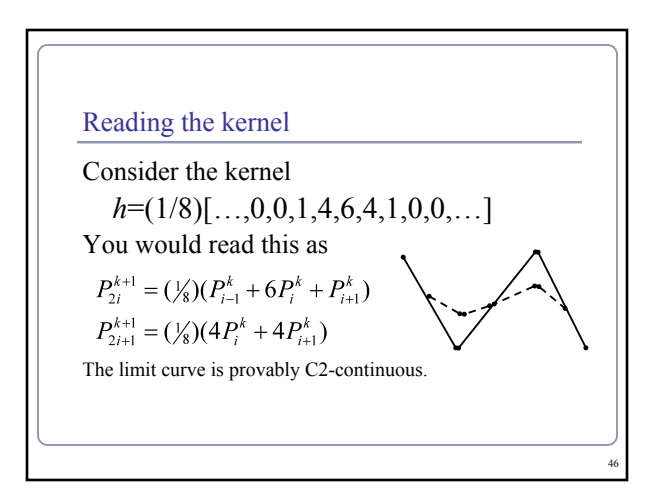

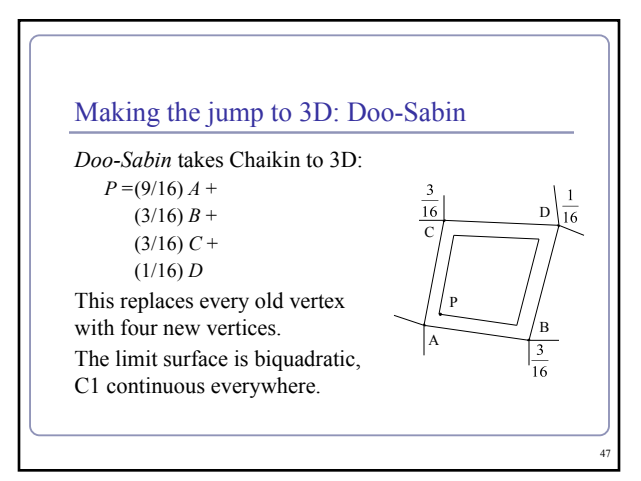

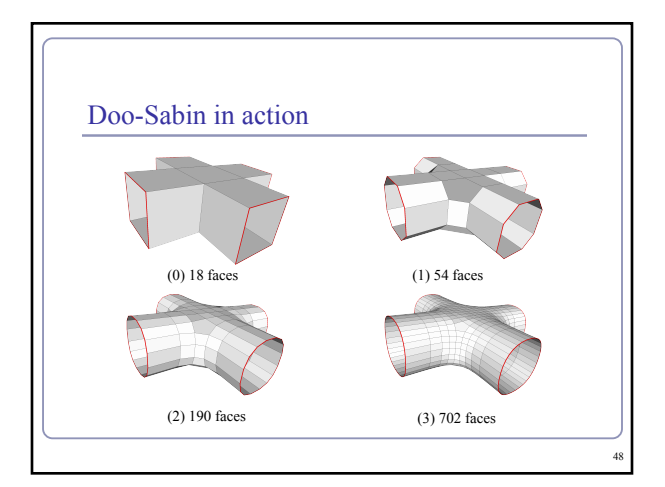

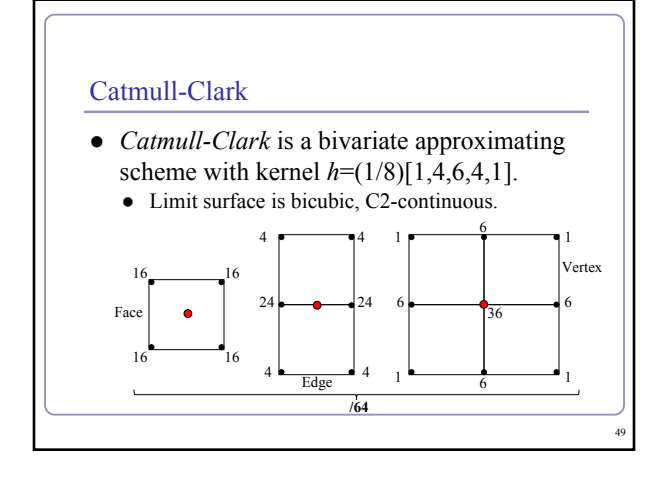

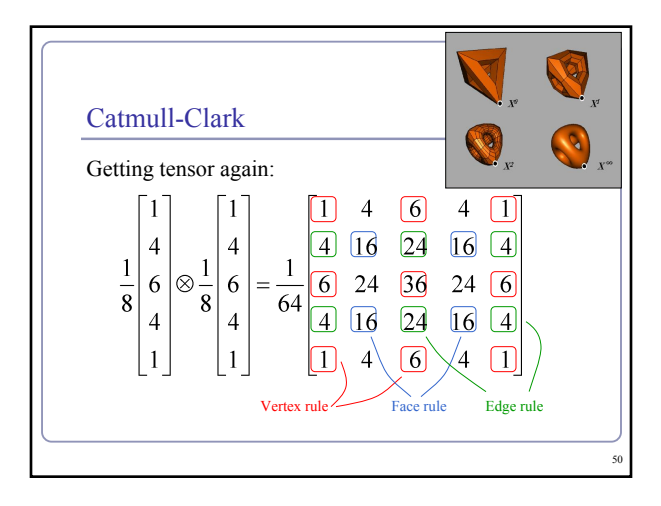

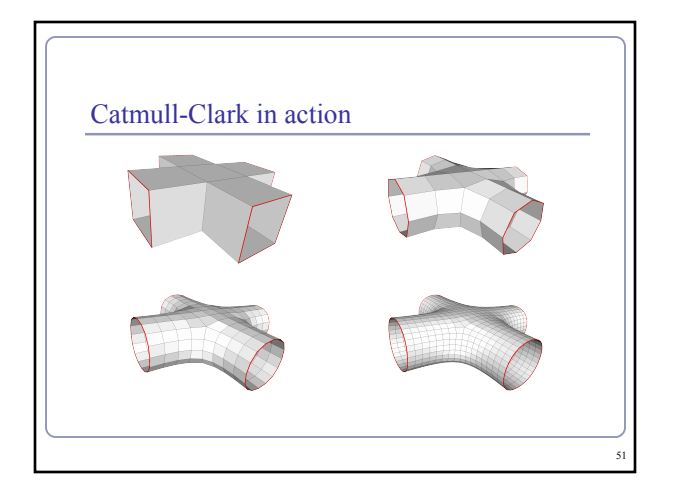

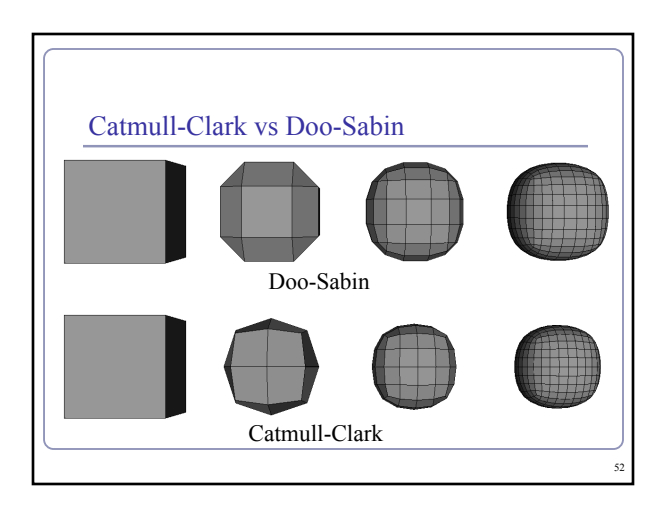

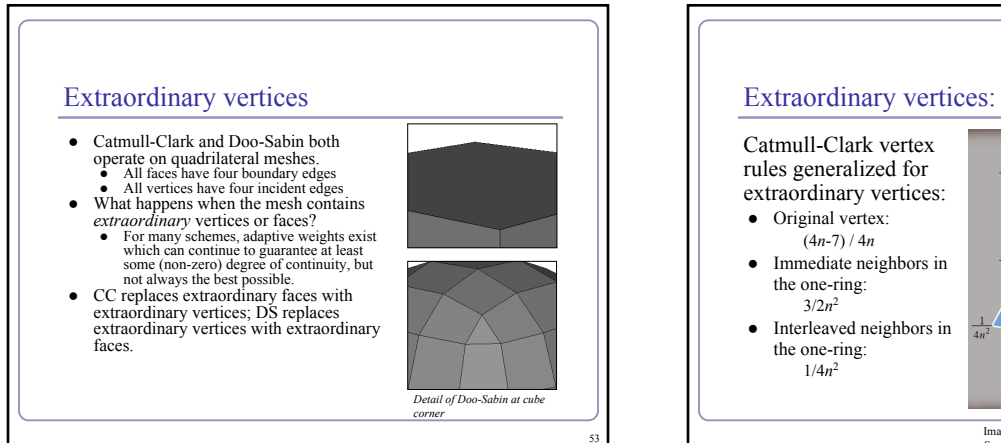

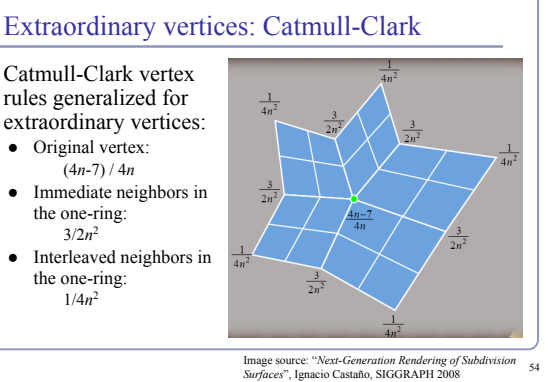

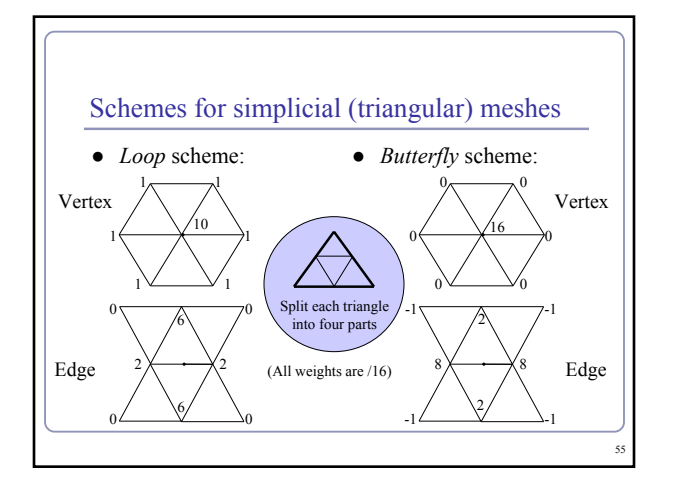

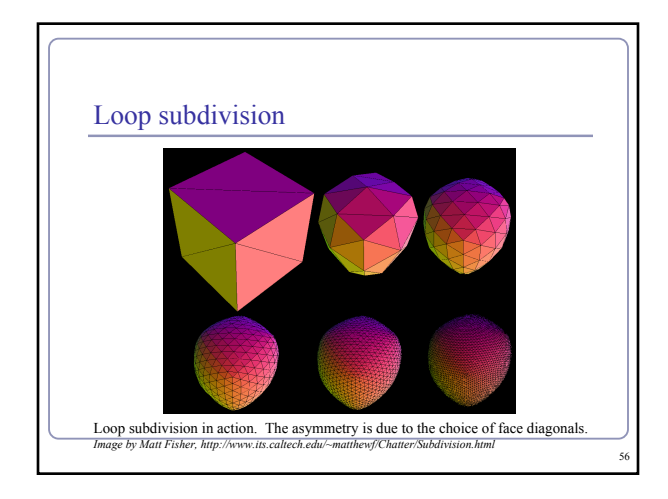

## Creases Extensions exist for most schemes to support *creases*, vertices and edges flagged for partial or hybrid subdivision. Still from "Volume<br>Enclosed by<br>Subdivision Surface with Sharp Creases' by Jan Hakenberg,<br>Jlrich Reif, Scott [http://vixra.](http://vixra.org/pdf/1406.0060v1.pdf) [org/pdf/1406.](http://vixra.org/pdf/1406.0060v1.pdf) [0060v1.pdf](http://vixra.org/pdf/1406.0060v1.pdf) 57

#### Continuous level of detail

For live applications (e.g. games) can compute *continuous* level of detail, e.g. as a function of distance:

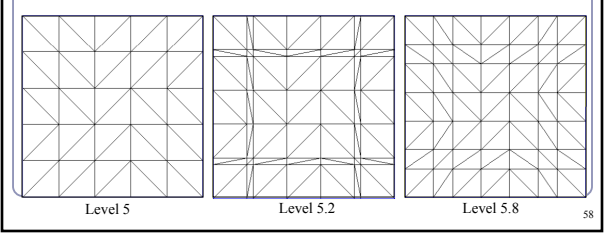

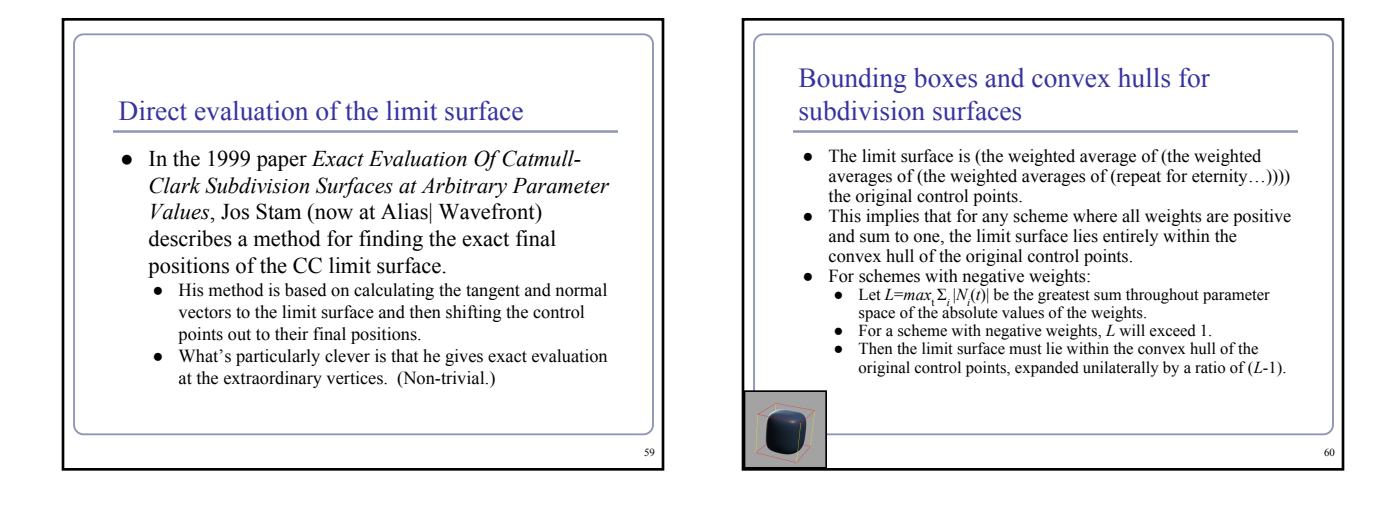

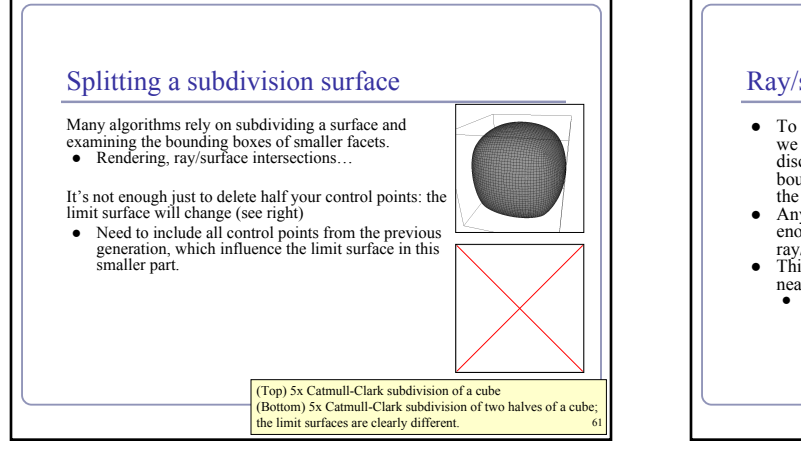

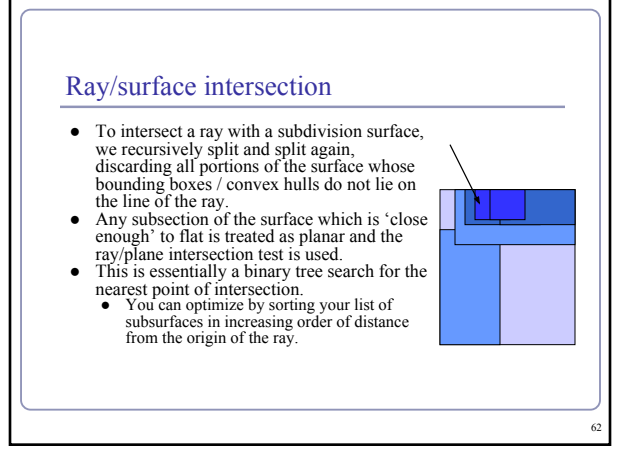

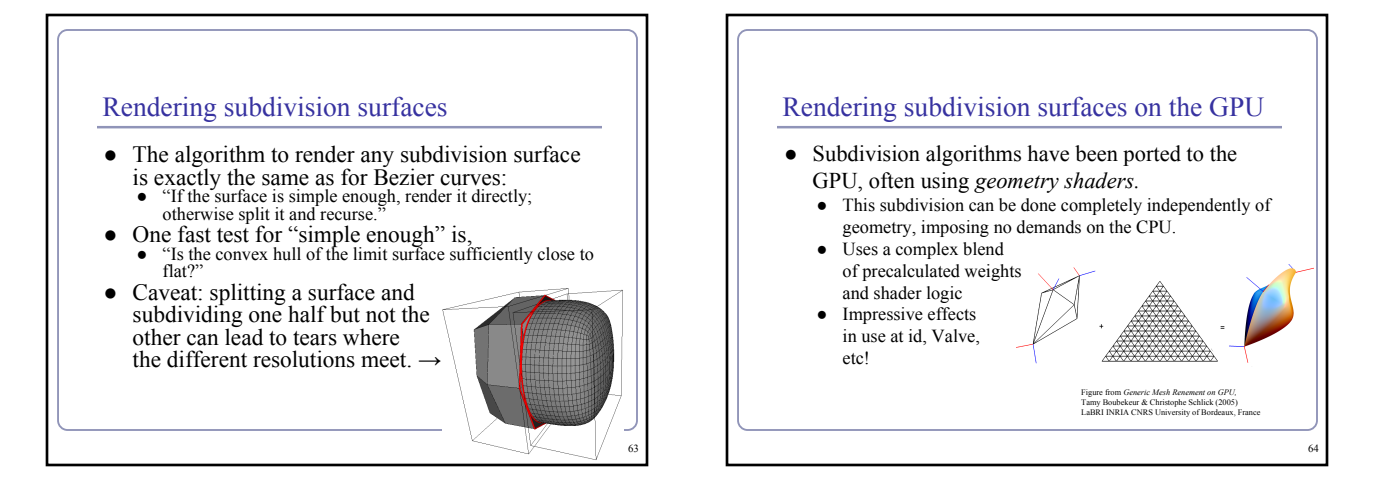

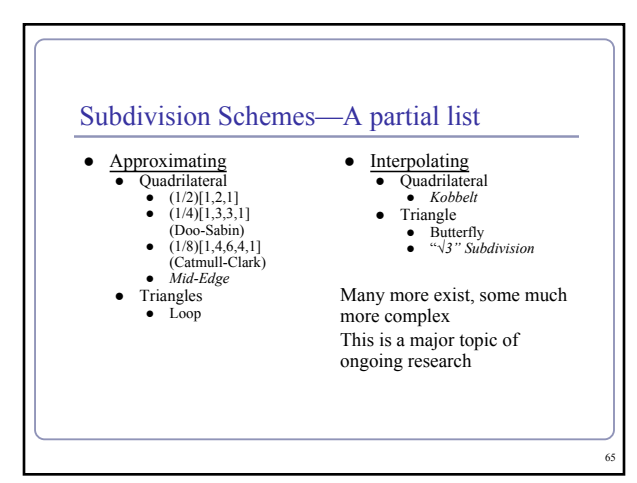

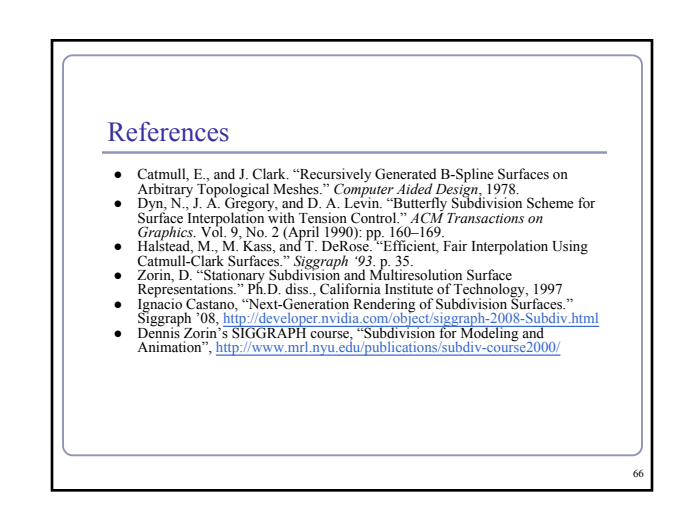

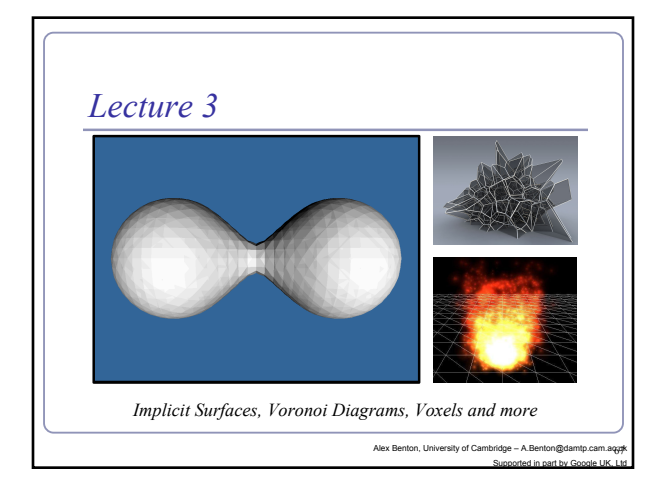

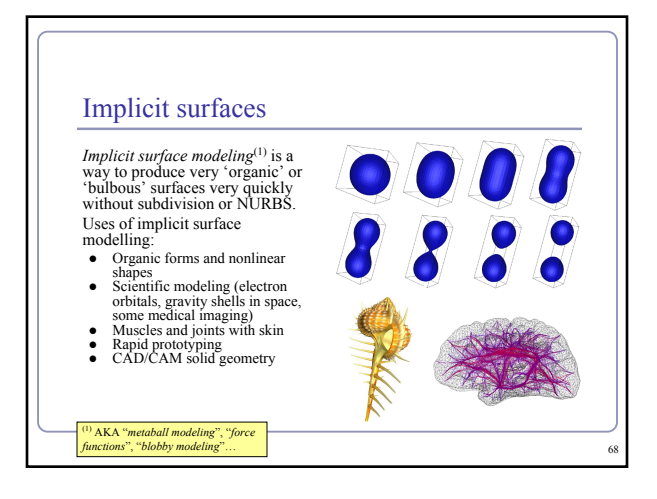

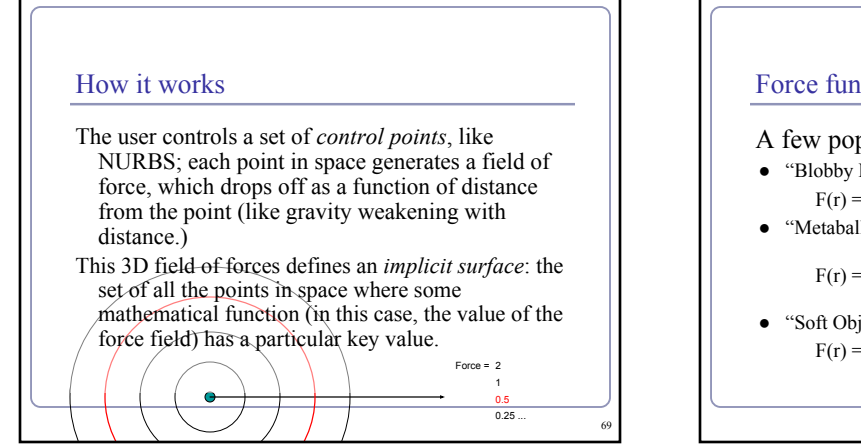

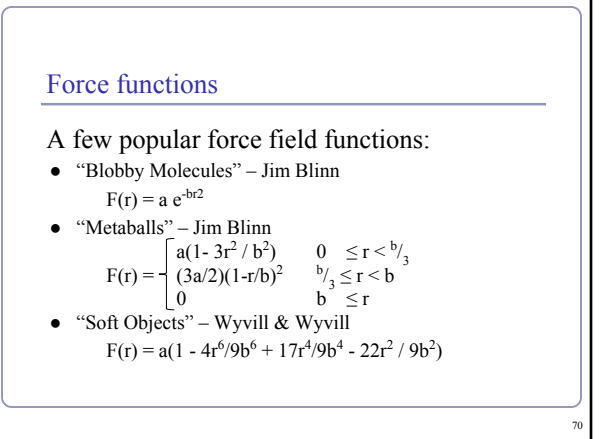

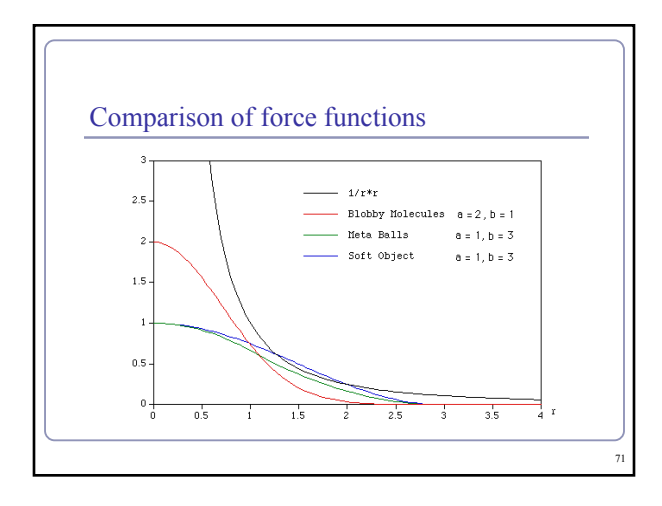

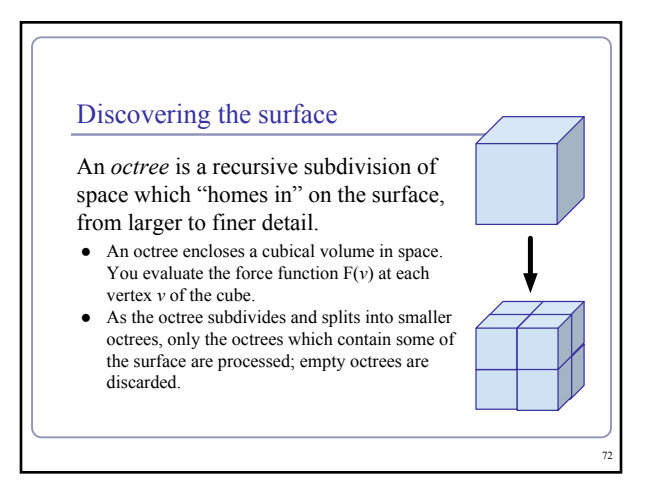

#### Polygonizing the surface

To display a set of octrees, convert the octrees into polygons.

- If some corners are "hot" (above the force limit) and others are "cold" (below the force limit) then the implicit surface crosses the cube edges in between.
- The set of midpoints of adjacent crossed edges forms one or more rings, which can be triangulated. The normal is known from the hot/cold direction on the edges.
- To refine the polygonization, subdivide recursively; discard any child whose vertices are all hot or all cold.

73

# Polygonizing the surface Recursive subdivision (on a quadtree): 74

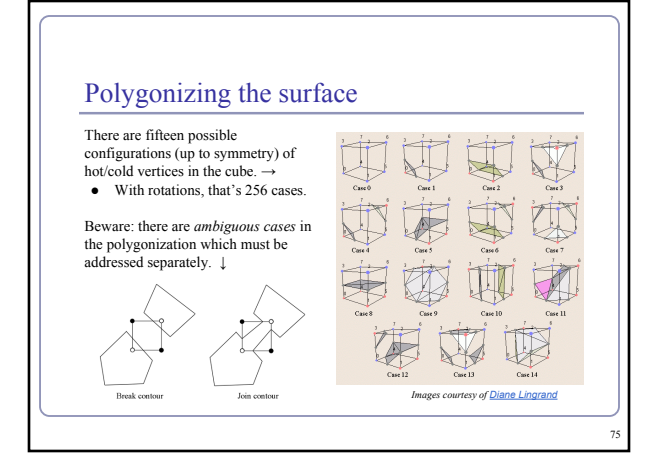

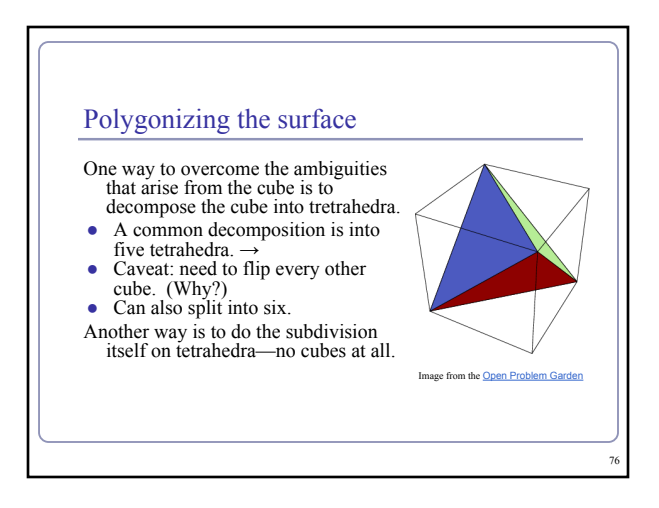

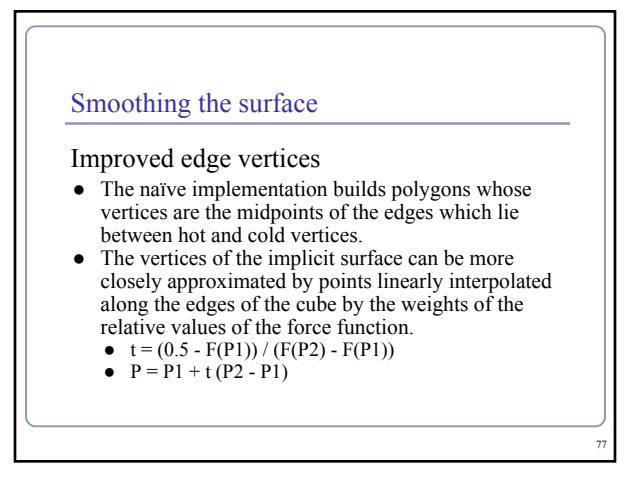

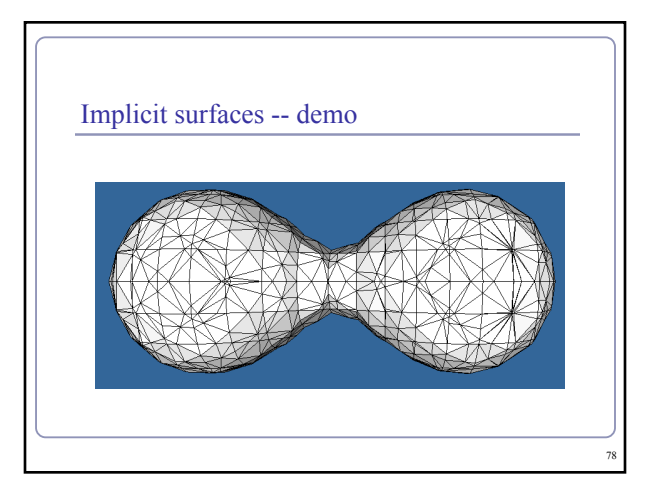

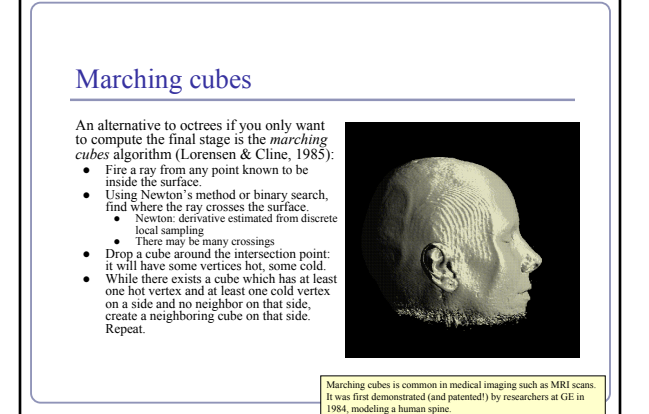

#### Voxels and volume rendering

A *voxel* ("volume pixel") is a cube in space with a given color; like a 3D pixel. ● Voxels are often used for medical imaging,

- terrain, scanning and model reconstruction, and other very large datasets. Voxels usually contain color but could contain
- other data as well—flow rates (in medical imaging), density functions (analogous to implicit surface modeling), lighting data, surface normals, 3D texture coordinates, etc.
- Often the goal is to render the voxel data directly, not to polygonize it.

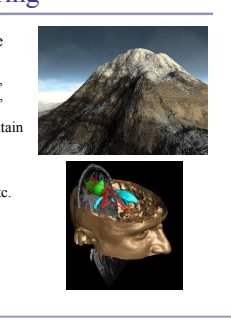

80 |

#### Voxels for deformable geometry

Voxels are uniquely wellsuited to large-scale, dynamically deformable environments.

Geometry stored in a recursive data structure ("chunks", arrays of cubes containing arrays of cubes) can be locally edited in real time.

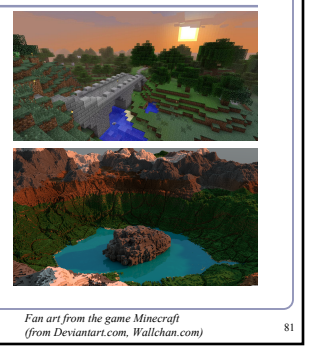

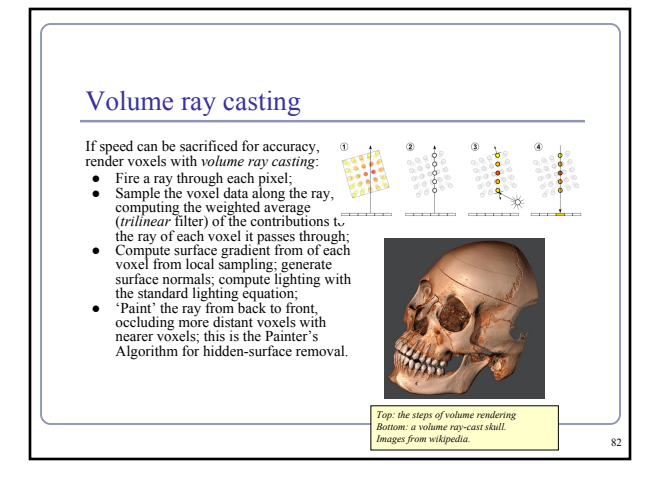

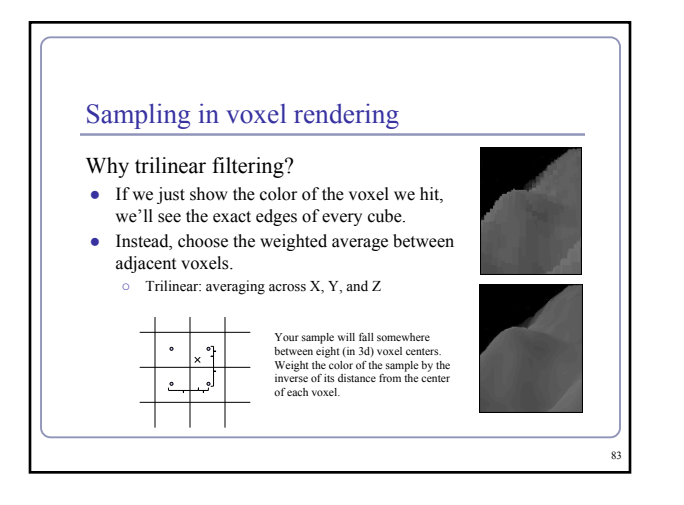

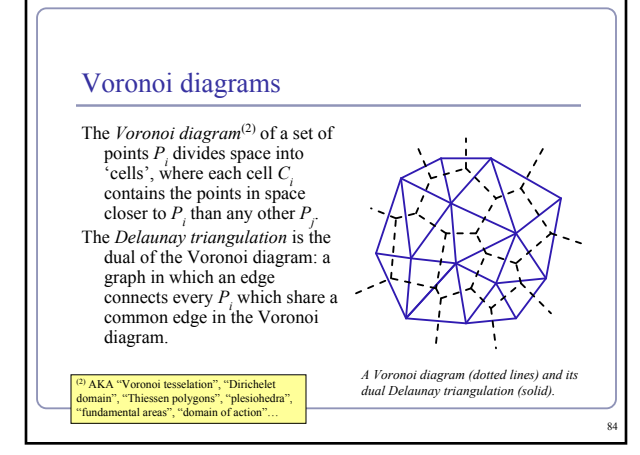

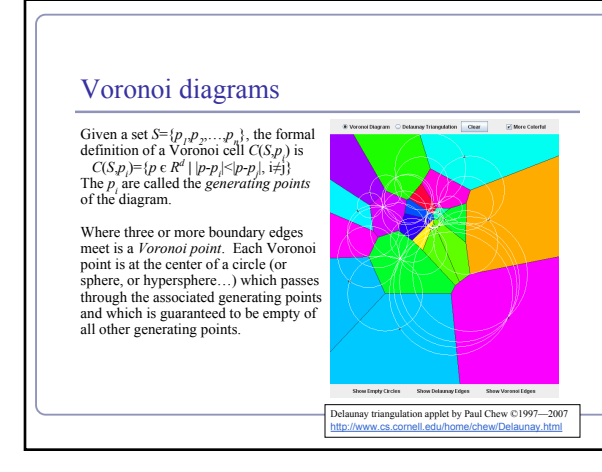

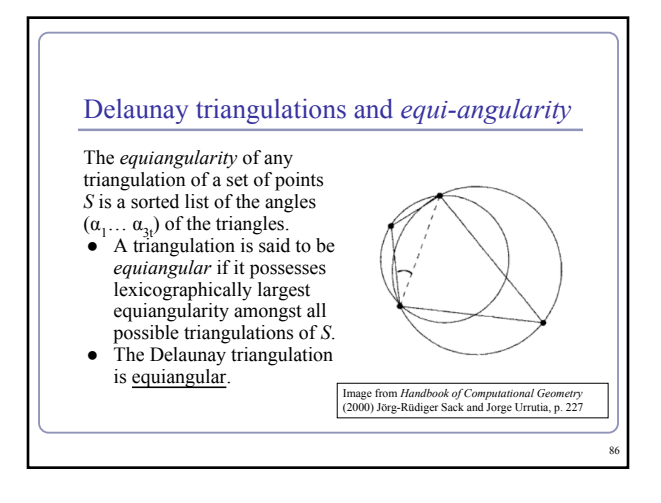

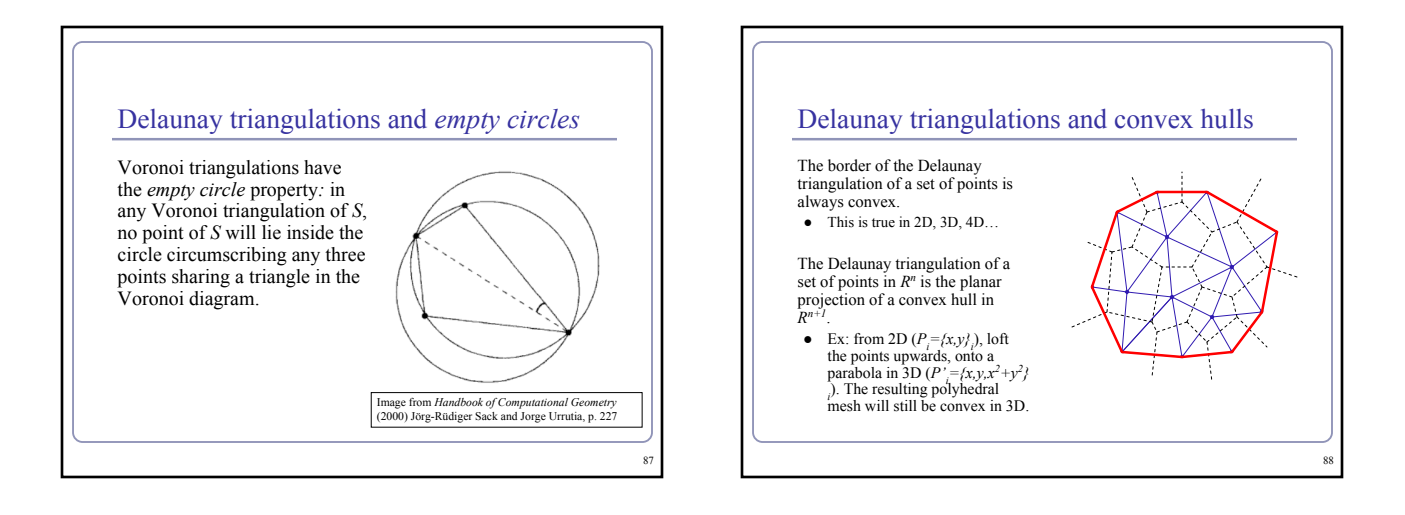

85 |

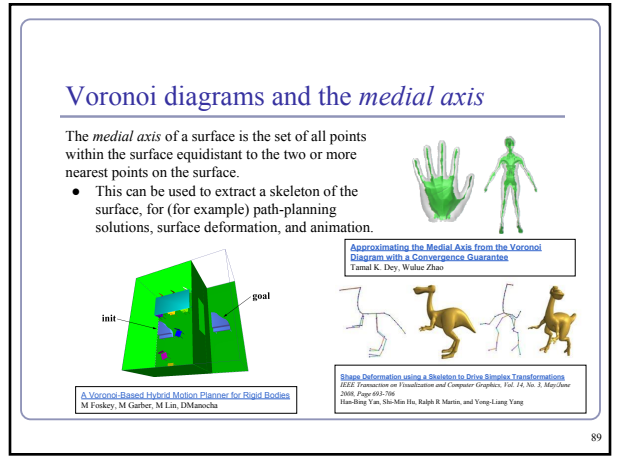

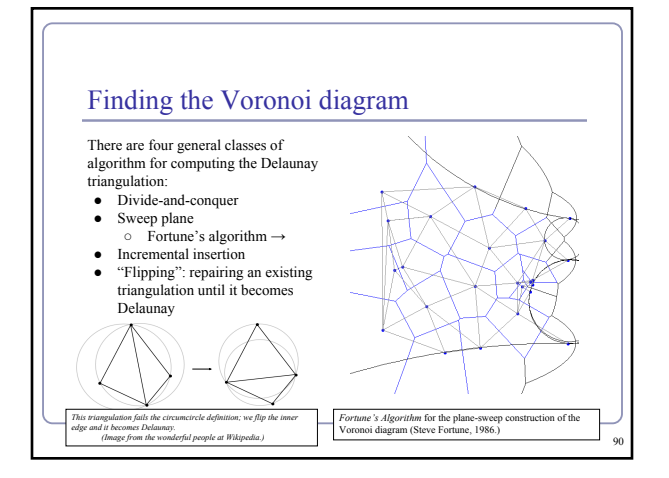

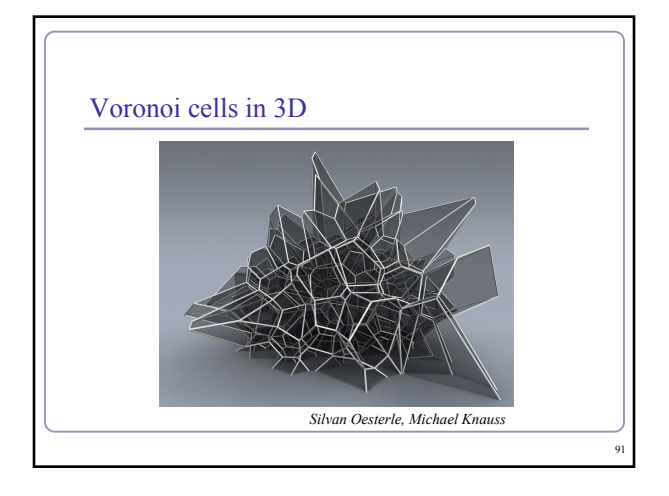

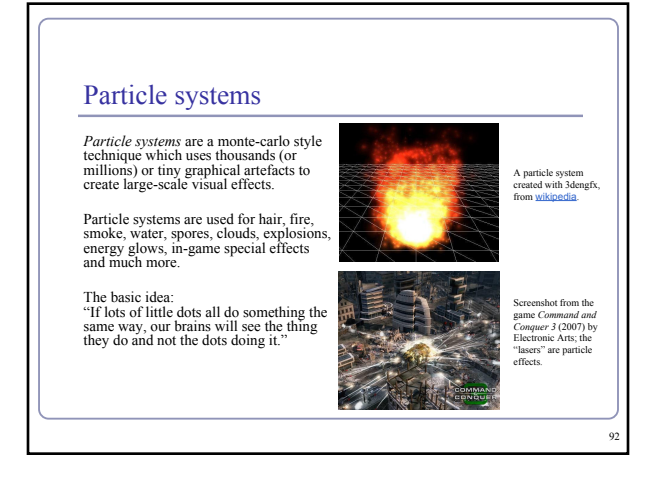

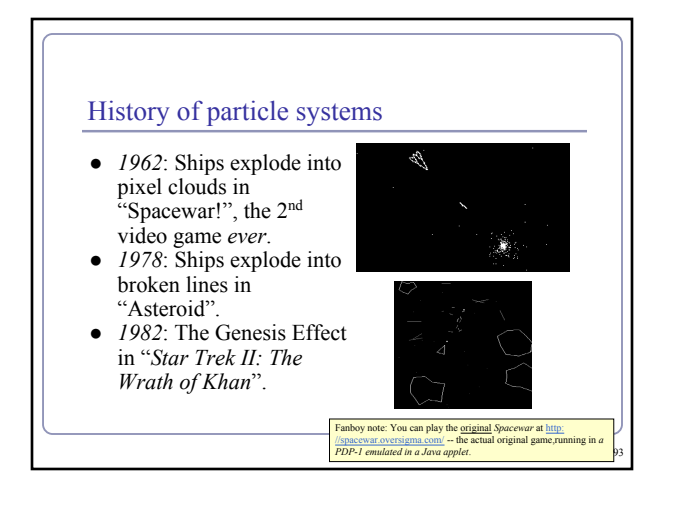

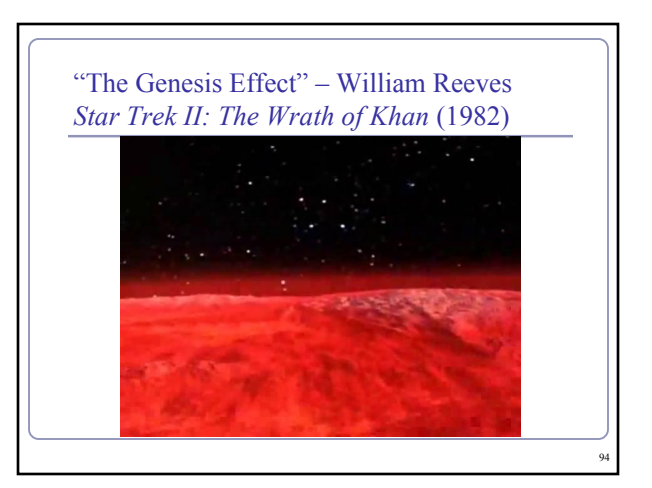

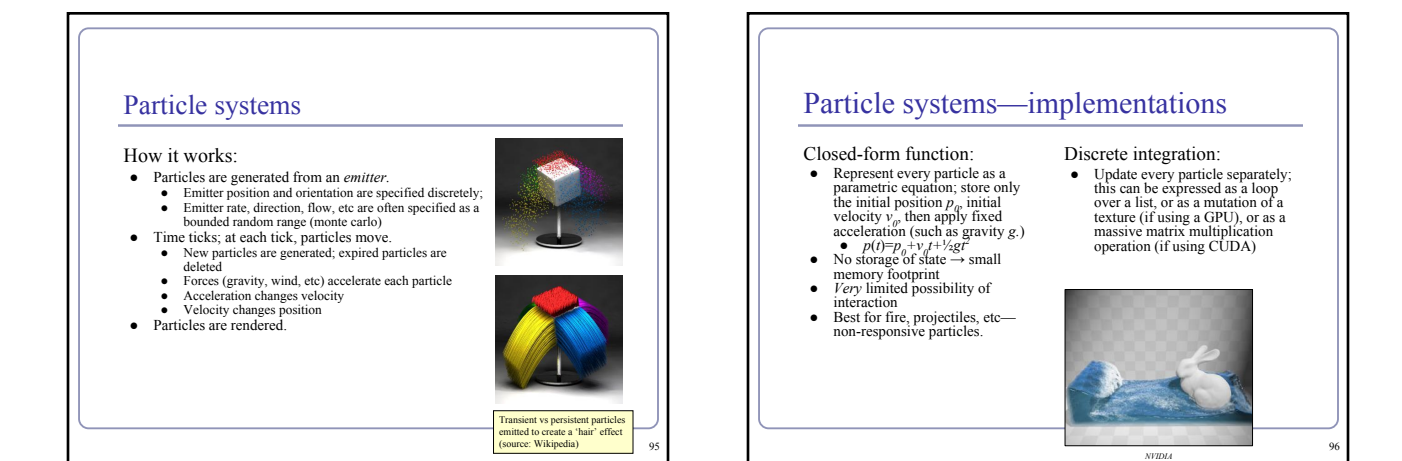

#### Particle systems—rendering

Can render particles as points, textured polys, or primitive geometry

- Minimize the data sent down the pipe!<br>● Polygons with alpha-blended images make pretty good fire, smoke, etc
- Transitioning one particle type to another creates realistic interactive effects
- Ex: a 'rain' particle becomes an emitter for 'splash' particles on impact

Particles can be the force sources for a blobby model implicit surface

• Nice for simulating liquids

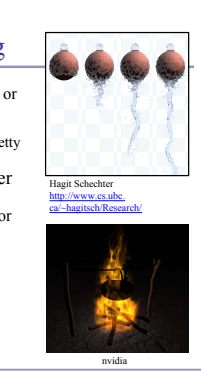

97 |

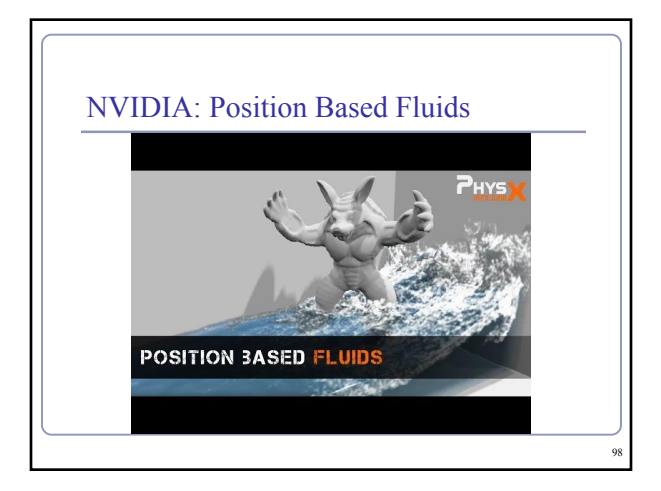

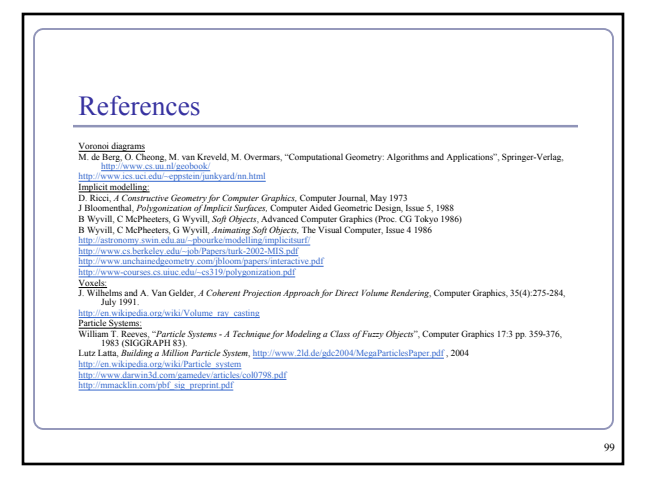

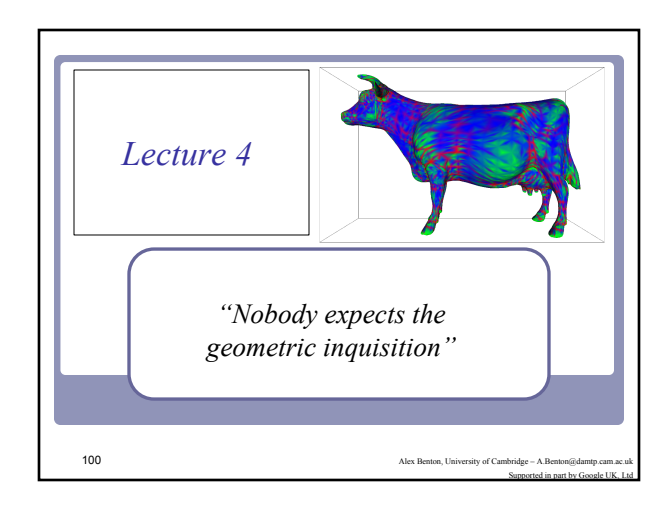

## Querying your geometry Given a polygonal model, how might you find… • the normal at each vertex? ● the curvature at each vertex? • the convex hull? • the bounding box? • the center of mass? 101

## Querying your geometry "Here's some geometry. What can we know?"  $\bullet$  A recurring theme here will be, "The polygons are not the shape: the polygons *approximate* the *surface* of the shape." • Some questions from we could ask (e.g. raypolygon intersection) are about the actual polygons. ● But other questions, like the normal at a vertex, are really about approximating the underlying surface as closely as possible. 102

#### Normal at a vertex

#### Expressed as a limit,

The *normal of surface S at point P* is the limit of the cross-product between two (non-collinear) vectors from *P* to the set of points in *S* at a distance *r* from *P* as *r* goes to zero. [Excluding orientation.]

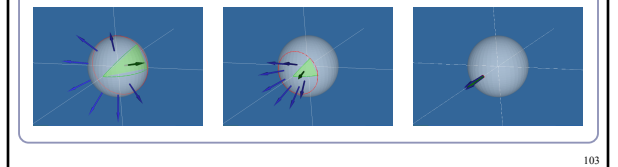

#### Normal at a vertex

Using the limit definition, is the 'normal' to a discrete surface necessarily a vector?

- The normal to the surface at any point on a face is a constant vector.
- The 'normal' to the surface at any edge is an arc swept out on a unit sphere between the two normals of the two faces.
- The 'normal' to the surface at a vertex is a space swept out on the unit sphere between the normals of all of the adjacent faces.

## Finding the normal at a vertex Method 1: Take the average of the normals of surrounding polygons Problem: splitting one adjacent face into 10,000 shards would skew the average

105

#### Finding the normal at a vertex

Method 2: Take the weighted average of the normals of surrounding polygons, weighted by the area of each face

● 2a: Weight each face normal by the area of the face divided by the total number of vertices in the face

Problem: Introducing new edges into a neighboring face (and thereby reducing its area) should not change the normal. Should making a face larger affect the normal to the surface near its corners?

104

106

Argument for yes: If the vertices interpolate the 'true' surface, then stretching the surface at a distance could still change the local normals.

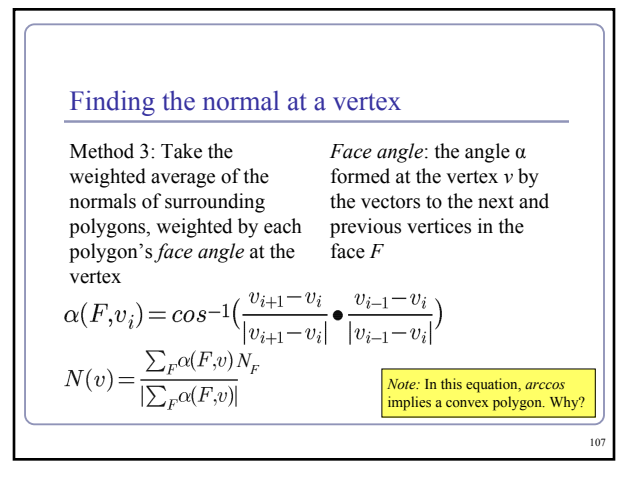

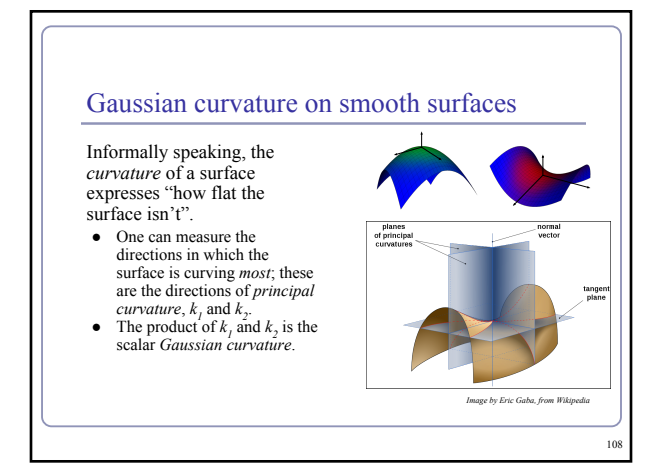

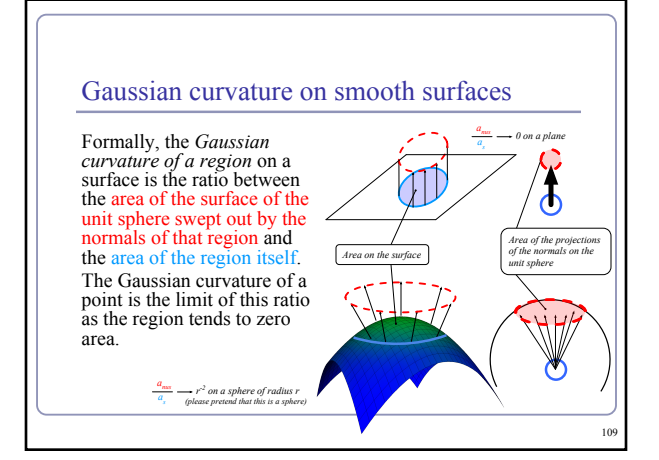

#### Gaussian curvature on discrete surfaces

On a discrete surface, normals do not vary smoothly: the normal to a face is constant on the face, and at edges and vertices the normal is strictly speaking—undefined.

● Normals change instantaneously (as one's point of view travels across an edge from one face to another) or not at all (as one's point of view travels within a face.)

110 |

The Gaussian curvature of the surface of any polyhedral mesh is **zero** everywhere except at the vertices, where it is **infinite**.

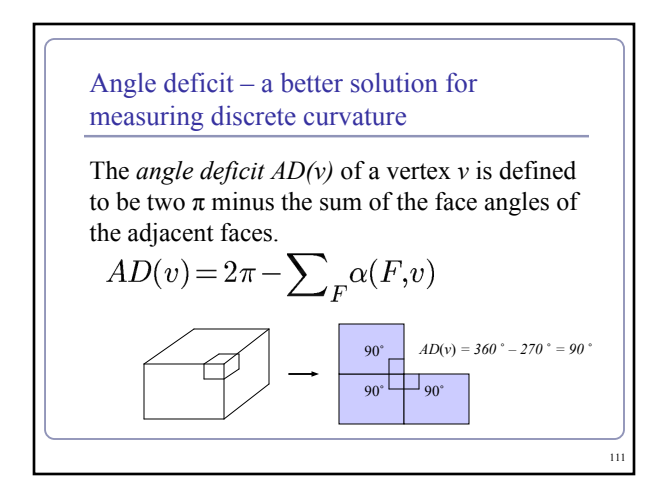

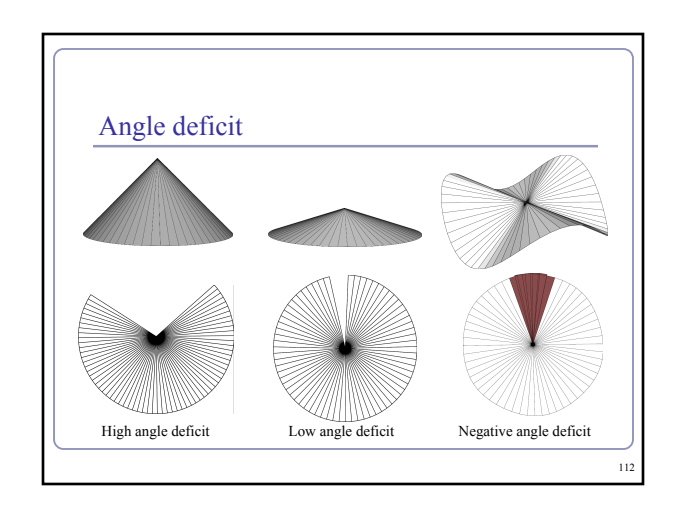

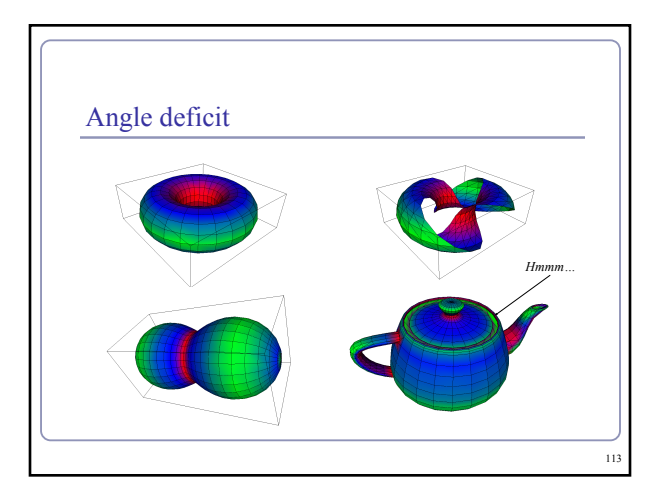

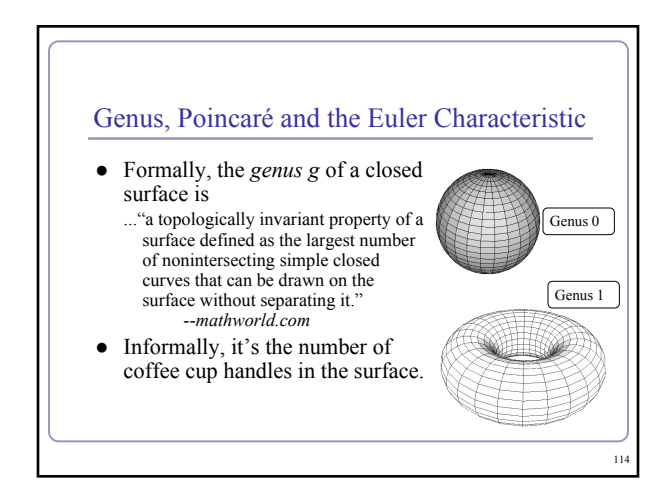

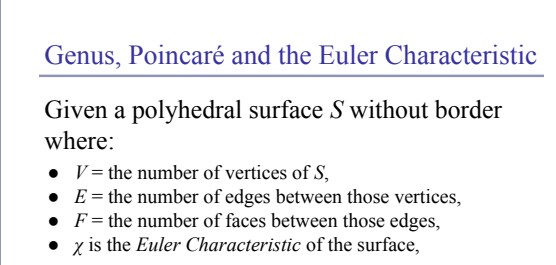

the Poincaré Formula states that:

 $V - E + F = 2 - 2q = x$ 

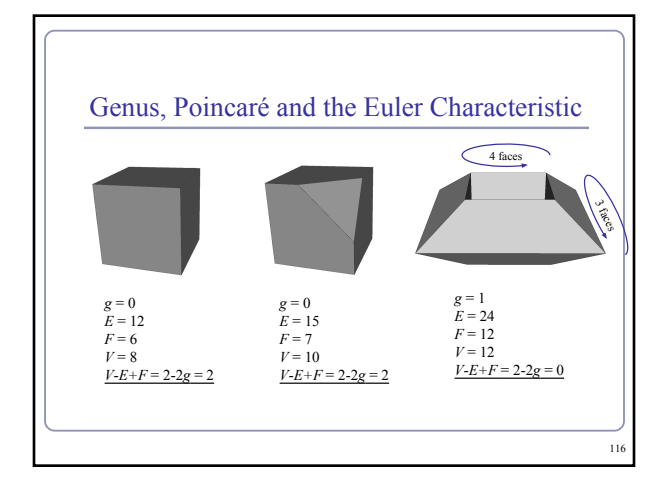

## The Euler Characteristic and angle deficit Descartes' *Theorem of Total Angle Deficit* states that on a surface *S* with Euler characteristic *χ*, the sum of the angle deficits of the vertices is *2πχ*:  $\sum_{S} AD(v) = 2\pi\chi$

Cube:

Tetrahedron:

● *χ = 2-2g = 2* •  $AD(v) = π/2$ 

● *8*(*π/2*) *= 4π = 2πχ*

 $\bullet \quad \chi = 2 - 2g = 2$ •  $AD(v) = \pi$ 

115

117

 $4(π) = 4π = 2πγ$ 

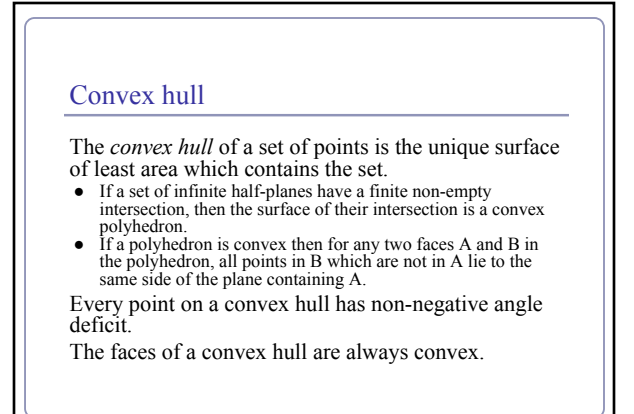

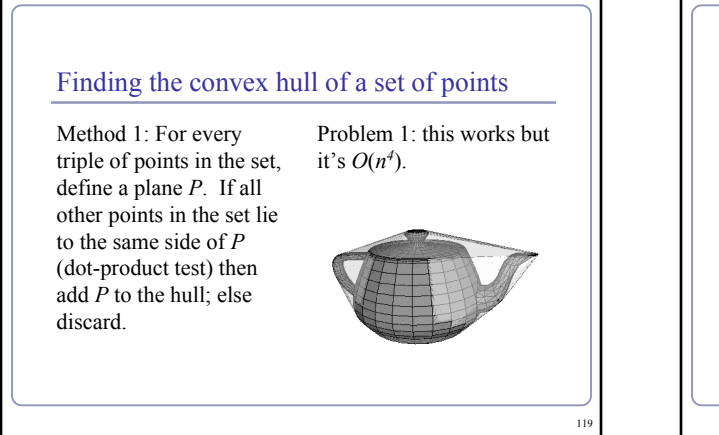

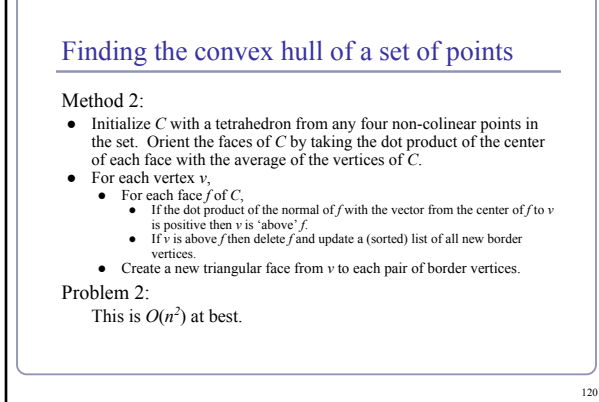

#### Finding the convex hull of a set of points

#### Method 3:

The exterior boundary of the union of the cells of the Delaunay triangulation of a set of points is its convex hull.

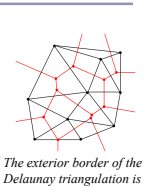

*Delaunay triangulation is the convex hull of the point set.*

121

#### Algorithm:

- Find the Voronoi diagram of your point set
- Compute the Delaunay triangulation (2D) or tetrahedralization (3D)
- Delete all faces of the simplices which aren't on the exterior border

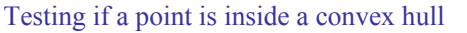

We can generalize Method 2 to test whether a point is inside any convex polyhedron.

- For each face, test the dot product of the normal of the face with a vector from the face to the point. If the dot is ever positive, the point lies outside.
- The same logic applies if you're storing normals at vertices.

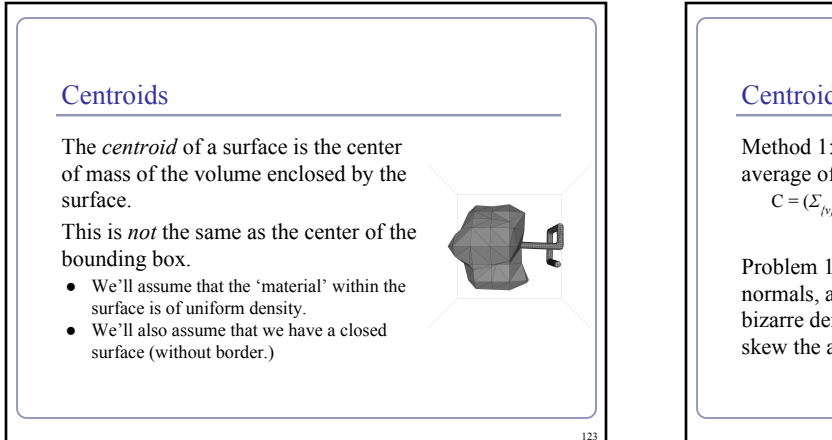

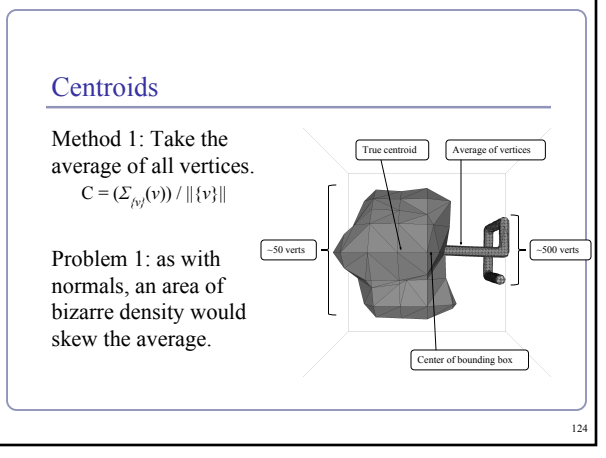

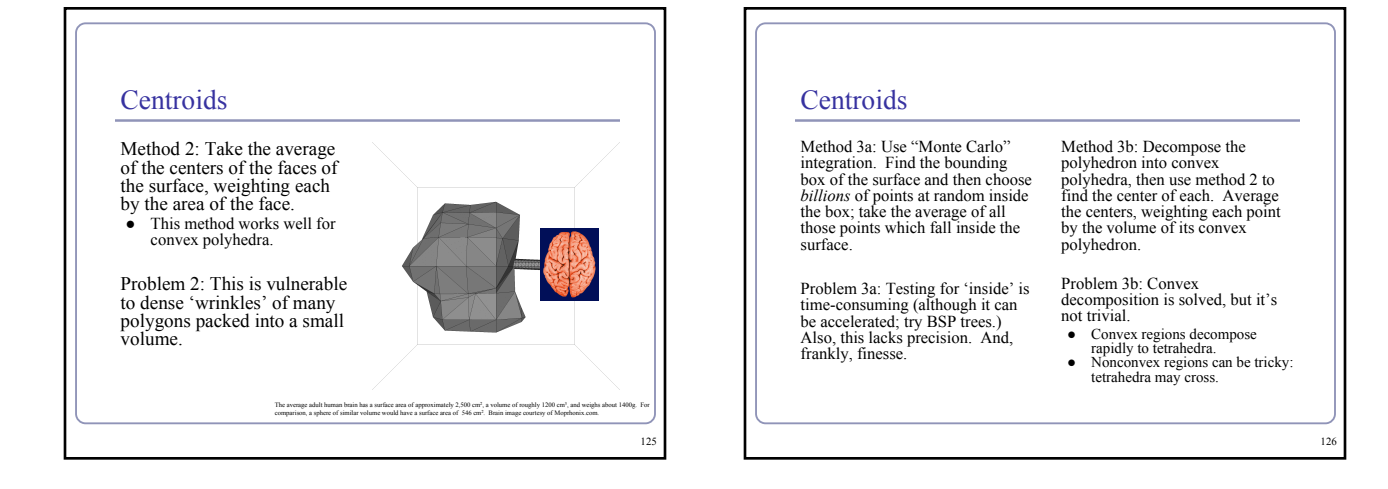

## References sian Curvature [http://en.wikipedia.org/wiki/Gaussian\\_curvature](http://en.wikipedia.org/wiki/Gaussian_curvature) <http://mathworld.wolfram.com/GaussianCurvature.html> The Poincaré Formula: <http://mathworld.wolfram.com/PoincareFormula.html><br>Convext Hulls<br>Tim Lambert's Java demos: http://www.cse.unsw.edu.au/~lambert/java?d/hull.html<br>Wolfram: http://demonstrations.wolfram.com/ConvextHullAndDelaunayTriangulation/ http://www.personal.kent.edu/-muhammaiCompgeometry/MyCGCG-Applets/Center/centerclintm<br>M.Dyer and N. Megiddo, "Linear Programming in Low Dimensions." Ch. 38 in *[Handbook of Discrete and Computational](http://www.amazon.com/exec/obidos/ASIN/0849385245/ref=nosim/weisstein-20)*<br>Geometry (Ed. J. E. G Centroids<br>R Mirtich. "Fast and Accurate Com B. Mirtich, "Fast and Accurate Computation of Polyhedral Mass Properties"*,* Journal of Graphics Tools v.1 n.2, 1996. Kim et al, "Fast GPU Computation of the Mass Properties of a General Shape and its Application to Buoyancy Simulation", The Visual Computer v.2 n.9-11, 2006 (Adapts Mirtich's method to use GPU hardware acceleration) 127

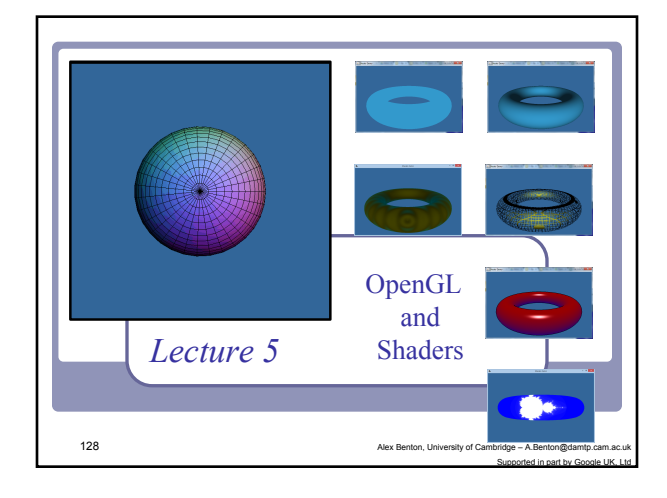

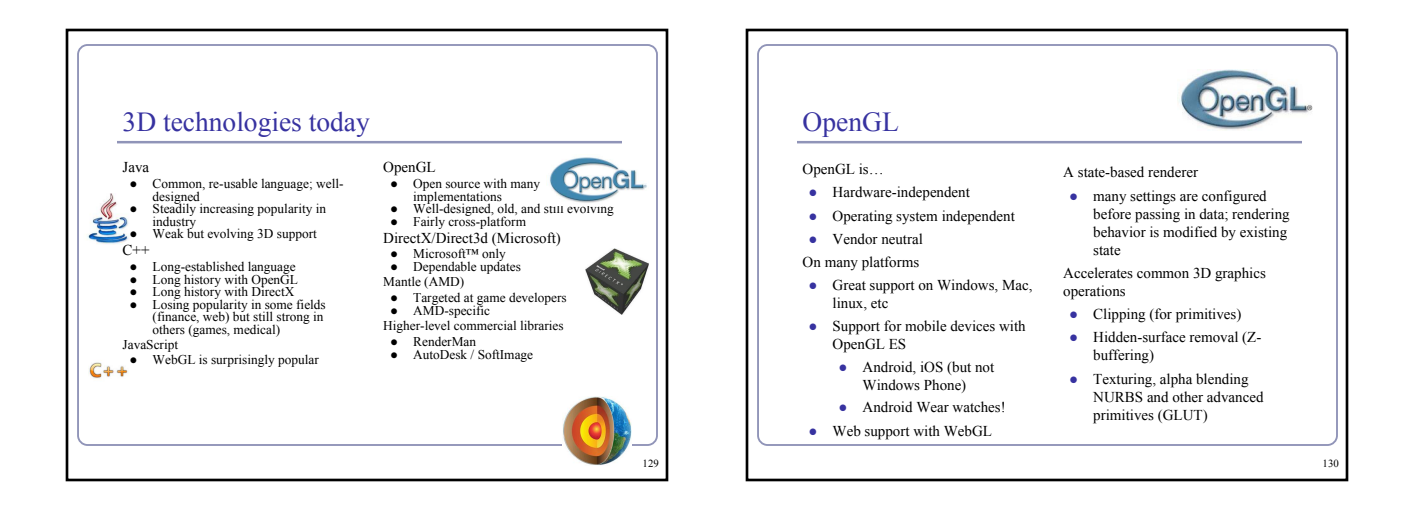

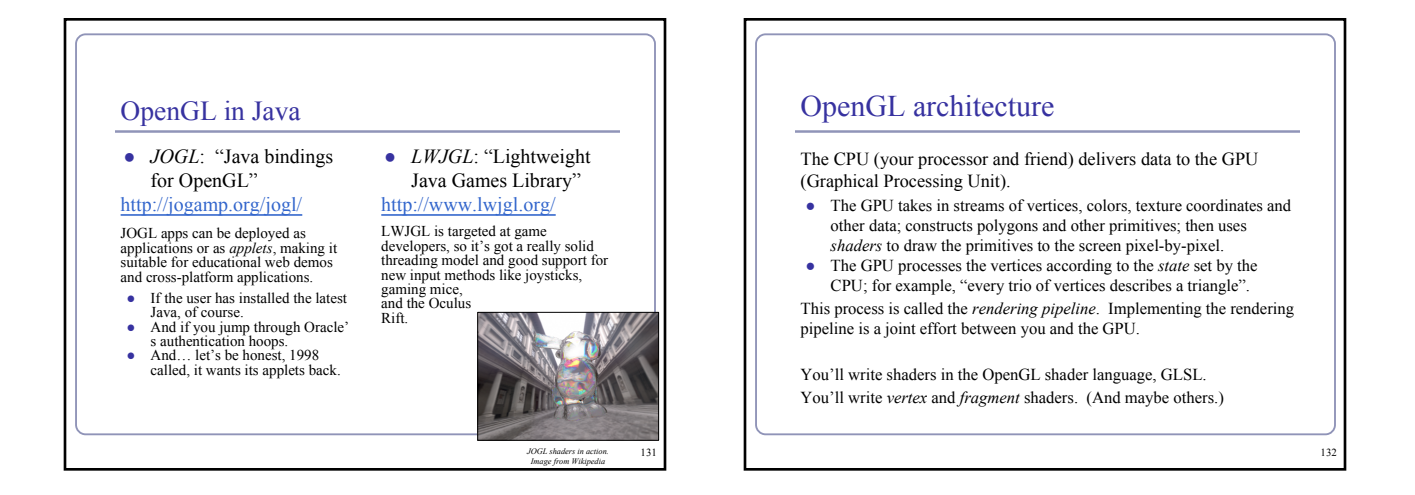

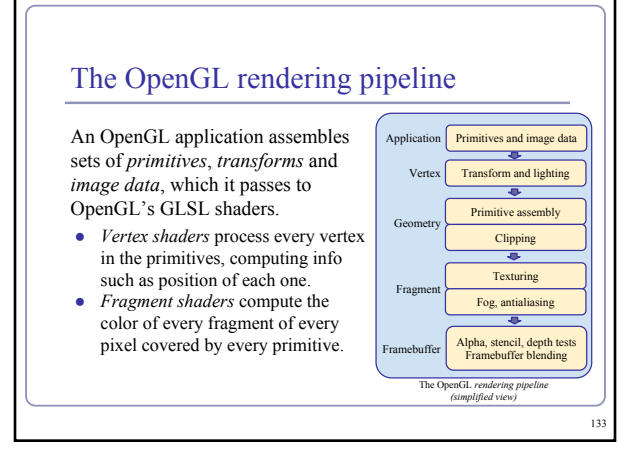

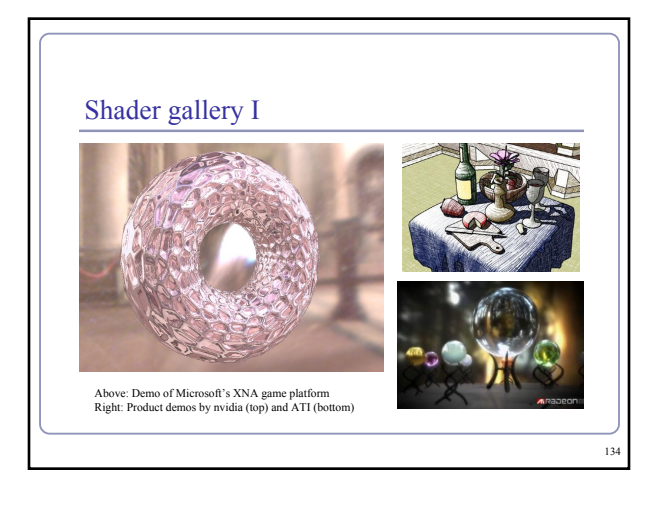

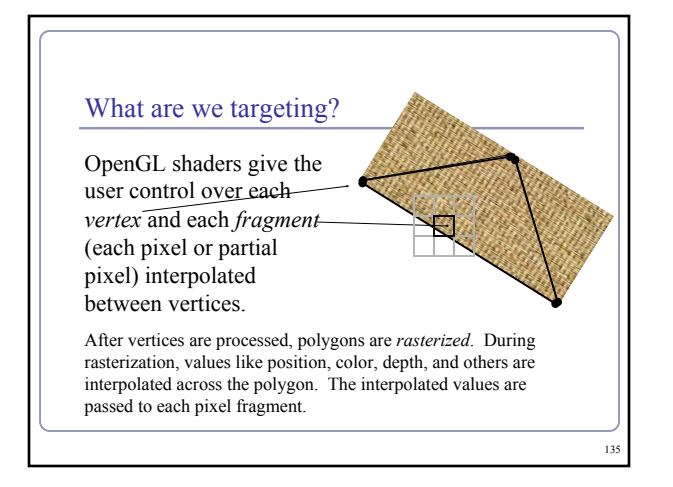

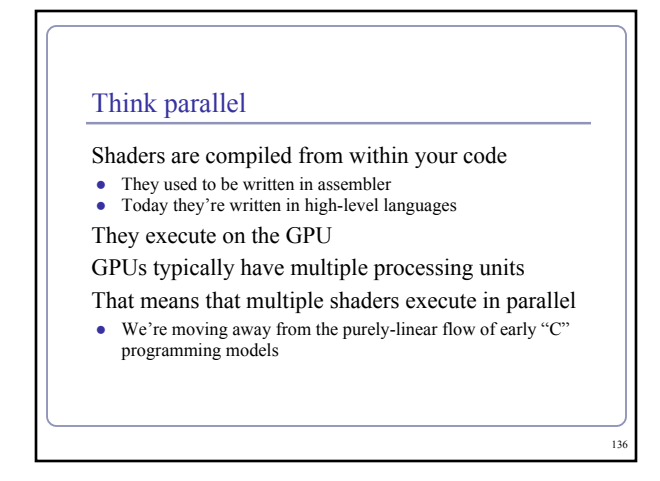

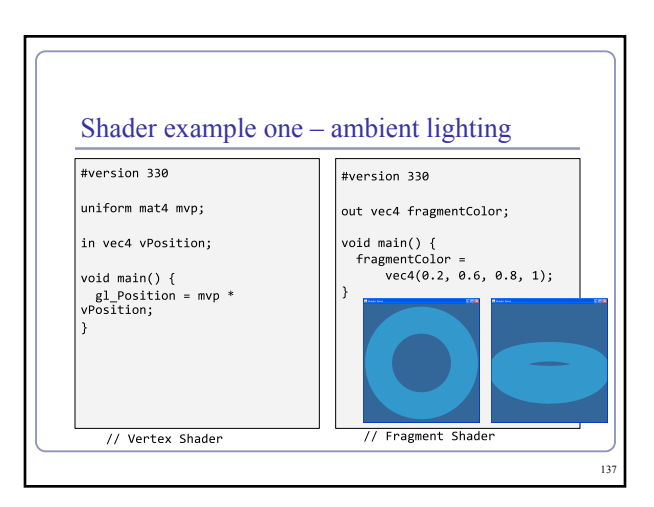

## GLSL Notice the C-style syntax void main()  $\{ ... \}$ The vertex shader uses two inputs, one four-element vec4 and one four-by-four matrix; and one standard output, gl\_Position. The line<br> $gl\_Position = mvp * g1\_Vertex;$ applies our model-view-projection matrix to calculate the correct vertex position in perspective coordinates. This fragment shader implements the most basic ambient lighting by setting its one output, col, to a fixed value. 138

#### **GLSL**

The language design in GLSL is strongly based on ANSI C, with some  $C++$  added.<br>There is a preprocessor- $#$ **define**, etc<br>Basic types: int. float, bool

- 
- 
- 
- No double-precision float<br>Vectors and matrices are standard: vec2, mat2 = 2x2; vec3,<br>mat3 = 3x3; vec4, mat4 = 4x4<br>Texture sampler 1D, sampler 1D, sampler 2D, etc are used to<br>sample multidemensional textures
- 

139

sample multidemensional textures<br>
● New instances are built with *constructors*, a la C++<br>
● Functions can be declared before they are defined, and<br>
operator overloading is supported.

#### **GLSL** Some differences from C/C++: ● No pointers, strings, chars; no unions, enums; no bytes, shorts, longs; no unsigned. No switch() statements. ● There is no implicit casting (type promotion): float foo =  $1;$ fails because you can't implicitly cast **int** to **float**. Explicit type casts are done by constructor:

vec3 foo = vec3(1.0, 2.0, 3.0); vec2 bar = vec2(foo); // Drops foo.z

Function parameters are labeled as **in**, **out**, or **uniform**.

Functions are called by *value-return*, meaning that values are copied into and out of parameters at the start and end of calls.

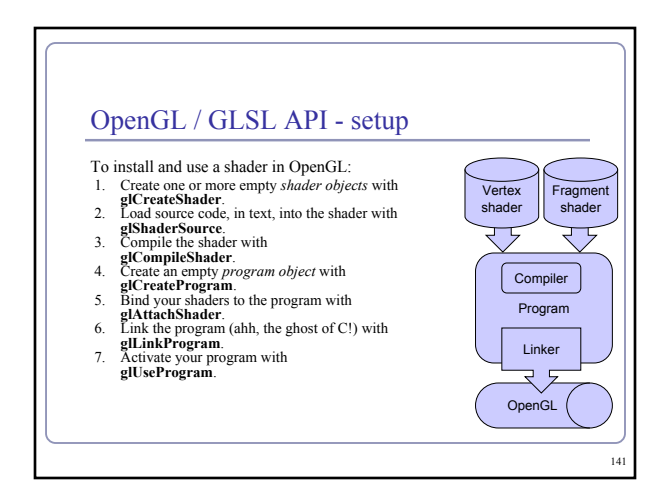

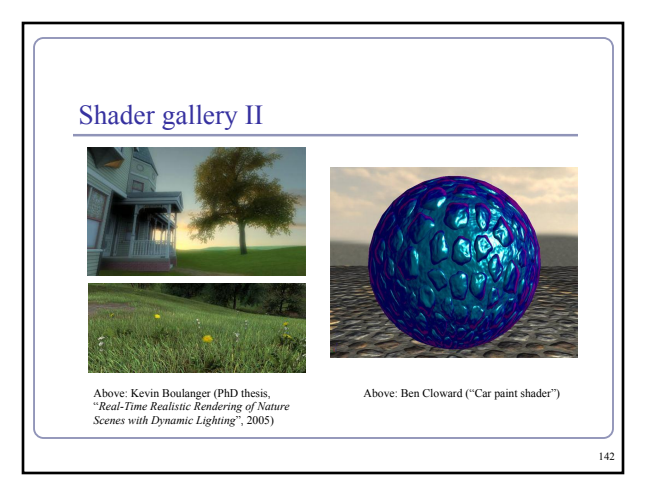

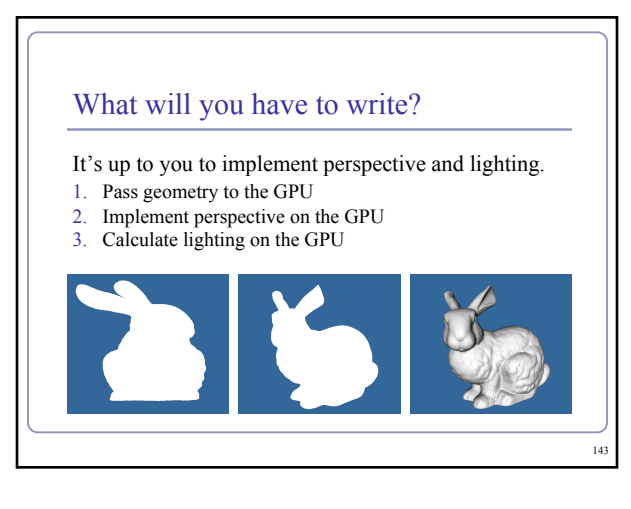

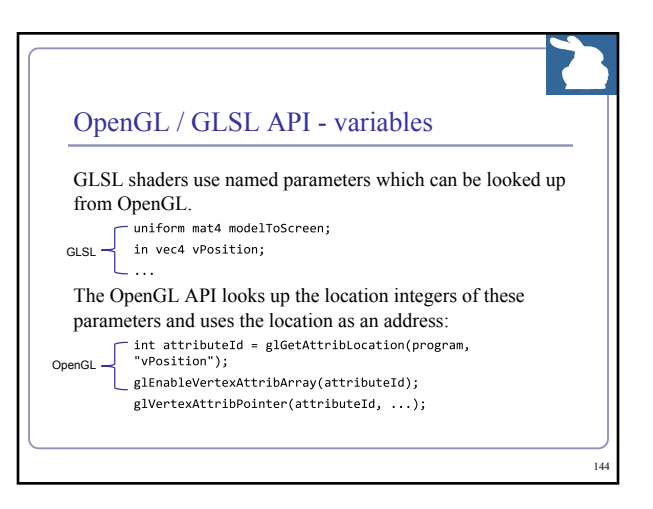

#### 1. Passing geometry to OpenGL

V*ertex buffer objects* store arrays of vertex data- positional or descriptive. With a vertex buffer object ("VBO") you can compute all vertices at once, pack them into a VBO, and pass them to OpenGL *en masse* to let the GPU processes all the vertices together.

- To group different kinds of vertex data together, you can serialize your buffers into a single<br>VBO, or you bind and attach them to a Vertex Array Objects. Each vertex array object ("VAO") can contain multiple VBOs.
- Although not required, VAOs help you to organize and isolate the data in your VBOs.

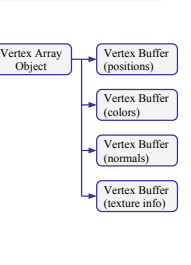

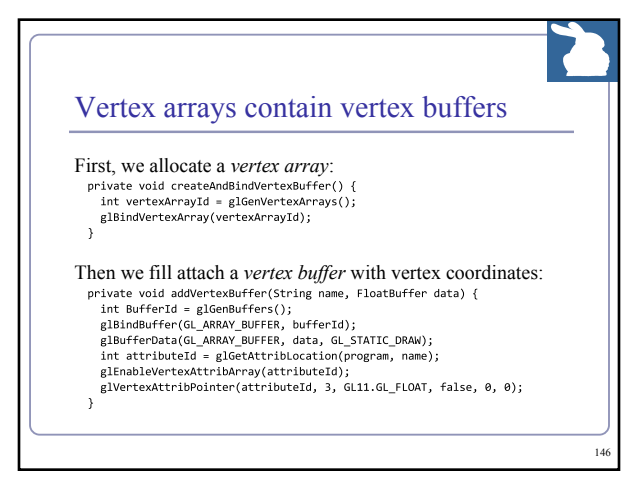

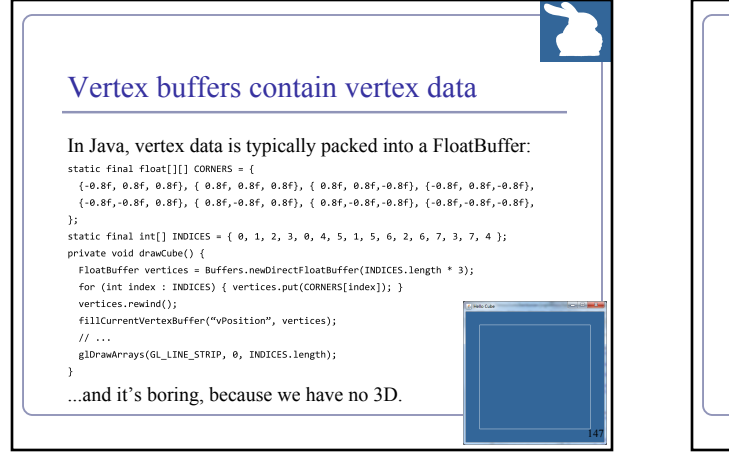

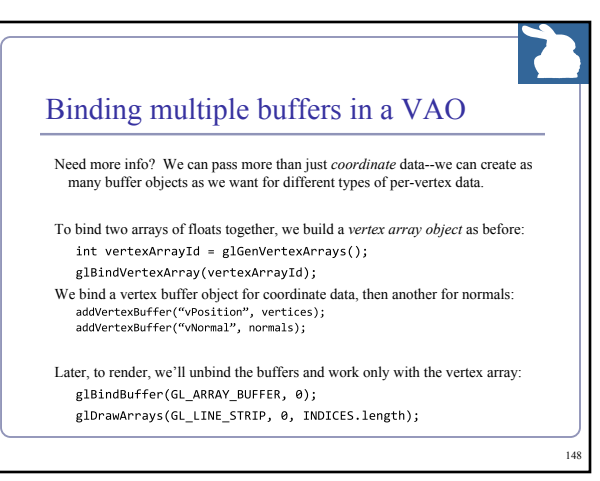

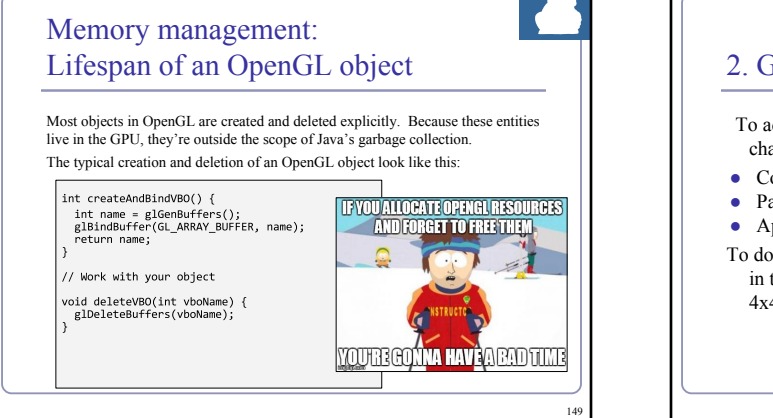

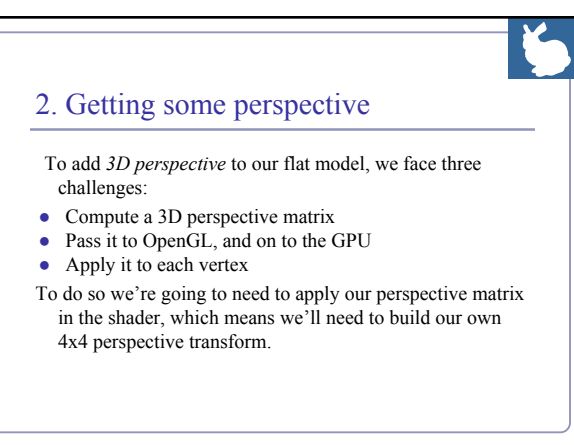

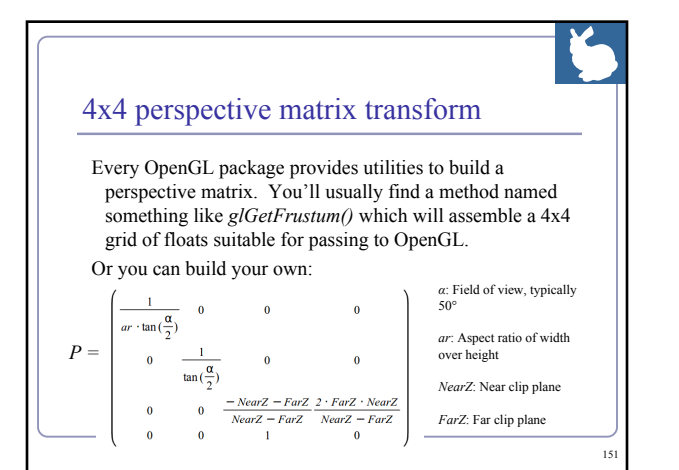

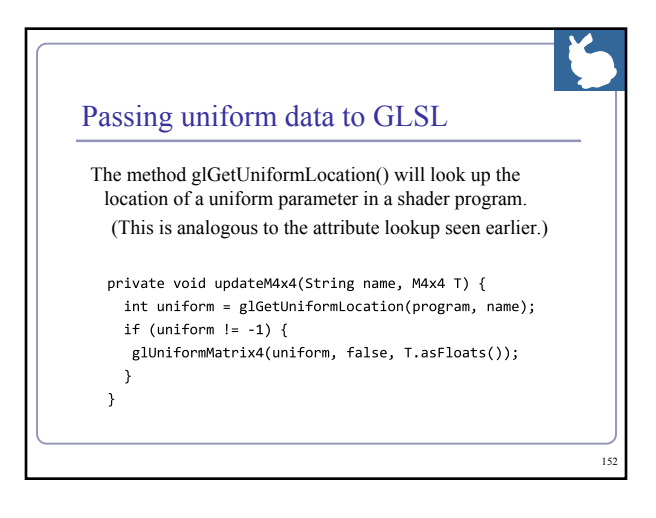

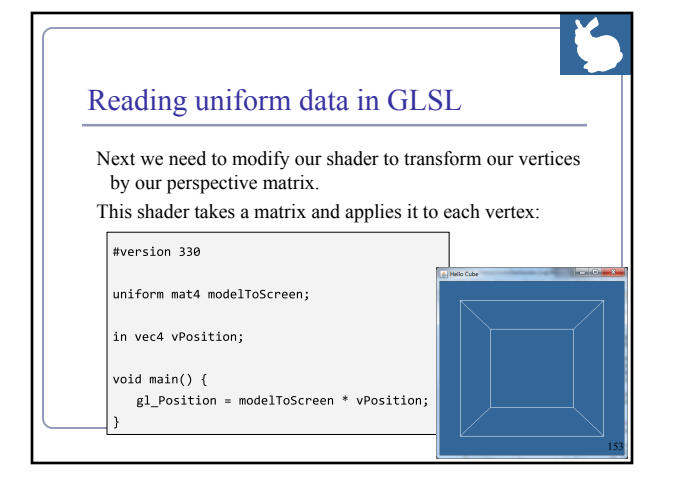

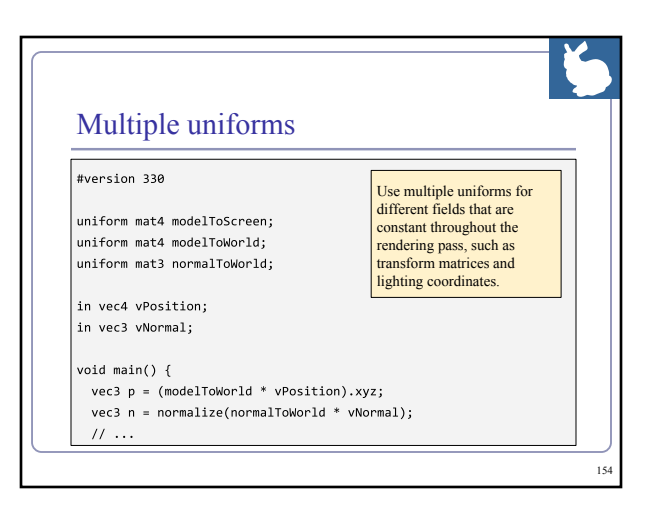

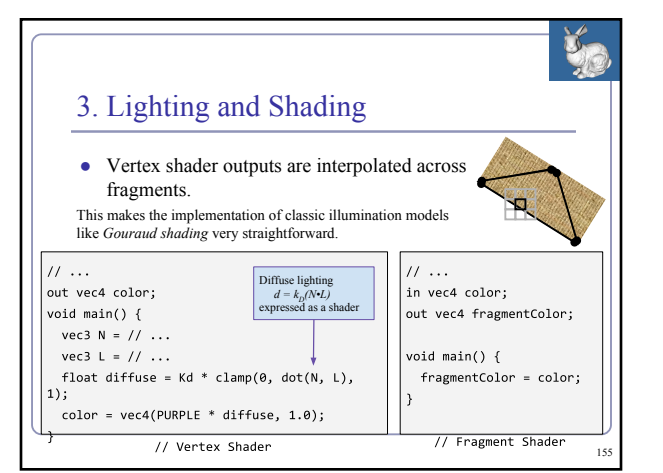

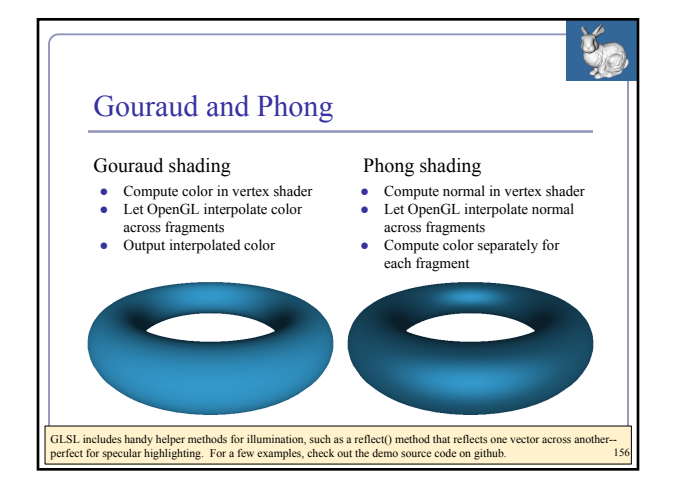

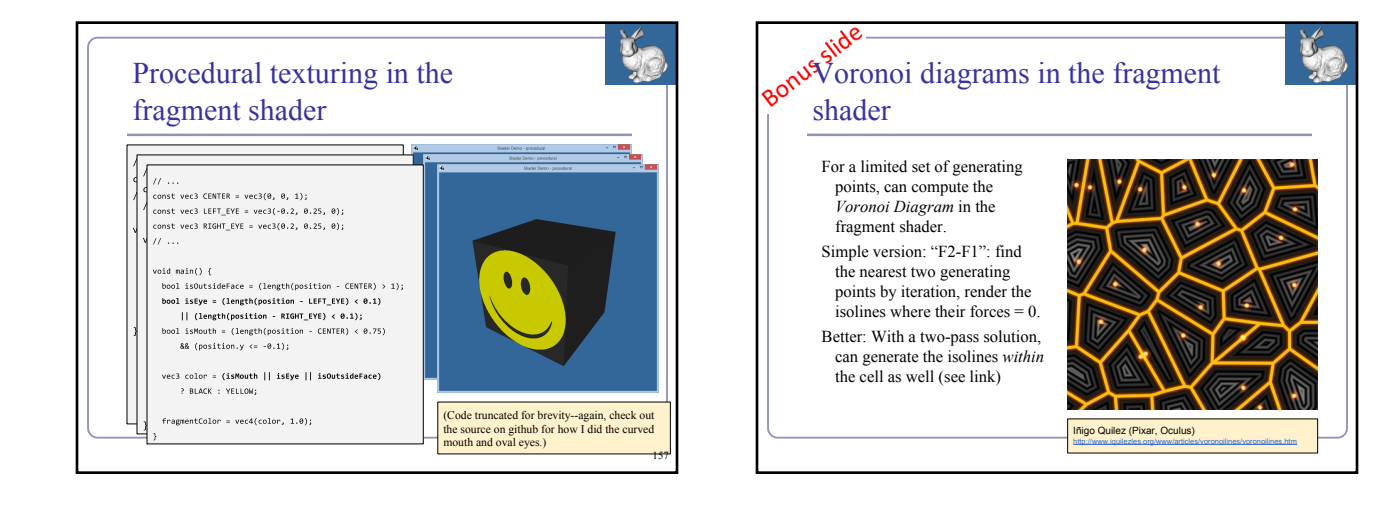

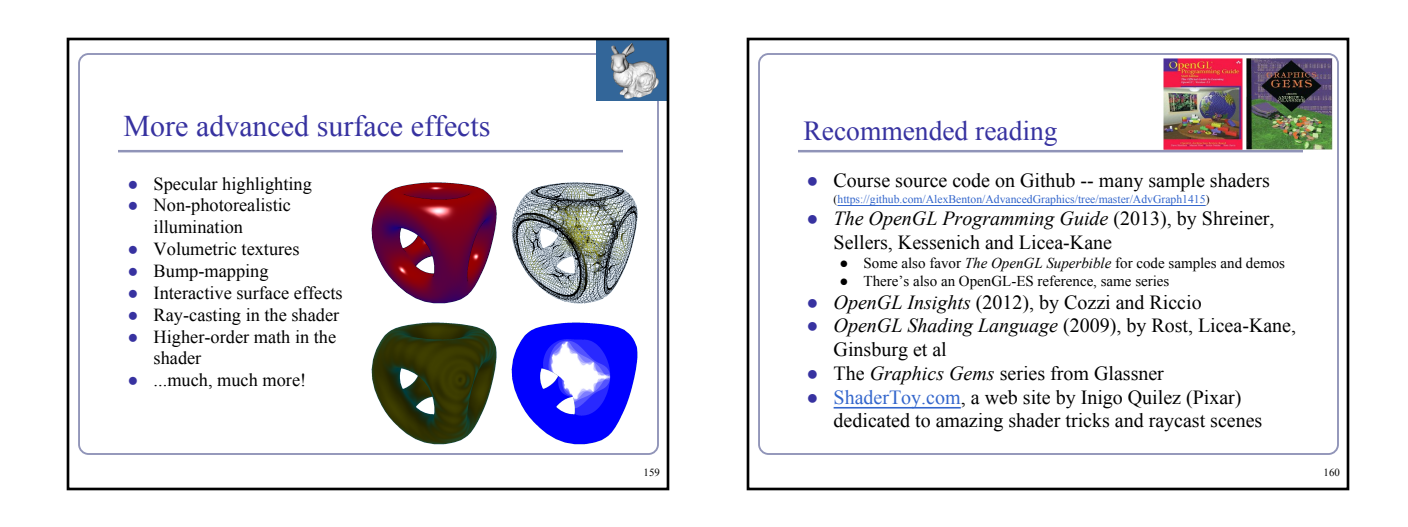

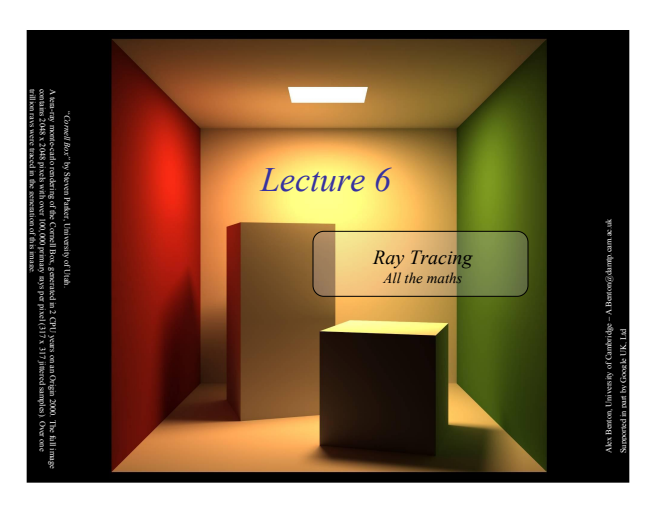

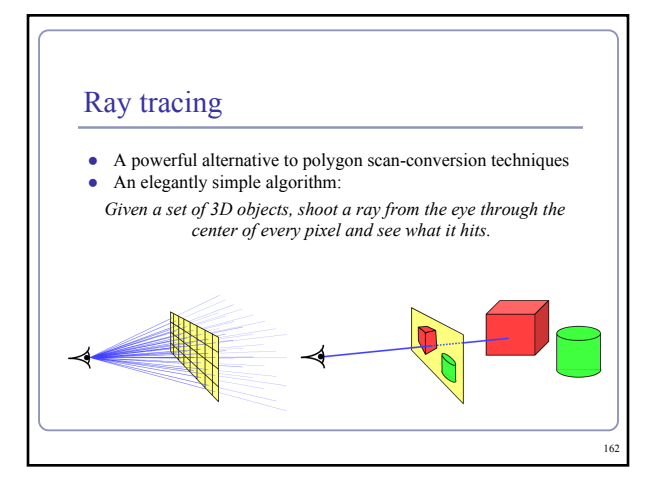

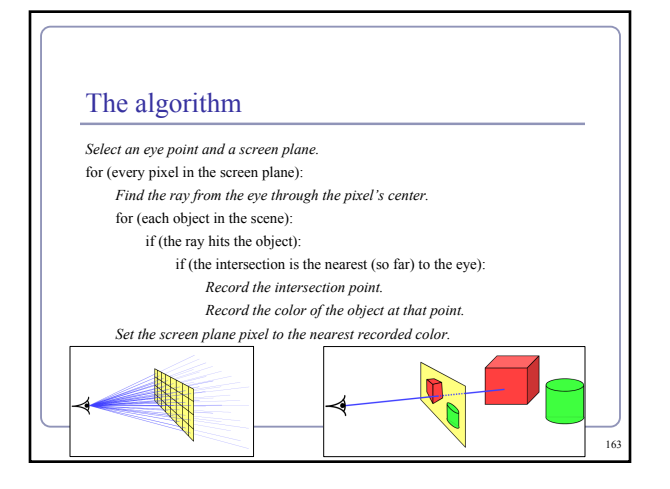

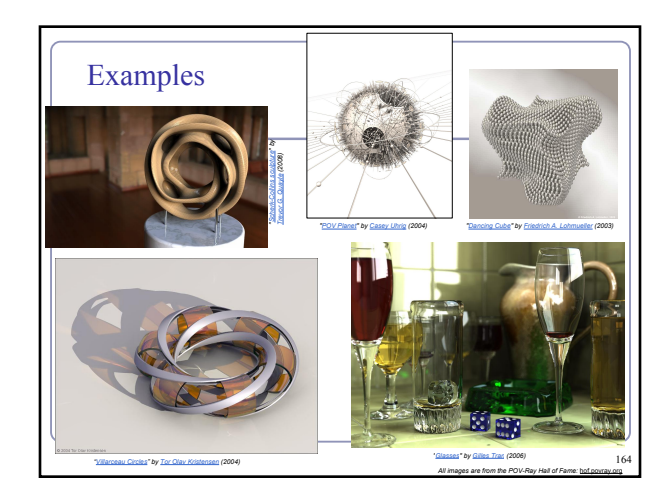

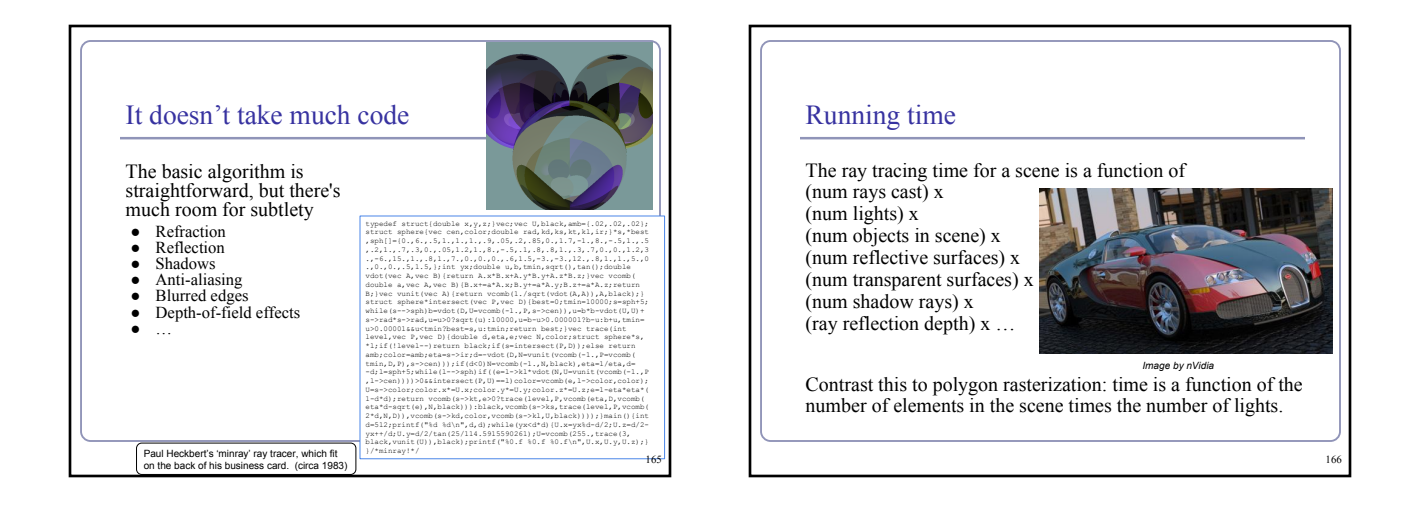

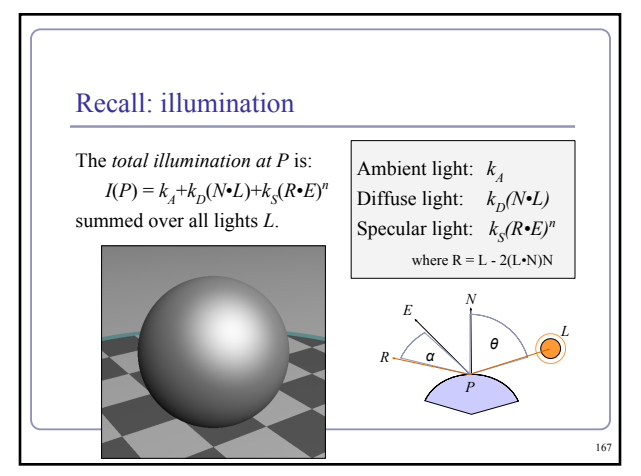

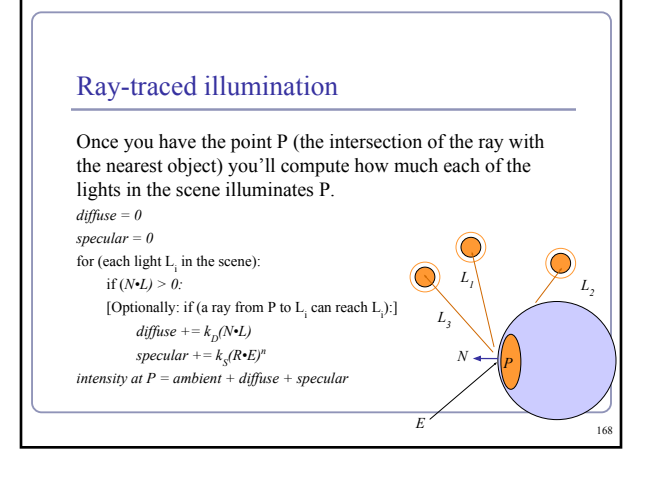

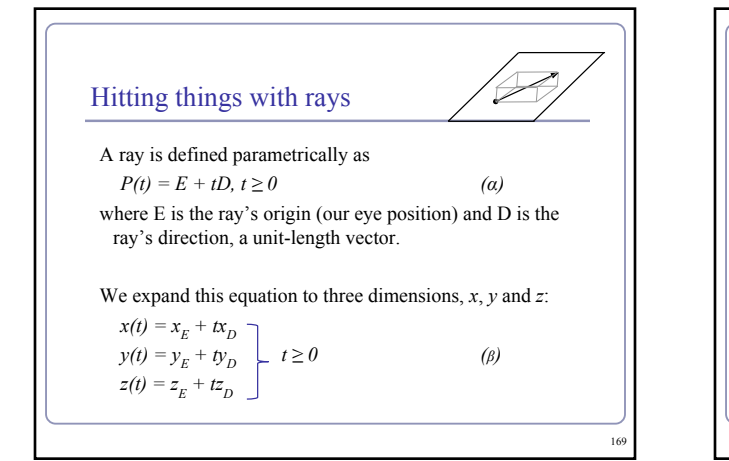

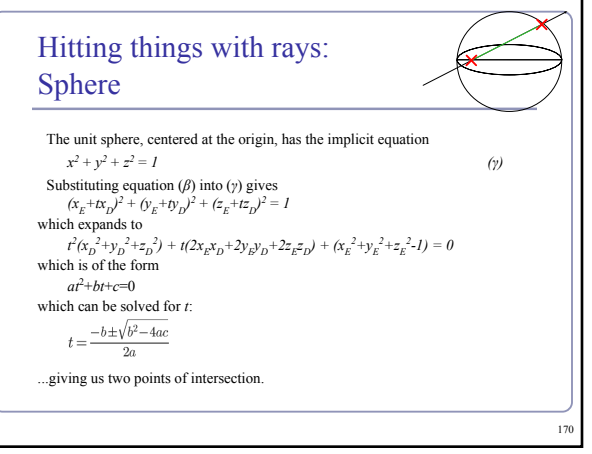

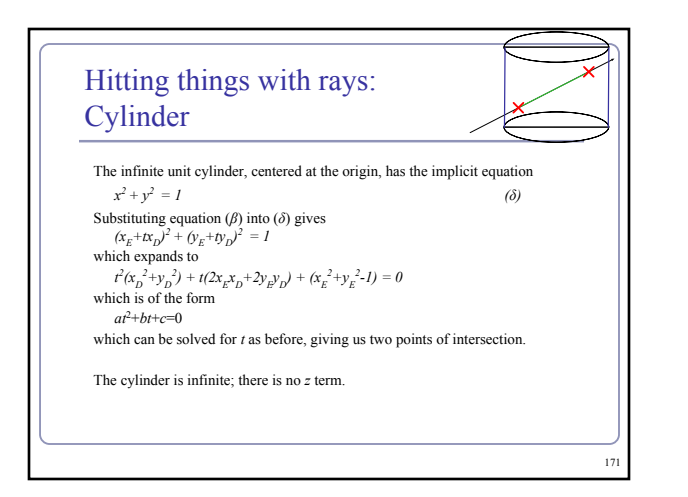

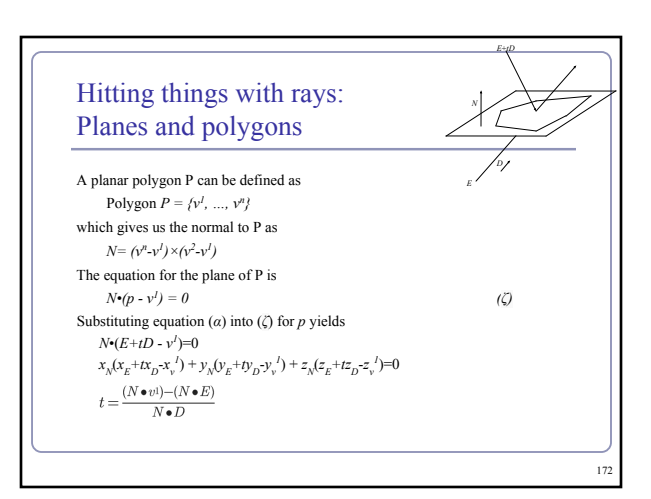

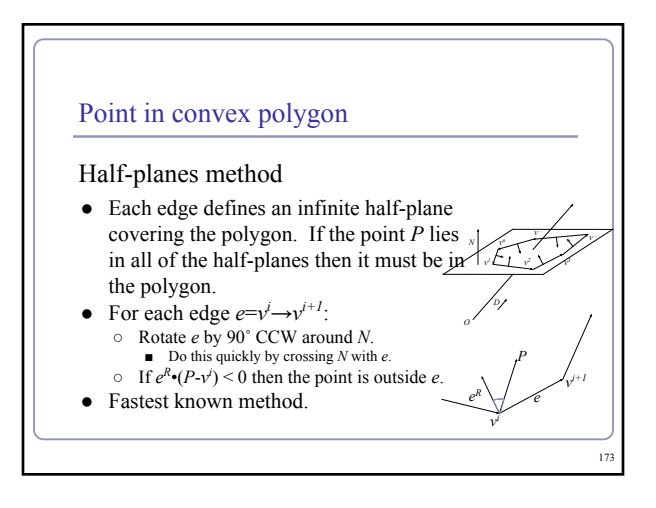

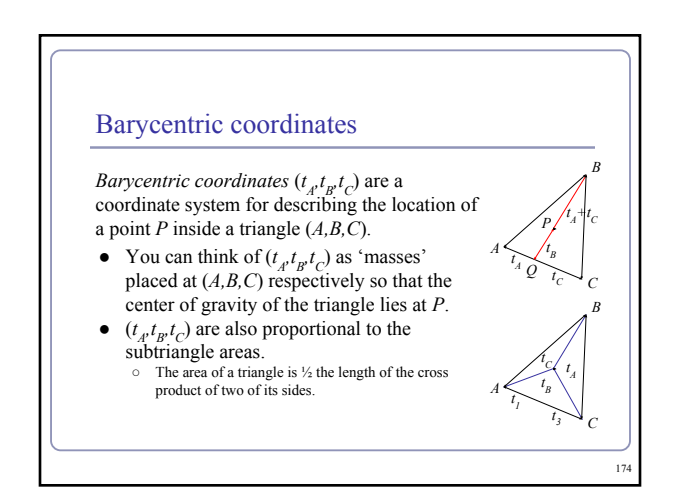

#### Point in nonconvex polygon

#### *Winding number*

- The *winding number* of a point P in a curve C is the number of times that the curve wraps around the point.
- For a simple closed curve (as any wellbehaved polygon should be) this will be zero if the point is outside the curve, nonzero of it's inside.
- The winding number is the sum of the angles from  $v^i$  to *P* to  $v^{i+1}$ . lingles from  $v^i$  to  $P$  to  $v^{i+1}$ .<br>○ Caveat: This method is elegant but slow.

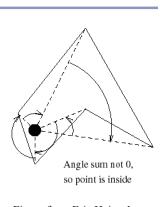

Figure from Eric Haines' "Point in Polygon Strategies", *Graphics Gems IV*, 1994

175

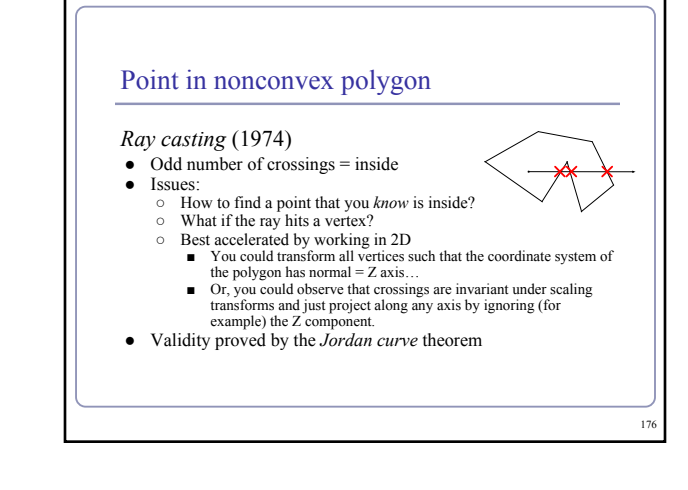

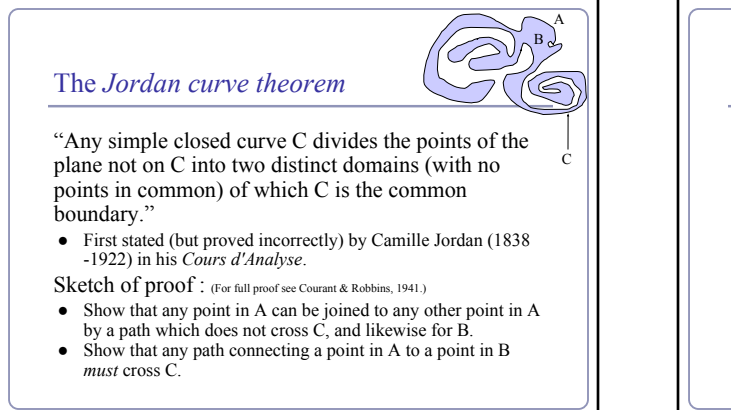

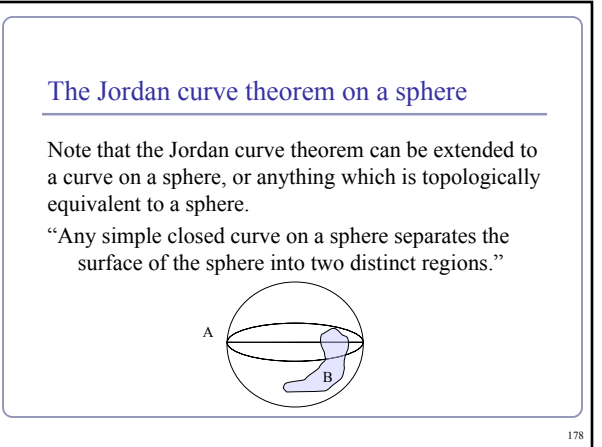

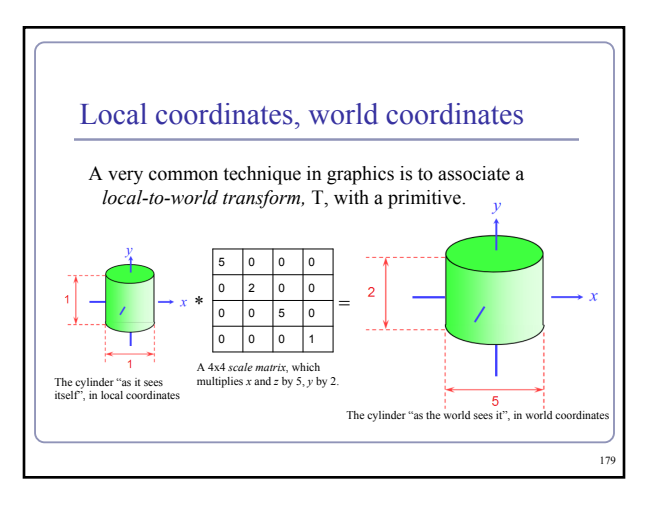

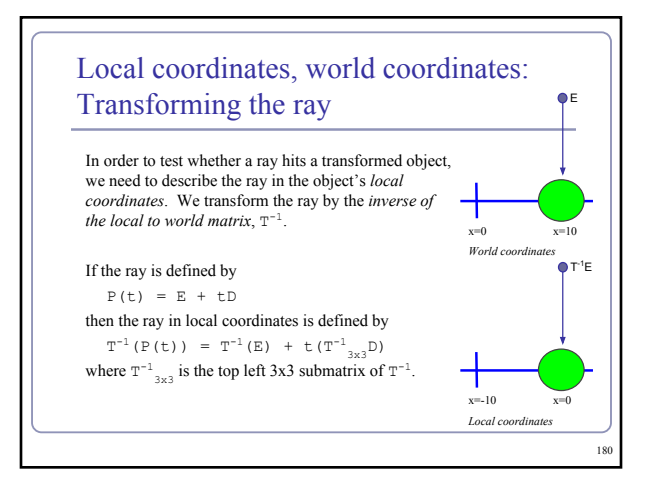

#### Finding the normal

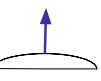

181

183

We often need to know *N*, the *normal to the surface* at the point where a ray hits a primitive.

• If the ray R hits the primitive P at point X then N is...

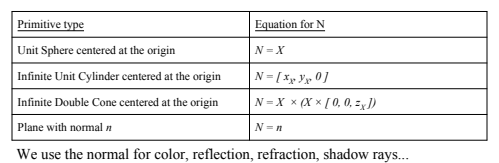

#### Converting the normal from local to world coordinates

To find the world-coordinates normal *N* from the local-coordinates  $N_L$ , multiply  $N_L$  by the transpose of the inverse of the top left-hand 3x3 submatrix of *T:*

$$
N = ( (T_{3x3})^{-1})^T N_L
$$

- We want the top left 3x3 to discard translations
- 
- For any rotation  $Q$ ,  $(Q^{-1})^T = Q$ <br>
 Scaling is unaffected by transpose, and a scale of  $(a, b, c)$ becomes (*1/a,1/b,1/c*) when inverted

#### Local coordinates, world coordinates **Summary**

To compute the intersection of a ray R=E+tD with an object transformed by local-to-world transform T:

- 1. Compute R', the ray R in local coordinates, as  $P'$  (t) =  $T^{-1}(P(t)) = T^{-1}(E) + t(T^{-1}_{3x3}(D))$
- 2. Perform your hit test in local coordinates.
- 3. Convert all hit points from local coordinates back to world coordinates by multiplying them by T.
- 4. Convert all hit normals from local coordinates back to world coordinates by multiplying them by  $((T^{3x3})^{-1})^T$ .

This will allow you to efficiently and quickly fire rays at arbitrarily-transformed primitive objects.

## Speed up ray-tracing with *bounding volumes*

Bounding volumes help to quickly accelerate volumetric tests, such as "does the ray hit the cow?

- choose fast hit testing over accuracy
- 'bboxes' don't have to be tight
- *Axis-aligned bounding boxes*

#### $\bullet$  max and min of  $x/y/z$ .

*Bounding spheres*

- max of radius from some rough center *Bounding cylinders*
- common in early FPS games

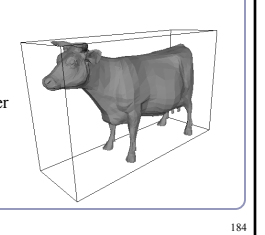

local

*T*

*NW*

182

*NL*

world

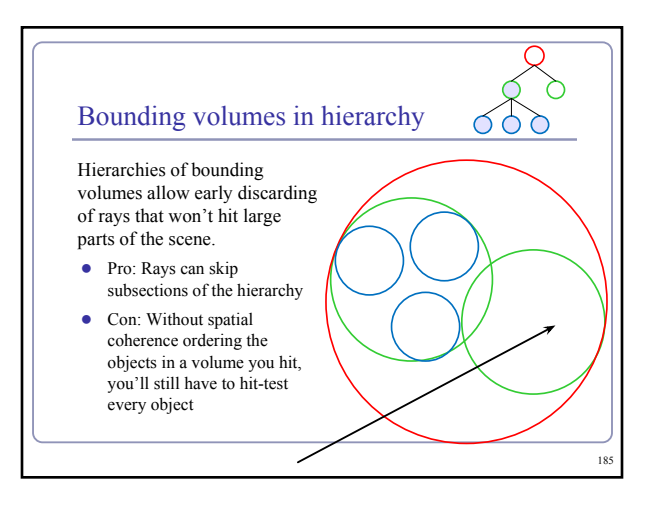

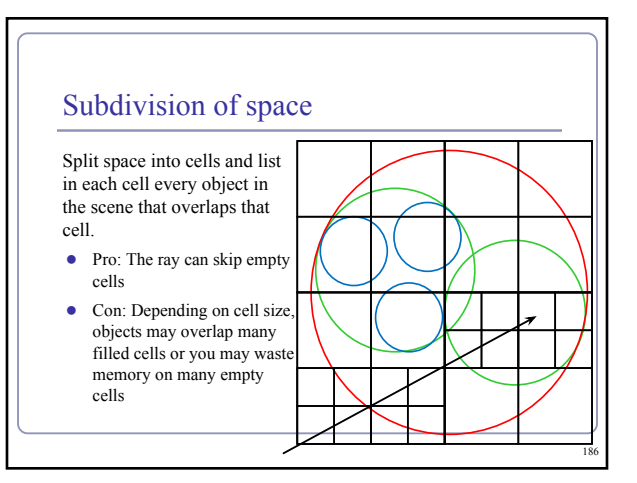

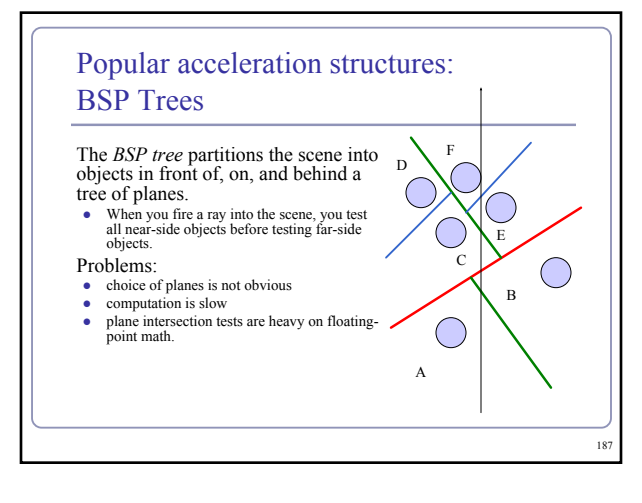

## Popular acceleration structures: *kd-trees*

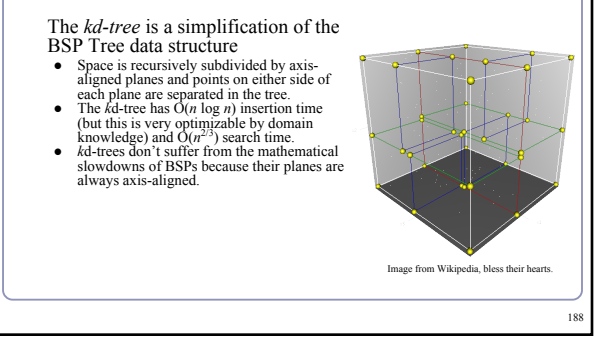

## Popular acceleration structures: *Bounding Interval Hierarchies* The *Bounding Interval Hierarchy* subdivides space around the volumes of objects and shrinks each volume to remove unused space. ● Think of this as a "best-fit" *k*d-tree • Can be built dynamically as each ray is fired into the scene Image from Wächter and Keller's paper, *Instant Ray Tracing: The Bounding Interval Hierarchy*, Eurographics (2006)

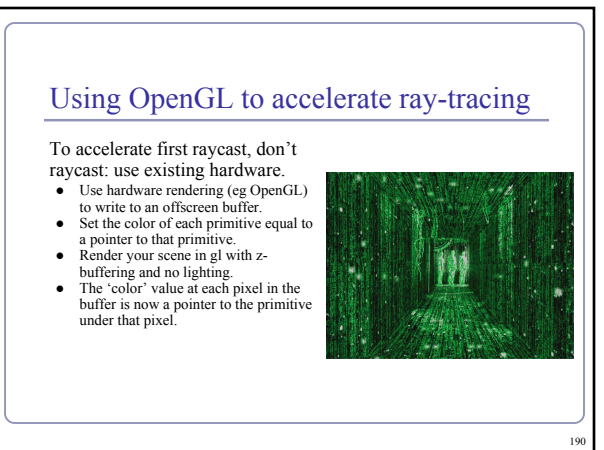

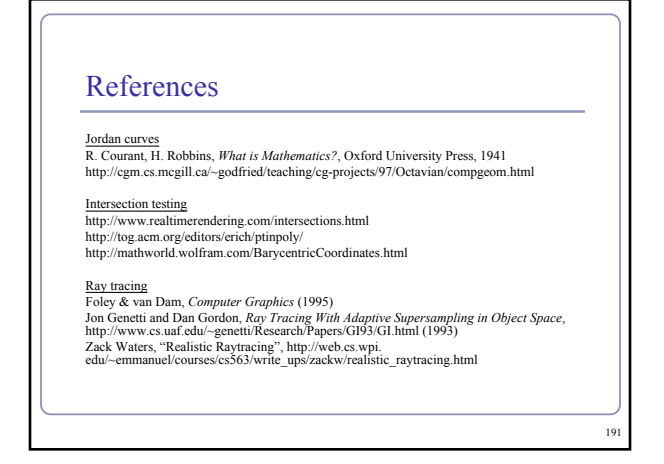

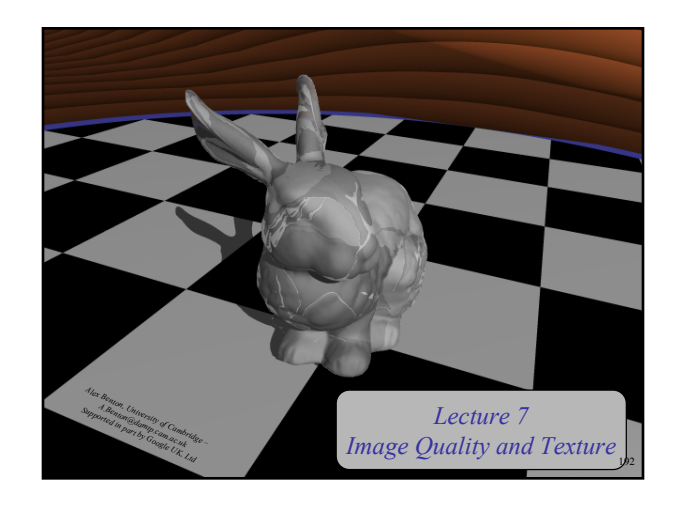

#### Shadows

To simulate shadows in ray tracing, fire a ray from *P* towards each light  $L_i$ . If the ray hits another object before the light, then discard *Li* in the sum.

- 
- This is a boolean removal, so it will give hard-edged shadows.
- Hard-edged shadows suggest a pinpoint light source.

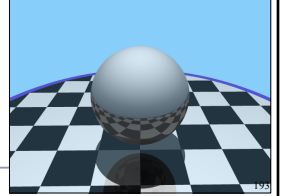

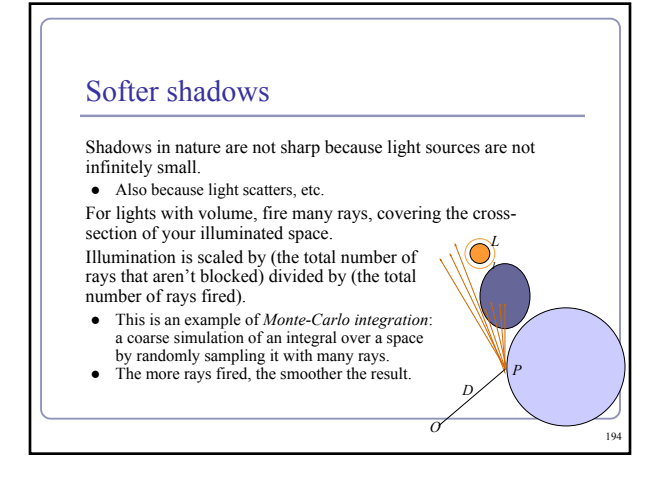

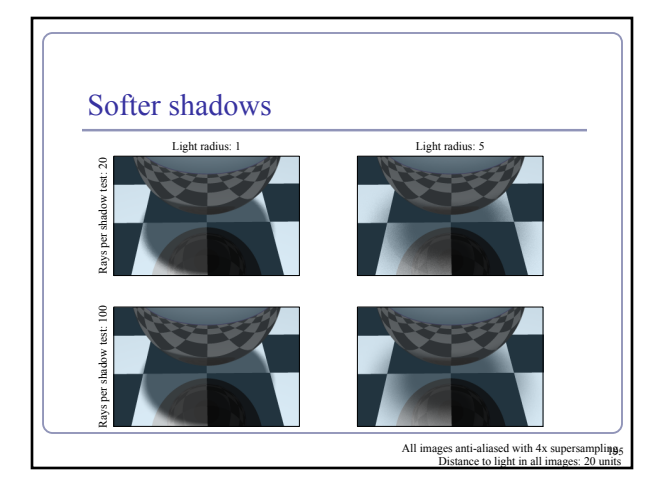

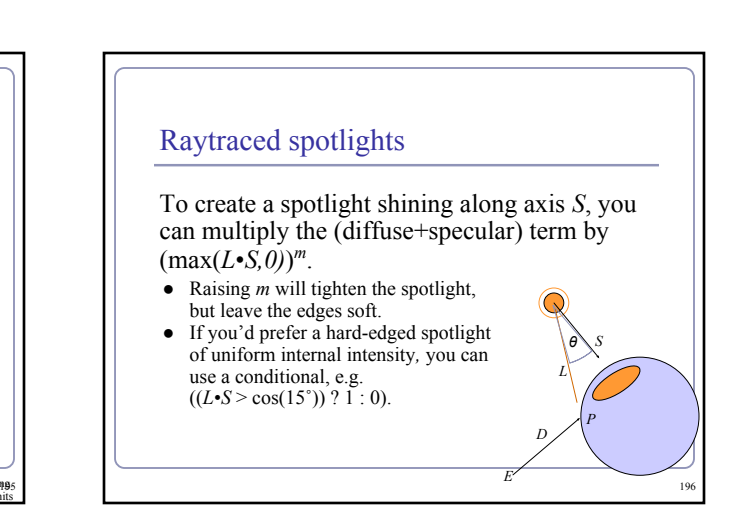

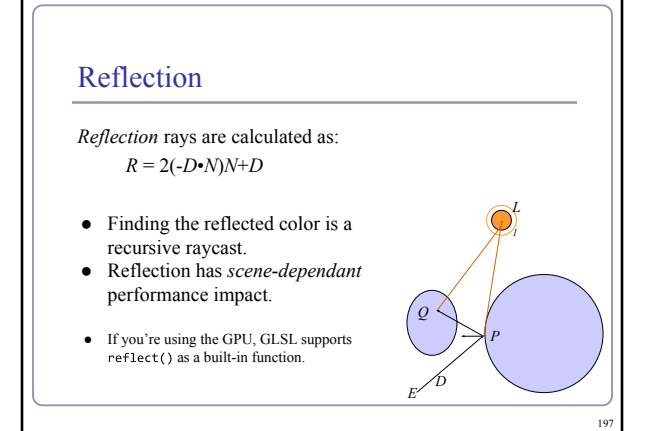

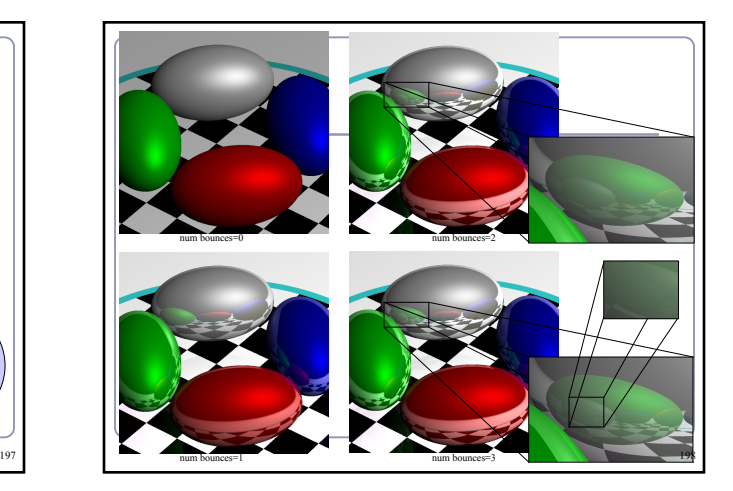

## $E \sim D \quad /$  $D_T$ **Transparency** To add transparency, generate and trace a new *transparency ray* with  $E_T = P$ ,  $D_T = D$ . To support this in software, make color a 1x4 vector where the fourth component, 'alpha', determines the weight of the recursed transparency ray.

## Refraction

The *angle of incidence* of a ray of light where it strikes a surface is the acute angle between the ray and the surface normal.

The *refractive index* of a material is a measure of how much the speed of light<sup>1</sup> is reduced inside the material.

- The refractive index of air is about 1.003.
- The refractive index of water is about 1.33.

 $\frac{1}{9}$  199 Or sound waves or other waves  $\vert$ 

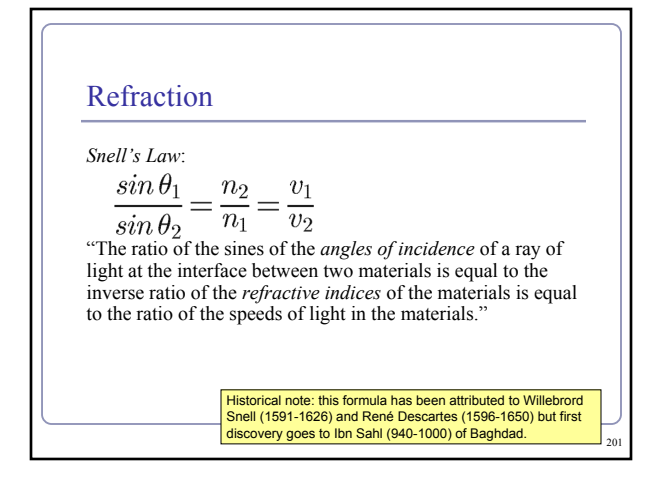

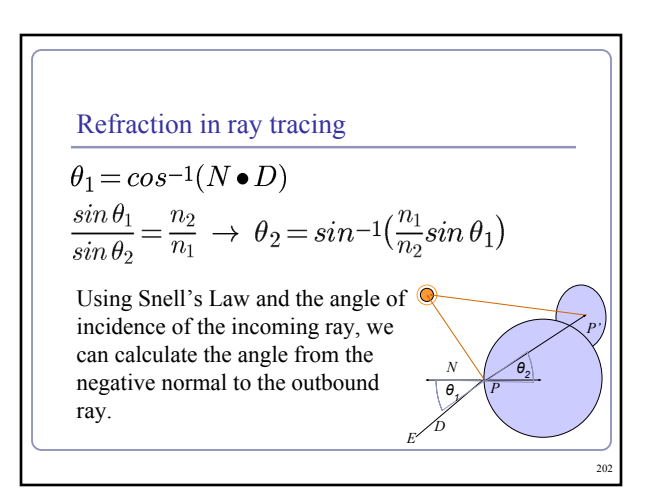

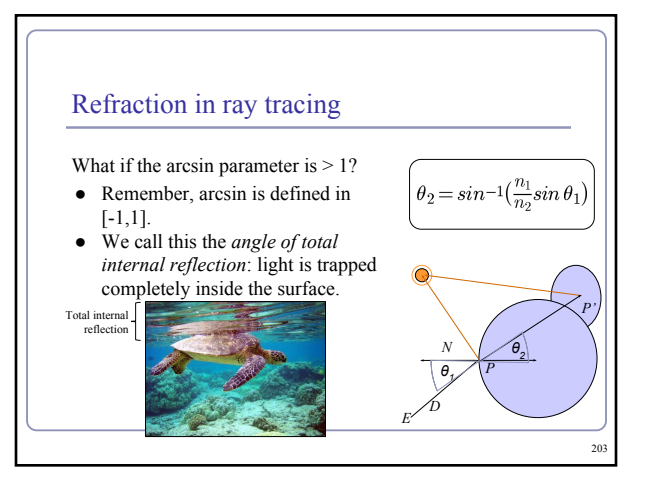

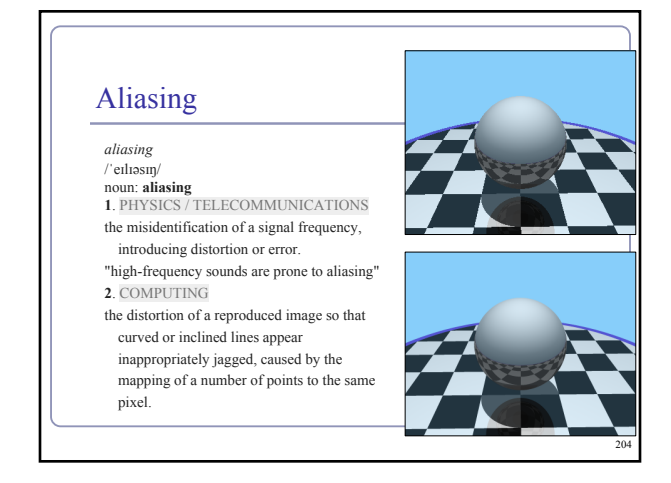

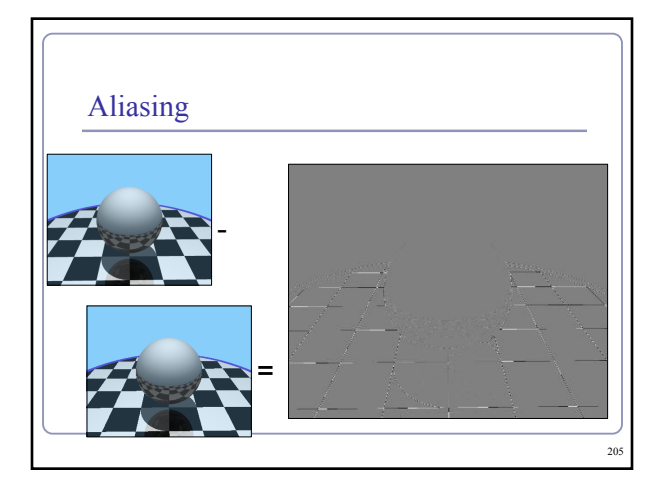

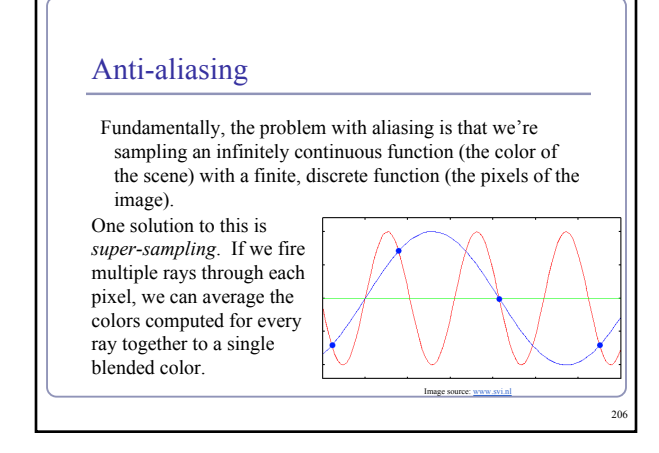

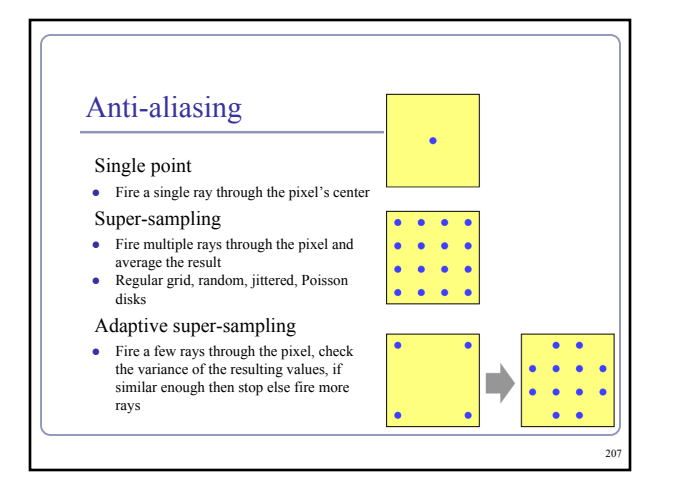

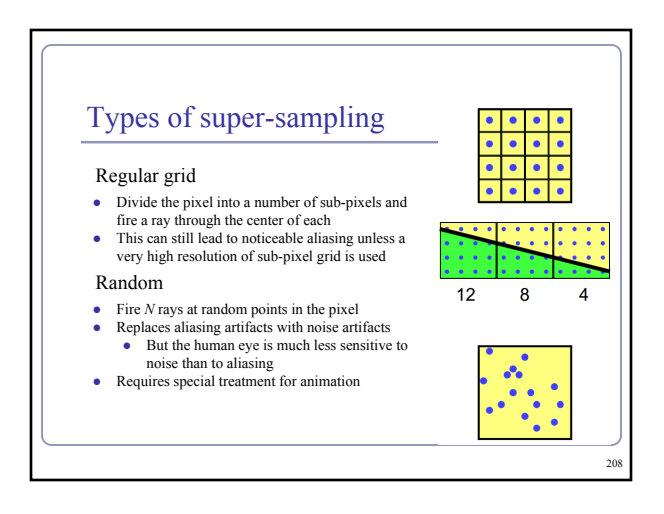

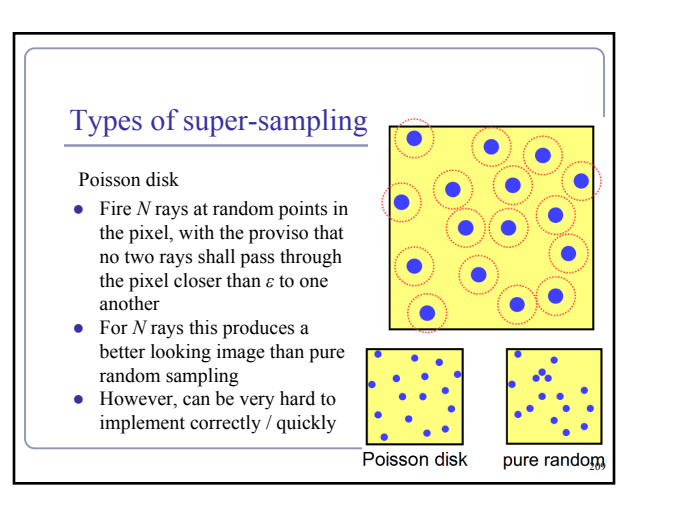

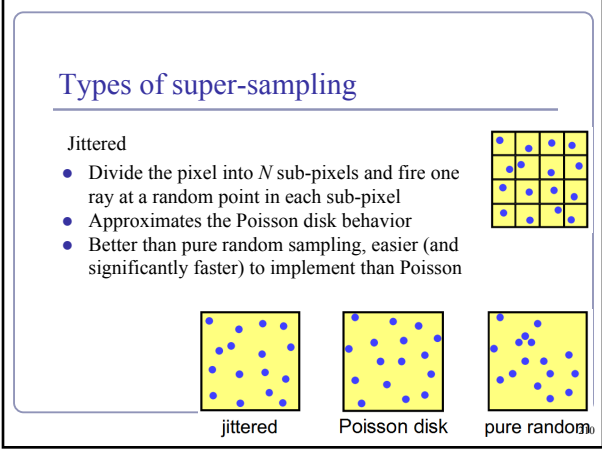

#### Applications of super-sampling

- Anti-aliasing
- Soft shadows
- Depth-of-field camera effects (fixed focal depth, finite aperture)

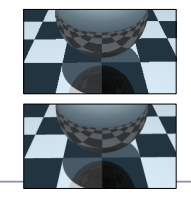

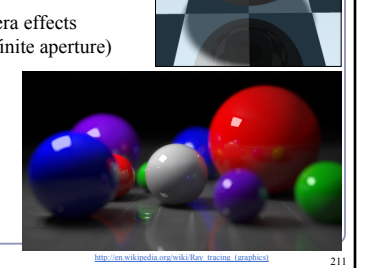

213

## Anisotropic shading

*Anisotropic shading* occurs in nature when light reflects off a surface differently in one direction from another, as a function of the surface itself. The specular component is modified by the direction of the light. <http://www.blenderguru.com/videos/introduction-to-anisotropic-shading/> 212

# Texture mapping As observed in last year's course, real-life objects rarely consist of perfectly smooth, uniformly colored surfaces. *Texture mapping* is the art of applying an image to a surface, like a decal. Coordinates on the surface are mapped to coordinates in the texture.

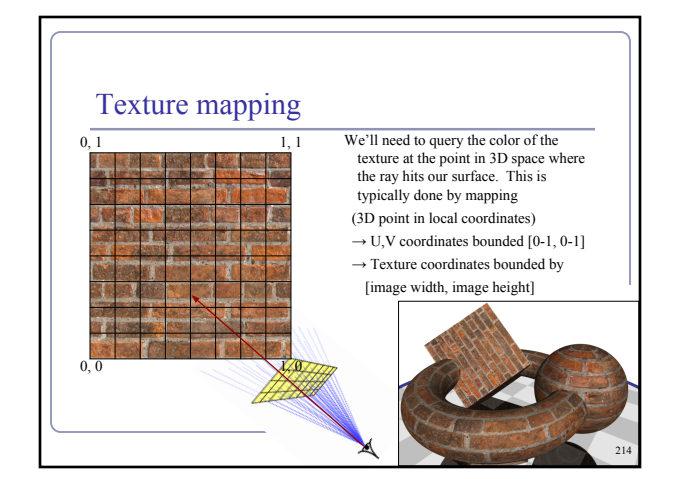

#### UV mapping the primitives UV mapping of a unit cube *if |x| == 1:*  $u = (z + 1)/2$  $v = (y + 1)/2$ *elif |y| == 1:*  $u = (x + 1)/2$  *v = (z + 1) / 2 else:*  $u = (x + 1)/2$  $v = (y + 1)/2$ UV mapping of a torus of major radius *R*  $u = 0.5 + \frac{atan2}{z}$ ,  $x)$  /  $2\pi$ *v* = 0.5 + atan2(y,  $((x^2 + z^2)^{1/2} - R) / 2\pi$ UV mapping of a unit sphere  $u = 0.5 + \frac{atan2}{z}$ ,  $x) / 2\pi$  *v = 0.5 - asin(y) /* π UV mapping is easy for primitives but can be very difficult for arbitrary shapes. 215

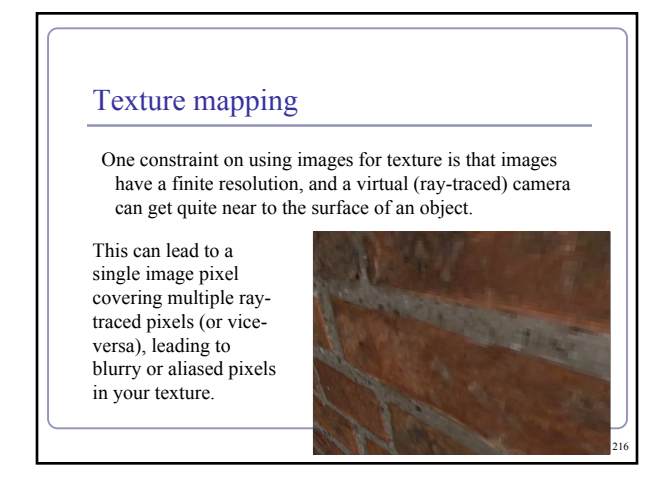

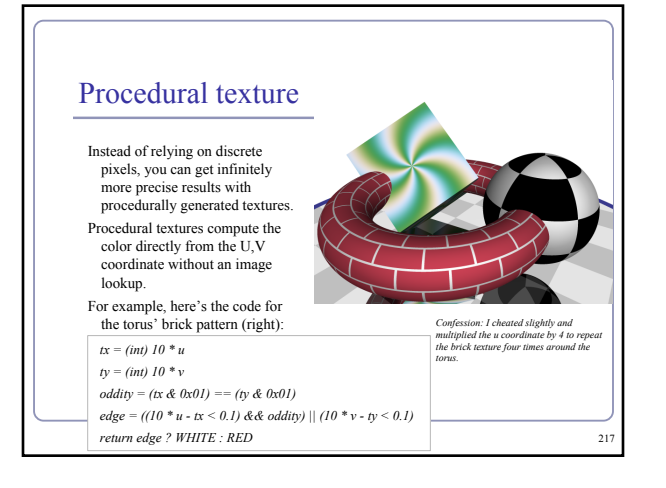

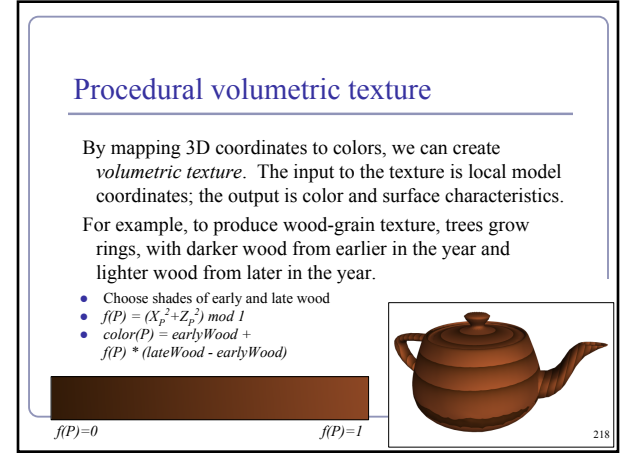

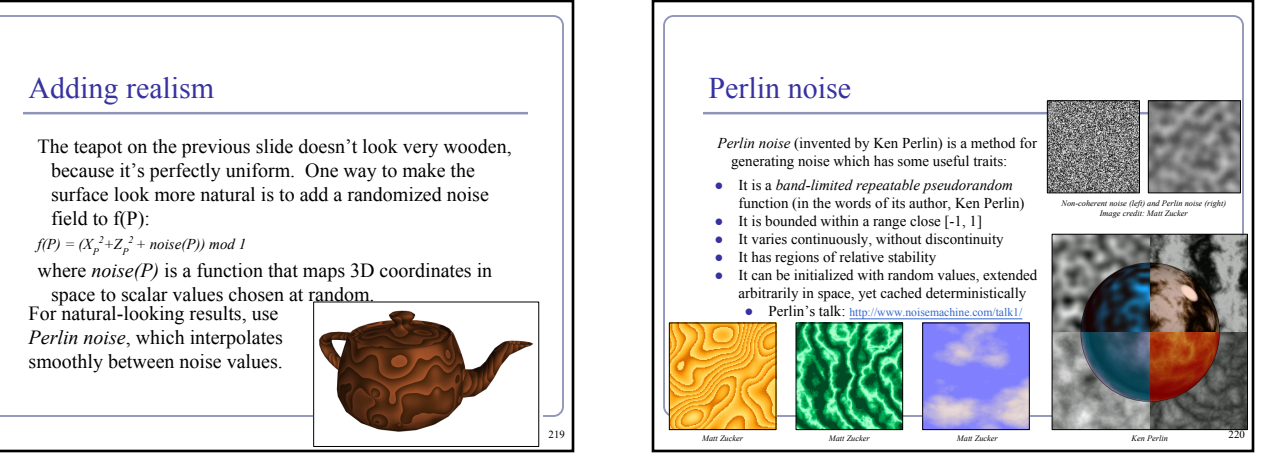

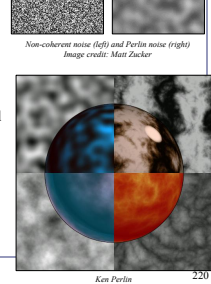

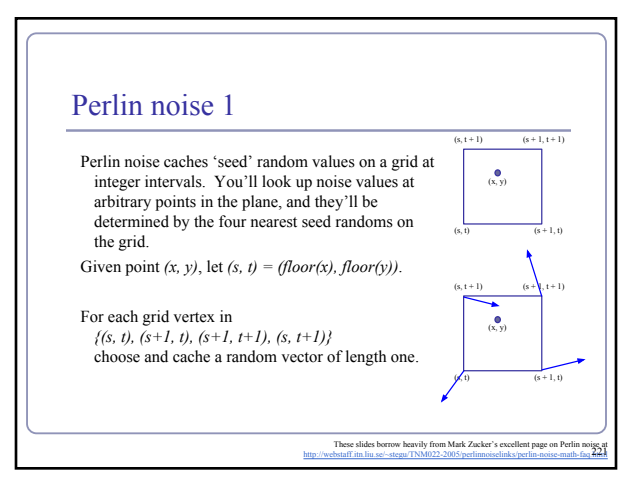

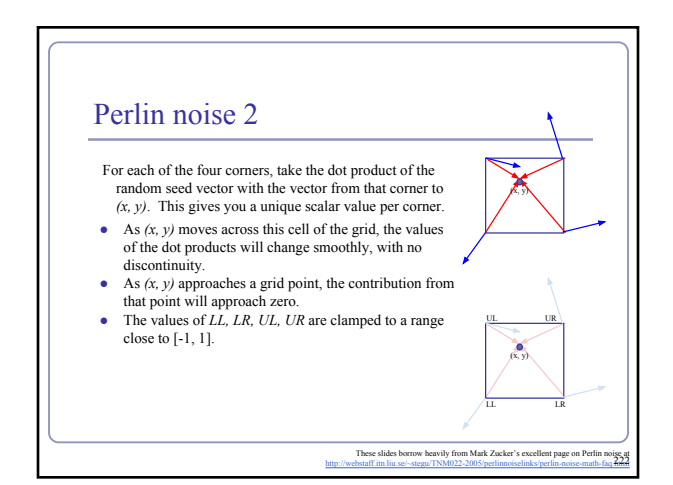

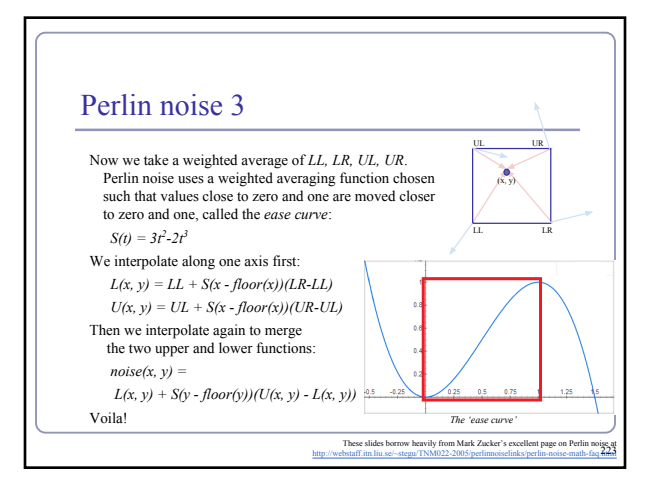

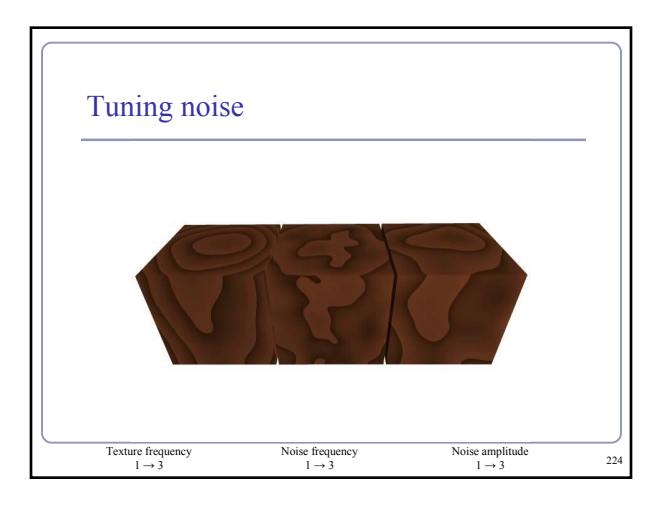

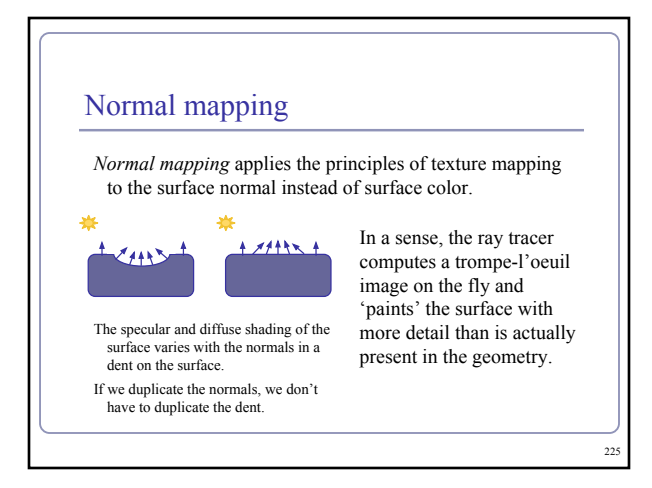

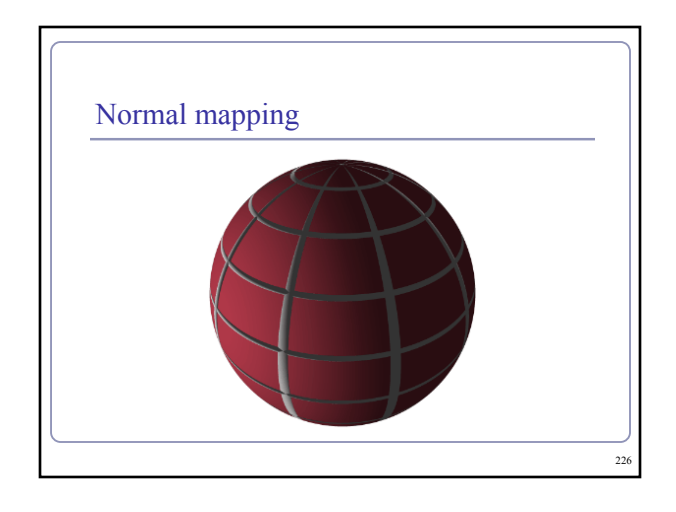

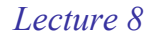

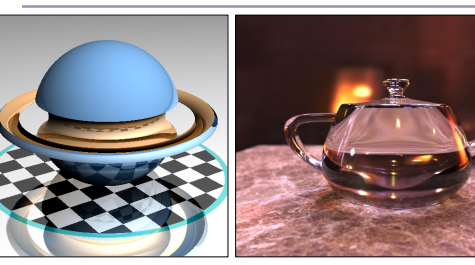

*Advanced Scenes and Global Illumination*

Alex Benton, University of Cambridge - A.Benton@d eted in part by Go 227

#### *Constructive Solid Geometry*

*Constructive Solid Geometry* (CSG) builds complicated forms out of simple primitives.

These primitives are combined with basic boolean operations: add, subtract, intersect.

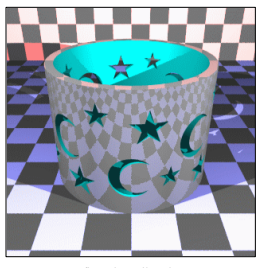

CSG figure by Neil Dodgson

<sub>228</sub>

#### Constructive Solid Geometry

229

CSG models are easy to ray-trace but difficult to polygonalize

- Issues include choosing polygon boundaries at edges; converting adequately from pure smooth primitives to discrete (flat) faces; handling 'infinitely thin' sheet surfaces; and others.
- This is an ongoing research topic.

CSG models are well-suited to machine milling, automated manufacture, etc

• Great for 3D printers!

#### Constructive Solid Geometry

CSG surfaces can be described by a binary tree, where each leaf node is a primitive and each non-leaf node is a boolean operation.

(What would the *not* of a surface look like?)

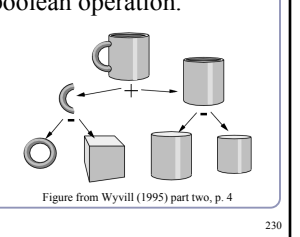

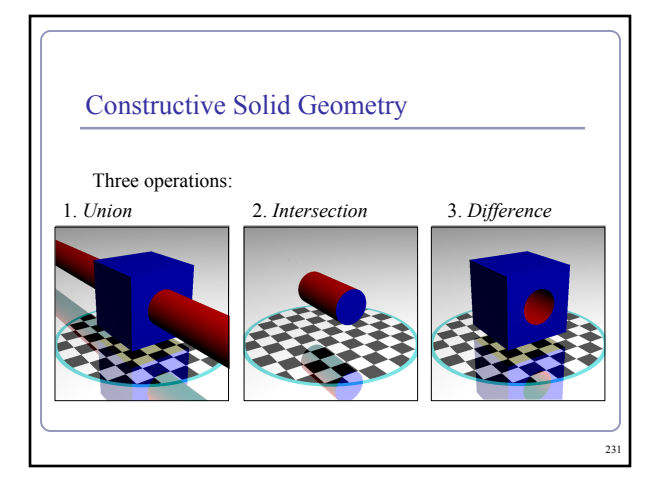

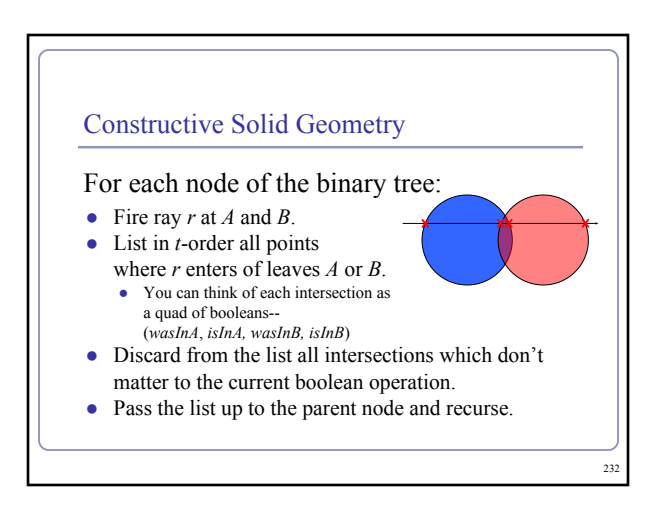

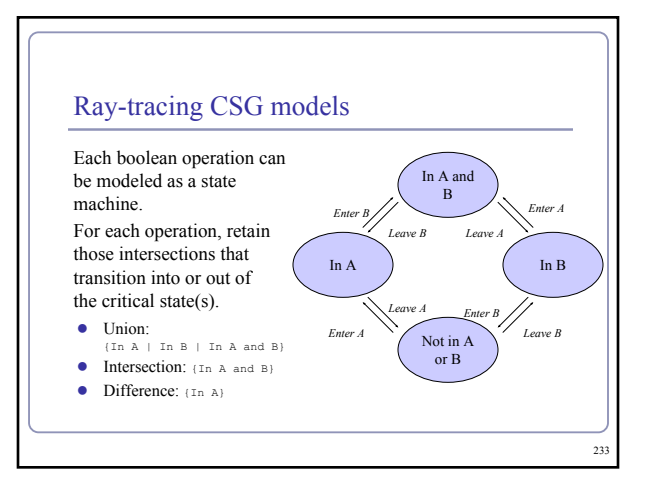

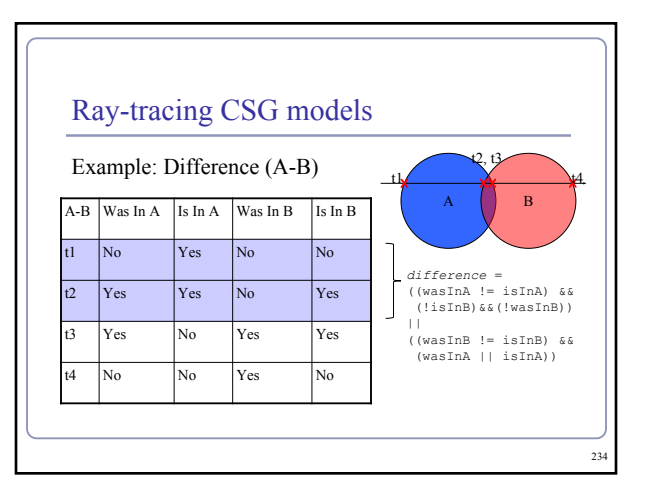

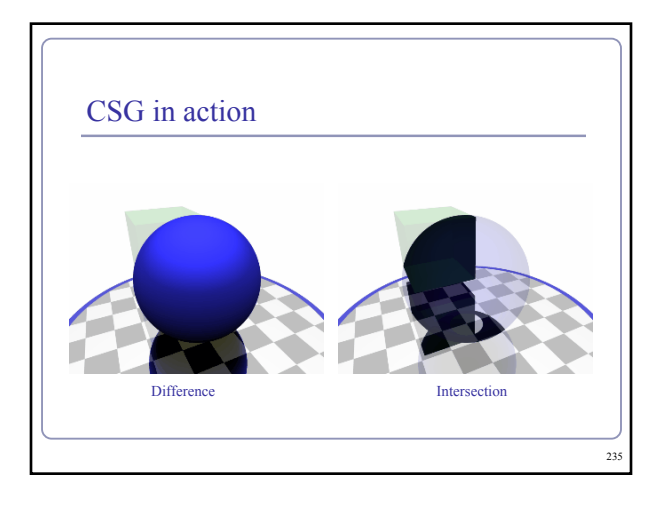

#### What's wrong with raytracing?

- Soft shadows are expensive<br>● Shadows of transparent objects require
- further coding or hacks Lighting off reflective objects follows
- 
- different shadow rules from normal lighting Hard to implement diffuse reflection (color bleeding, such as in the Cornell Box— notice how the sides of the inner cubes are shaded red and green.)
- Fundamentally, the ambient term is a hack and the diffuse term is only one step in what should be a recursive, self-reinforcing series.

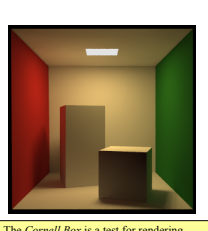

The *Cornell Box* is a test for rendering<br>Software, developed at Cornell University<br>in 1984 by Don Greenberg. An actual box is built and photographed; an identical scene is then rendered in software and the to images are compared.

236

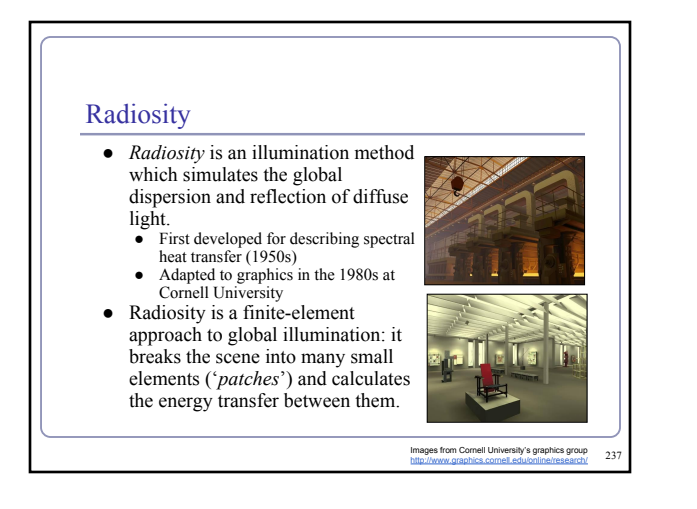

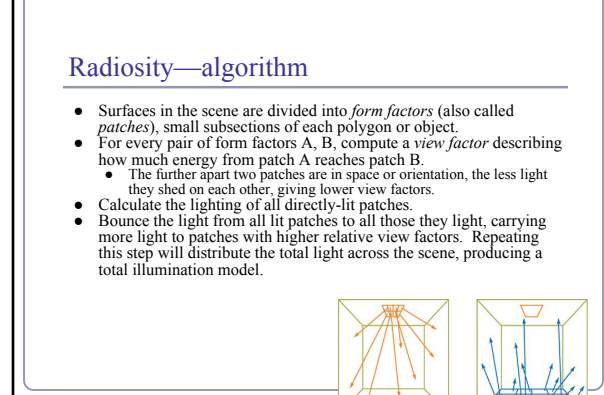

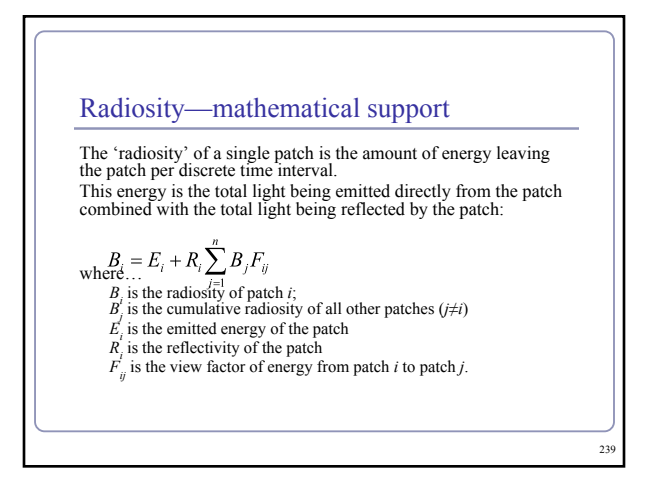

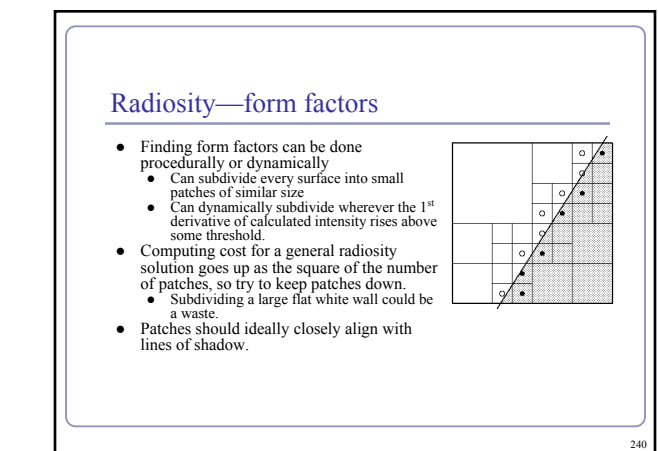

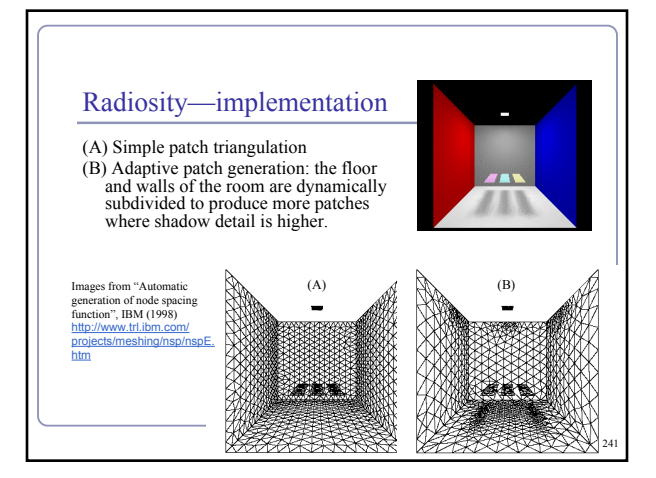

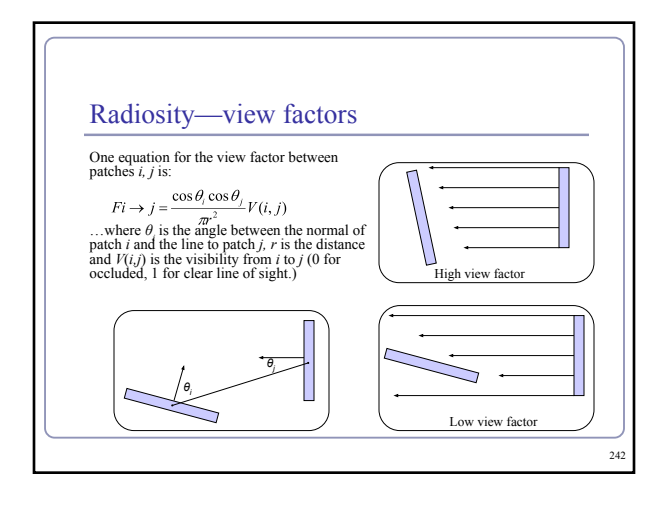

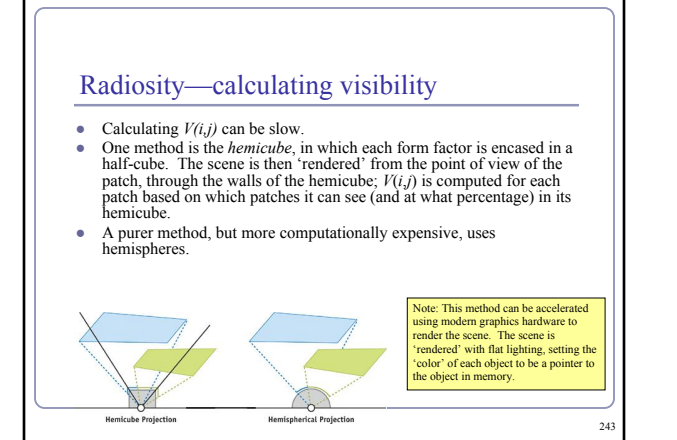

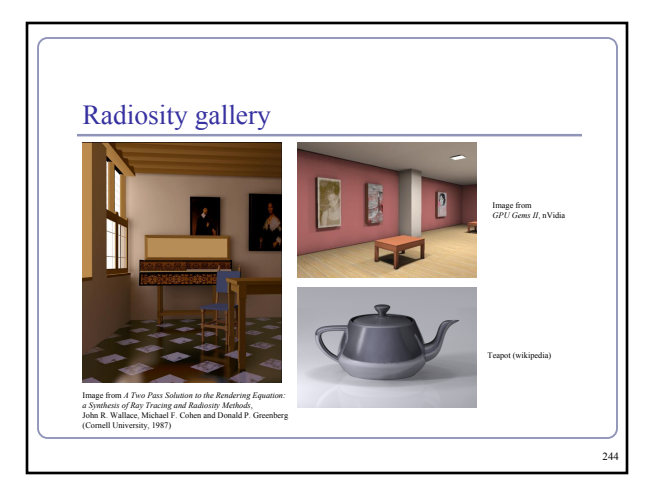

#### Shadows, refraction and caustics Problem: shadow ray strikes transparent, refractive object. ● Refracted shadow ray will now miss the light.<br>● This destroys the validity of the boolean shadow test. ● Problem: light passing through a refractive object will sometimes form *caustics* (right), artifacts where the envelope of a collection of rays falling on the surface is bright enough to be visible. This is a photo of a real pepper-shaker.<br>Note the caustics to the left of the shaker, in and<br>outside of its shadow.<br>*Photo credit: Jan Zankowski* 245 objects:

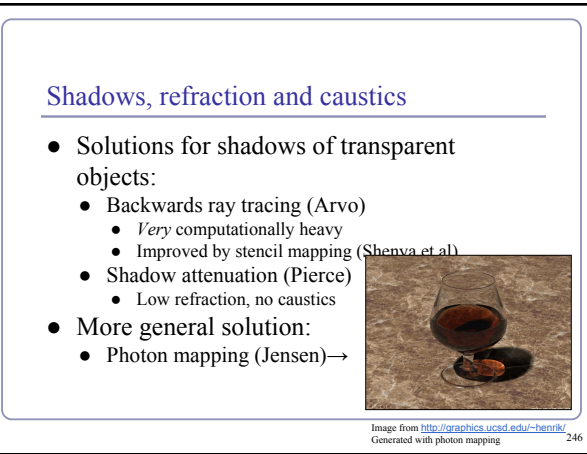

#### Photon mapping

*Photon mapping* is the process of emitting photons into a scene and tracing their paths probabilistically to build a *photon map*, a data structure which describes the illumination of the scene independently of its geometry.

This data is then combined with ray tracing to compute the global illumination of the scene.

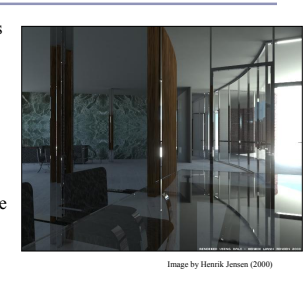

247

 $249$ 

## Photon mapping—algorithm (1/2) Photon mapping is a two-pass algorithm: 1. Photon scattering A. Photons are fired from each light source, scattered in randomly-chosen directions. The number of photons per light is a function of its surface area and brightness. B. Photons fire through the scene (re-use that raytracer, folks.) Where they strike a surface they are either absorbed, reflected or refracted. C. Wherever energy is absorbed, cache the location, direction and energy of the photon in the *photon map*. The photon map data structure must support fast insertion and fast nearest-neighbor lookup; a *kd-tree*<sup>1</sup> is often used. Image by Zack Waters

#### Photon mapping—algorithm (2/2)

Photon mapping is a two-pass algorithm:

- 2. Rendering
	- A. Ray trace the scene from the point of view of the camera. B. For each first contact point *P* use the ray tracer for specular but compute diffuse from the photon map and do away with ambient completely. Image by Zack Waters
	- C. Compute radiant illumination by summing the contribution along the eye ray of all photons within a
	- sphere of radius *r* of *P*. The caustics can be calculated directly here from the photon D. Caustics can be calculated directly here from the photon map. For speed, the caustic map is usually distinct from the radiance map.

#### Photon mapping is probabilistic

This method is a great example of *Monte Carlo integration*, in which a difficult integral (the lighting equation) is simulated by randomly sampling values from within the integral's domain until enough samples average out to about the right answer.

● This means that you're going to be firing *millions* of photons. Your data structure is going to have to be very space-efficient.

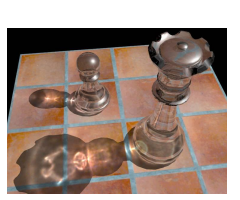

248

250

w.okino.com/conv/imp\_it. [htm](http://www.okino.com/conv/imp_jt.htm)

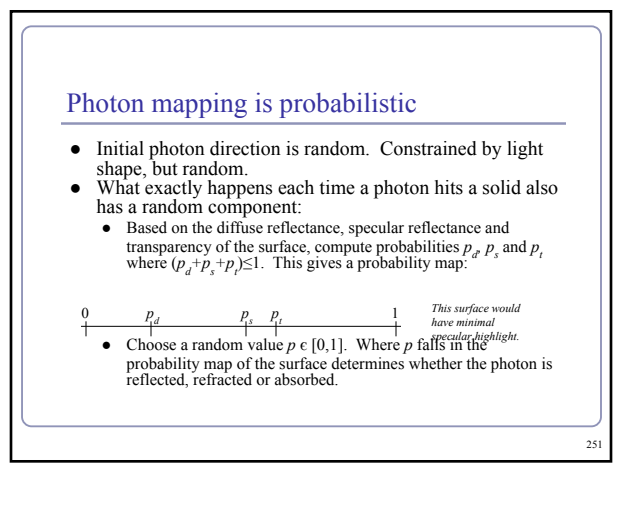

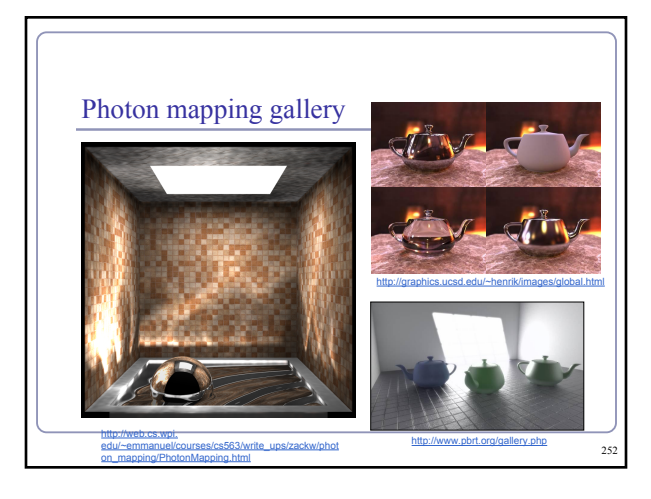

#### References

- 
- Shirley and Marschner, "Fundamentals of Computer Graphics", Chapter 24 (2009)<br>
<u>Radiosity</u><br>
The Computer Trivian com/GPUGems<sup>2/</sup>gpugems<sup>2</sup> chapter39.html<br>
Comell: http://www.graphics.comell.edu/online/research/<br>
Wallace,
- 
- Henrik Jenson, "Global Illumination using Photon Maps": [http://graphics.ucsd.](http://graphics.ucsd.edu/~henrik/) [edu/~henrik/](http://graphics.ucsd.edu/~henrik/)
- Zack Waters, "Photon Mapping": [http://web.cs.wpi.](http://web.cs.wpi.edu/~emmanuel/courses/cs563/write_ups/zackw/photon_mapping/PhotonMapping.html) [edu/~emmanuel/courses/cs563/write\\_ups/zackw/photon\\_mapping/PhotonMapping.html](http://web.cs.wpi.edu/~emmanuel/courses/cs563/write_ups/zackw/photon_mapping/PhotonMapping.html)